### repository.ub.ao

awijaya Universitas Brawijaya Universitas Brawijaya Universitas Brawijaya awijaya **Universitas Brawijaya** Universitas Brawijaya Universitas Brawijaya Universitas Brawijaya Universitas Brawijaya Universitas Brawijaya awijaya awijaya Universitas Brawijaya Universitas Brawijaya Universitas Brawijaya Universitas Brawijaya Universitas Brawijaya Universitas Brawijaya awijaya UniversitANALISIS/PERBANDINGAN PERFORMA 44/EB SERVICE liversitas Brawijaya awijaya Univ**WENGGUNAKAN BAHASA PENROGRAMAN PYTHON, PHP**, Sitas Brawijaya awijaya **DAN PERL PADA CLIENT BERBASIS ANDROID** awijaya awijaya Universitas Brawijaya Universitas Brawijaya awijaya Universitas Brawijaya Universitas E**rgripsia** Universitas Brawijaya<br>Universitas Brawijaya Universitas Brawijaya awijaya Universitas Brawijaya awijaya Universitas Brawijaya **Universitas Brawijaya** Universitas Brawijaya Universitas Brawijaya awijaya Universitas Brawija Untuk memenuhi sebagian persyaratan awijaya awijaya Universitas Brawijayanemperoleh gelar Sarjana Komputerrawijaya awijaya Universitas Brawijaya Univ-Universitas Brawijaya awijaya awijaya **Universitas Brawijaya** Disusun oleh: sitas Brawijaya awijaya Universitas Brawli Achmad Fauzi Harismawan<br>NIM: 125150207111100<br>Nimetal Maria Pawi **Universitas Br** awijaya NIM: 125150207111100 awijava **Universitas** awijaya Universit awijaya awijaya Univ awijaya Uni awijaya awijaya awijaya Uni awijaya awijaya Univ awijaya Unive Univer awijaya awijaya Univers awijaya awijaya Università  $\triangle$  **b** awijaya **Universitas Universitas** awijaya **Universitas Br** awijaya awijaya Universitas Brawn<br>Universitas BrawijaPROGRAM STUDI TEKNIK INFORMATIKA **Universitas Bray** awijava JURUSAN TEKNIK INFORMATIKA Brawijaya awijaya Universitas Brawijaya UFAKULTASILMUKOMPUTERas Brawijaya awijaya Universitas Brawijaya UniUNIVERSITAS BRAWHAYAitas Brawijaya awijaya Universitas Brawijaya Universitas Brawijaya Universitas MALANG Universitas Brawljaya awijaya Universitas Brawijaya Universitas Brantiava Universitas Brawijaya awijaya awijaya **Universitas Brawijaya** Universitas Brawijaya Universitas Brawijaya awijaya Universitas Brawijaya Universitas Brawijaya Universitas Brawijaya Universitas Brawijaya Universitas Brawijaya Universitas Brawijaya awijaya awijaya Universitas Brawijaya Universitas Brawijaya Universitas Brawijaya awijaya **Universitas Brawijaya** Universitas Brawijaya Universitas Brawijaya awijaya Universitas Brawijaya Universitas Brawijaya Universitas Brawijaya awijaya Universitas Brawijaya Universitas Brawijaya Universitas Brawijaya awijaya Universitas Brawijaya Universitas Brawijaya Universitas Brawijaya awijaya Universitas Brawijaya Universitas Brawijaya Universitas Brawijaya Universitas Rrawijava I Iniversitas Rrawijava I Iniversitas Rrawijava eveilivu

Brawijaya

**Universitas Brawijaya** Universitas Brawijaya Universitas Brawijaya Universitas Brawijaya Universitas Brawijaya Universitas Brawijaya Universitas Brawijaya Universitas Brawijaya Universitas Brawijaya Universitas Brawijaya Universitas Brawijava Universitas Brawijaya Universitas Brawijaya Universitas Brawijaya Universitas Brawijaya Universitas Brawijava Universitas Brawijaya Universitas Brawijaya **Universitas Brawijaya** iversitas Brawijaya iversitas Brawijaya hiversitas Brawijaya hiversitas Brawijaya niversitas Brawijaya Iniversitas Brawijaya Universitas Brawijaya Universitas Brawijaya Universitas Brawijaya Universitas Brawijaya **Universitas Brawijaya** Universitas Brawijaya Universitas Brawijaya Universitas Brawijaya Universitas Brawijaya Universitas Brawijaya Universitas Brawijaya Universitas Brawijaya Universitas Brawijaya Universitas Brawijaya Universitas Brawijaya **Universitas Brawijaya** Universitas Brawijaya Universitas Brawijaya Universitas Brawijaya Universitas Brawijaya Universitas Brawijaya Universitas Brawijaya Universitas Brawijaya Universitas Brawijaya **Linivarcitas Brawli** 

**Brawijaya** 

awijaya

**Nava** 

vijaya

awijaya

niversitas Brawijaya

Universitas Brawijaya

## epository.ub.ao

wijaya

awijaya

awijaya

awijaya

awijaya awijaya awijaya awijaya awijaya awijaya awijaya awijaya awijaya awijaya awijaya eveilivu

awijaya Universitas Brawijaya awijaya Universitas Brawijaya awijaya Universitas Brawijaya awijaya Universitas Brawijaya Universitatisis PERBANDINGAN PERFORMA WEB SERVICE MENGGUNAKAN BAHASA I Sitas Brawijaya awijaya awijaya UniverpemROGRAMAN PYTHON, PHP, DAN PERL PADA CLIENT BERBASIS ANDROIDETS it as Brawijaya awijaya Universitas Brawijaya awijaya Universitas Brawijaya awijaya Universitas Brawijaya awijaya awijaya Universitas Brawijaya awijaya Universitas Brawijaya Universitas Brawijaya awijaya awijaya **Universitas Brawijaya Universitas Brawji** awijaya **Universitas Br** awijaya Universita awijava Universi awijaya awijaya

Univ

Uni

Univ

Unive

Univer

**Univers** 

**Università** 

Universitas

**Universitas** 

Universitas Bra

Universitas Brawn

Universitas Brawijaya

**Universitas Brawijaya** 

Universitas Brawijaya

Universitas Brawijaya

Universitas Brawijaya

Universitas Brawijaya

**Universitas Brawijaya** 

Universitas Brawijaya

Universitas Brawijaya

Universitas Brawijaya

Universitas Brawijaya

Universitas Brawijaya

Universitas Brawijaya

Universitas Brawijaya

Universitas Brawijaya

awijaya awijaya

awijaya

awijaya

awijaya

awijaya

awijaya

awijaya

awijaya

awijaya

awijaya

awijaya

awijaya

awijaya

awijaya

awijaya

awijaya

awijaya

awijaya

awijaya

Universitas Brawijaya

**Universitas Brawijaya** 

Universitas Brawijaya

Universitas Brawijaya Universitas Brawijaya Universitas B<sub>SKRIPS</sub>ya Universitas Brawijaya Universitas Brawijaya Universitas Brawijaya Universitas Brawij Diajukaniuntuk memenuhi sebagian persyaratan wijaya memperoleh gelar Sarjana Komputers Brawijaya Universitas Disusun Oleh : Universitas Brawijaya<br>Universitas Brawijaya Univ Achmad Fauzi Harismawan sitas Brawijaya NIM: 125150207111100 **Brawijaya** 

Universi**PENGESAHAN** iversitas Brawijaya

Universitas Brawijaya Universitas Brawijaya

Universitas Brawijaya Universitas Brawijaya

Universitas Brawijaya Universitas Brawijaya

Universitas Brawijaya Universitas Brawijaya

Universitas Brawijaya Universitas Brawijaya

Universitas Brawijaya Universitas Brawijaya

wijaya Skripsi ini telah diuji dan dinyatakan lulus pada 31 Juli 2017 Telah diperiksa dan disetujui oleh:

Dosen Pembimbing

Dosen Pembimbing II

Tri Afirianto, S.T, M.T

Agi Putra Kharisma, S.T, M.T. NIK: 201304 860430 1 001

> Mengetahui Ketua Jurusan Teknik Informatika

Universite *Ereminava* Universitas Brawijaya Universitas Brawijaya Universitas Brawijaya<br>Tri Astoto Kurniawan, S.T. M.T., Ph.D.s Brawijaya Universitas 19710518 200312 1.001 sitas Brawijaya Universitas Brawijaya Universitas Brawijaya<br>Universitas Brawijaya Universitas Brawijaya Universitas Brawijaya Universitas Brawijaya Universitas Brawijaya Universitas Brawijaya

vijaya awijaya **Brawijaya** 

Universitas Brawijaya Universitas Brawijaya Universitas Brawijaya Universitas Brawijaya Universitas Brawijaya Universitas Brawijaya Universitas Brawijaya Universitas Brawijaya Universitas Brawijaya Iniversitas Brawijaya **hiversitas Brawijaya** iversitas Brawijaya hiversitas Brawijaya hiversitas Brawijaya niversitas Brawijaya Iniversitas Brawijaya Universitas Brawijaya NIK: 201309 851213 1 001 Universitas Brawijaya Universitas Brawijaya Universitas Brawijaya

Brawijaya

Universitas Brawijaya

Universitas Brawijaya

Universitas Brawijaya

Universitas Brawijaya

Universitas Brawijaya

Universitas Brawijaya

Universitas Brawijaya

Universitas Brawijaya

Universitas Brawijaya

Universitas Brawijaya Universitas Brawijaya

Universitas Brawijava Universitas Brawijaya Universitas Brawijaya Universitas Brawijaya Universitas Brawijaya Universitas Brawijaya Universitas Brawijaya Universitas Brawijaya Universitas Brawijaya Universitas Brawijaya Universitas Brawijaya **Universitas Brawijaya** Universitas Brawijaya Universitas Brawijaya Universitas Brawijaya **Universitas Brawijaya** Universitas Brawijaya Universitas Brawijaya Universitas Brawijaya Universitas Brawijaya wijaya

awijaya Universitas Brawijaya Universitas Brawijaya Universitas Brawijaya Universitas Brawijaya **Universitas Brawijaya** Universitas Brawijaya Universitas Brawijaya Universitas Brawijaya awijaya Universitas Brawijaya Universitas Brawijaya Universitas Brawijaya Universitas Brawijaya awijaya awijaya Universitas Brawijaya Universitas Brawijaya Universitas Brawijaya Universitas Brawijaya awijaya Universitas Brawijaya Universitas Brawijaya Universitas Brawijaya Universitas Brawijaya awijaya Universitas Brawijaya **PERNYATAAN ORISINALITAS** Brawijaya Universitas Brawijaya awijaya Universitas Brawijaya Universitas Brawijaya Universitas Brawijaya Universitas Brawijaya awijaya Universaya menyatakan dengan sebenar-benarnya bahwa sepanjang pengetahuan sitas Brawijaya Univsaya, di dalam naskah skripsi ini tidak terdapat karya limiah yang perhah diajukan sitas Brawijaya awijaya awijaya Univoleh orang lain untuk memperoleh gelar akademik di suatu perguruan/ tinggi, dansitas Brawijaya awijaya Unividak terdapat karya atau pendapat yang pernah ditulis atau diterbitkan oleh orangsitas Brawijaya awijaya Univain, kecuali iyang secara tertulis disitasi dalam haskahsini dan disebutkan dalamsitas Brawijaya Univertar pustaka ijaya Universitas Brawijaya Universitas Brawijaya Universitas Brawijaya awijaya Universapabila ternyata di dalam naskah skripsi/ini dapat dibuktikan terdapat unsur-sitas Brawijaya awijaya Univmsur plagiasi, saya bersedia skripsi ini digugurkan dan gelar akademik yang telahsitas Brawijaya awijaya awijaya Univsaya peroleh (sarjana) dibatalkan, serta diproses sesuai dengan peraturansitas Brawijaya awijaya Univperundang-undangan yang berlaku (UU No. 20 Tahun 2003, Pasali 25/ayat 2 dansitas Brawijaya UnivPasalt70)Brawji **Brawijaya** Universitas Brawijaya Universitas Br Universitas Brawijaya ıwijaya Universitas Brawijaya Malang, 31 Juli 2017

> iversitas Brawijaya Achmad Fauzi Harismawanersitas Brawijaya NIM: 1251502071111001iversitas Brawijaya

> > vijaya Brawijaya

**Jniversitas Brawijaya** Universitas Brawijaya Universitas Brawijaya Universitas Brawijaya Universitas Brawijaya Universitas Brawijaya Universitas Brawijaya Universitas Brawijaya Universitas Brawijaya Universitas Brawijaya Universitas Brawijaya Universitas Brawijaya Universitas Brawijaya Universitas Brawijaya Universitas Brawijaya **Universitas Brawijaya** Universitas Brawijaya Universitas Brawijaya Universitas Brawijaya Universitas Brawijaya **Universitas Brawijaya** Universitas Brawijaya Universitas Brawijaya Universitas Brawijaya Universitas Brawijaya

Universitas Brawijaya

Universitas Brawijaya

Iniversitas Brawijaya

liversitas Brawijaya

าเversitas Brawijaya

awijaya awijaya awijava **Universita** awijaya Universi awijaya Uni awijaya awijaya awijaya awijaya awijaya awijaya awijaya Univ awijaya Unive awijaya Univer awijaya Univers awijaya awijaya Universita awijaya Universitas awijaya **Universitas** awijaya **Universitas Bra** Universitas Brawn awijaya Universitas Brawijaya awijaya Universitas Brawijaya awijaya Universitas Brawijaya awijaya Universitas Brawijaya awijaya awijaya Universitas Brawijaya awijaya Universitas Brawijaya Universitas Brawijaya awijaya awijaya Universitas Brawijaya awijaya Universitas Brawijaya awijaya Universitas Brawijaya awijaya Universitas Brawijaya awijaya **Universitas Brawijaya** awijaya Universitas Brawijaya awijaya Universitas Brawijaya ıwijaya Universitas Brawijaya

 $A$   $B$ 

Universites *Erewigaya* Universitas Brawijaya Universitas Brawijaya<br>Universitas Brawijaya Universitas Brawijaya Universitas Brawijaya Universitas Brawijaya Universitas Brawijaya Universitas Brawijaya

awijaya Universitas Brawijaya Universitas Brawijaya Universitas Brawijaya Universitas Brawijaya **Universitas Brawijaya** Universitas Brawijaya Universitas Brawijaya **Universitas Brawijaya** awijaya Universitas Brawijaya Universitas Brawijaya Universitas Brawijaya awijaya Universitas Brawijaya awijaya Universitas Brawijaya Universitas Brawijaya Universitas Brawijaya **Universitas Brawijaya** awijaya Universitas Brawijaya Universitas Brawijaya Universitas Brawijaya Universitas Brawijaya awijaya Universitas Brawijaya Unive**KATA PENGANTAR** rsitas Brawijaya Universitas Brawijaya Universitas Brawijaya Universitas Brawijaya Universitas Brawijaya Universitas Brawijaya awijaya Universitiis syukur kehadirat Tuhan YME yang telah melimpahkan Yahmat-Nyasitas Brawijaya awijaya awijaya Univehingga laporan skripsi yang berjudul<sup>i</sup> Analisis Perbandingan Performa *Web*sitas Brawijaya awijaya Univervice Menggunakan Bahasa Pemrograman Python, PHP, dan Perl Pada Clientsitas Brawijaya Univerbasis Android" ini dapat terselesaikan! Jaya Universitas Brawijaya Universitas Brawijaya awijaya sitas Brawijaya, Liniversitas Brawijaya Universitas Brawijaya, Universitas Brawijaya<br>Penulis menyadari bahwa skripsi ini tidak akan berhasil tanpa bantuan dari awijaya beberapa pihak. Oleh karena itu, penulis ingin menyampaikan rasa hormat dan itas Brawijaya<br>terima kasih kenada. Universitas Brawijaya Universitas Brawijaya Universitas Brawijaya awijaya awijaya Uni terima kasih kepada: Universitas Brawijaya Universitas Enwijaya Universitas Brawijaya Universitas Brawijaya<br>Universitas Brawijaya Kharisma, S.T, M.T dan Tri Afirianto, S.T, M.T. selaku dosen Itas Brawijaya awijaya awijaya as Brawiiava pembimbing skripsi yang telah dengan sabar membimbing dan<br>Universitas Brawijaya awijaya mengarahkan penulis sehingga dapat menyelesaikan skripsi ini.<br>Universitas awijaya Universitas Brawijaya Univer3itaJris Astoto Kurniawan, S.T, M.T, Ph.D selaku Ketua Jurusan Tekniksitas Brawijaya awijaya Universita Informatika. awijava java Universitas Brawijava awijaya Univer3. Achmad Basuki, S.T, M.MG, Ph.D selaku dosen penasehat akademik yangsitas Brawijaya awijaya selalu memberikan nasehat kepada penulis selama menempuh masa studi. sitas Brawijaya 4. Keluarga S. Heriyanto, SH, serta seluruh keluarga besar atas segala nasehat, awijaya awijaya as Brawijaya kasih sayang, perhatian dan kesabarannya di dalam membesarkan dan awijaya mendidik penulis, serta yang senantiasa tiada henti-hentinya memberikansitas Brawijaya awijaya hiversitas Brawijaya doa dan semangat demi terselesaikannya skripsi ini. 5. Arnanda, Putra, Harisudin, Khabib, Irsyad, Sena, Maulana, Fahmi dan Reza, itas Brawijaya awijaya awijaya s Brawijava serta teman – teman Informatika Angkatan 2012 lainnya atas dukungan, awijaya itas Brawijava masukan dan semangat yang diberikan kepada penulis sehingga das brawijaya<br>terselesaikannya skripsi ini awijaya terselesaikannya skripsi ini. awijaya Seluruh civitas akademika Informatika Universitas Brawijaya yang telah sitas Brawijaya awijaya banyak memberi bantuan dan dukungan selama penulis menempuh studi awijaya di Informatika Universitas Brawijaya dan selama penyelesaian skripsi ini.<br>Iniversitas Brawijaya awijaya Univers enulis menyadari bahwa dalam penyusunan skripsi ini masih banyaksitas Brawijaya awijaya Unikekurangan, sehingga saran dan kritik yang membangun sangat penulis-harapkan sitas Brawijaya awijaya Uni Akhir kata penulis berharap skripsi ini dapat membawa manfaat bagi semua pihaksitas Brawijaya awijaya Uni yang menggunakannya. awijaya Brawijaya Universitas Brawijaya eringaya universitas Brawijaya awijaya **Universitas Brawijava Universitas Brawijava** Universitas Brawijaya Universitas Brawijava, Universitas Brawijaya<br>Universitas Brawijaya, Universitas Brawijaya Universitas Brawijaya awijaya awijaya Universitas Brawijaya Universitas Brawijaya Universitas Brawijaya Universitas Brawijaya Universitas Brawijaya Universitas Brawijaya awijaya Universitas Brawijaya Universitas Brawijaya Universitas Brawijaya Universitas Brawijaya awijaya Universitas Brawijaya Universitas Brawijaya, Universitas Brawijaya<br>Universitas Brawijaya Universitas Brawijaya **Universitas Brawijaya** awijaya awijaya Universitas Brawijaya Universitas Brawijaya Universitas Brawijachmadfauziharismawan@gmail.com sitas Brawijaya awijaya Universitas Brawijaya

Universitas Brawijaya Universitas Brawijaya<br>Universitas Brawijaya Universitas Brawijaya

Universitas Brawijaya Universitas Brawijaya

Universitas Brawijaya Universitas Brawijaya

Universitas Brawijaya Universitas Brawijaya

Universitas Brawijaya Universitas Brawijaya

Universitas Brawijaya Universitas Brawijaya

Universitas Brawijaya

Universitas Brawijaya

**Universitas Brawijaya** 

Universitas Brawijaya

Universitas Brawijaya

Universitas Brawijaya

Universitas Brawijaya

awijaya

awijaya awijaya

awijaya

Universitas Brawijaya

Universitas Brawijaya

Universitas Brawijaya

Universitas Brawijaya

Universitas Brawijaya

Universitas Brawijaya

Universitas Brawijaya

awijaya ıwijaya awijaya

## repository.ub.ao

awijaya

awijaya

awijaya

awijaya

awijaya

awijaya awijaya

awijaya awijaya awijaya awijaya awijaya awijaya awijaya awijaya awijaya awijaya awijaya awijaya awijaya

awijaya awijaya Universitas Brawijaya Universitas Brawijaya Universitas**ABSTRAK** Universitas Brawijaya Universitas Brawijaya Universitas Brawijaya Universitas Brawijaya Universita Dalam pengembangan aplikasi perangkat bergerak harus memperhatikan sitas Brawijaya Univerisiensi dalam hal penggunaan sumber daya, iselaint itu Baplikasi perangkatsitas Brawijaya Univergerak Bsangatlah sensitif Sterhadap<sup>w</sup> delay. Usalah Ssatu Taktor ayang dapatsitas Brawijaya Univmenyebabkan delay adalah proses yang dilakukan pada<sup>t</sup> web service. Kecepatansitas Brawijaya Univeroses pada web service bergantung pada bahasa pemrograman yang/digunakan, sitas Brawijaya

Univbahasas pemrograman J<sub>i</sub>jugar dapat Bmempengaruhie penggunaan i CPU (Central sitas Brawijaya Uni*Processing Unit*) dan *memory* pada server. Oleh karena itu, perlu dilakukan analisissitas Brawijaya Univerforma web service untuk mengetahui perbedaan penggunaan CPU (Central sitas Brawijaya Univ<sup>Processing Unit), *memory,* dan kecepatan eksekusi bahasa pemrograman yang itas Brawijaya</sup> Unidigunakan pada *web service*. Pada penelitian ini, bahasa pemrograman yang itas Brawijaya Uni digunakan adalah Python, PHP, dan Perl dengan menggunakan CGI (Common sitas Brawijaya *Gersitas Brawface*) pada Apache *web server* diakses melalui perangkat bergerak<br>Gateway Interface) pada Apache web server diakses melalui perangkat bergerak dengan platform Android. Setelah dilakukan penelitian didapatkan hasil bahwa itas Brawijaya bahasa pemrograman Perl memiliki kecepatan eksekusi paling cepat sedangkan bahasa pennograman Python memiliki penggunaan CPU (*Central Processing Unit*)<br>bahasa pemrograman Python memiliki penggunaan CPU (*Central Processing Unit*) dan *memory* paling sedikit.

 $\blacksquare$ 

Uni Kata kunci: Web Service, Android, Python, PHP, Perl

awijaya awijaya Un awijaya awijaya Uni awijaya awijaya awijaya Univ awijaya awijaya Univer awijaya Univers awijaya awijaya Universita awijaya Universita awijaya **Universitas** awijaya **Universitas Bra** Universitas Braw. awijaya Universitas Brawijaya awijaya Universitas Brawijaya awijaya awijaya Universitas Brawijaya Universitas Brawijaya awijaya awijaya Universitas Brawijaya awijaya Universitas Brawijaya awijaya Universitas Brawijaya

awijaya Universitas Brawijaya awijaya Universitas Brawijaya awijaya Universitas Brawijaya awijaya Universitas Brawijaya awijaya Universitas Brawijaya awijaya Universitas Brawijaya awijaya Universitas Brawijaya awijaya

Universitas Brawijaya

**Brawijaya** Universite *Ereminava* Universitas Brawijaya Universitas Brawijaya<br>Universitas Brawijaya Universitas Brawijaya Universitas Brawijaya Universitas Brawijaya Universitas Brawijaya Universitas Brawijaya

ijaya

awijaya

niversitas Brawijaya iversitas Brawijaya iversitas Brawijaya hiversitas Brawijaya hiversitas Brawijaya niversitas Brawijaya Iniversitas Brawijaya Universitas Brawijaya Universitas Brawijaya

Universitas Brawijaya

Universitas Brawijaya

Universitas Brawijaya

Universitas Brawijaya

Universitas Brawijaya

Universitas Brawijaya

Universitas Brawijaya

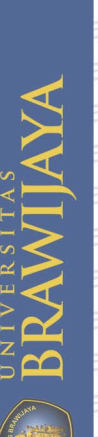

## repository.ub.ao

awijaya

awijaya

awijaya

awijaya

awijaya

awijaya awijaya

awijaya awijaya awijaya awijaya awijaya awijaya awijaya awijaya awijaya awijaya awijaya awijaya awijava Universitas Brawijaya **Universitas Brawijaya** Universitas Brawijaya Universitas Brawijaya Universitas Brawijaya Universitas Brawijaya Universitas Brawijaya

Universitas Brawijaya Universitas Brawijaya Universitas Brawijaya Universitas Brawijaya Universitas Brawijaya Universitas Brawijaya Universitas Brawijaya Universitas Brawijaya Universitas Brawijaya Universitas Brawijaya Universita**ABSTRACT**Universitas Brawijaya Universitas Brawijaya Universitas Brawijaya

Universita<sub>in</sub> the application development of mobile devices must pay attention to the sitas Brawijaya Univerficiency in terms of resource usage, in addition mobile device applications are it as Brawijaya Univery sensitive to delay. One of the factors that can cause delay is the process donesitas Brawijaya Univon the web service. The speed of the process in the web service depends on the sitas Brawijaya Univprogramming language used, the programming language can also affect the usesitas Brawijaya Univofr CPUs (Central: Processing Unit) and memory ronethel server. Therefore, it eissitas Brawijaya Univecessary to analyze the performance of web service to know the difference of CPU sitas Brawijaya Univerge (Central Processing Unit), memory, and speed of execution of programming sitas Brawijaya Unilanguage used in web service. In this research, programming languages used are sitas Brawijaya Univ<sup>Python, PHP and Perl using CGI (Common Gateway Interface) on *Apache* web sitas Brawijaya</sup> Univerver accessed via mobile device with Android platform. After the experiment, it sitas Brawijaya versities Brand that Perl programming language has the fastest execution speed while<br>was found that Perl programming language has the fastest execution speed while *the Python programming language has CPU usage (Central Processing Unit) and versitas Brawijaya* the *least* memory.

Uni **Keywords**: *Web Service,* Android, Python, PHP, Perl

awijaya awijaya awijaya awijaya awijaya awijaya Uni awijaya awijaya awijaya Univ awijaya awijaya Univer awijaya Univers awijaya awijaya Universita awijaya Universita awijaya **Universitas** awijaya Universitas Br. awijaya awijaya awijaya awijaya awijaya awijaya awijaya awijaya awijaya awijaya awijaya awijaya awijaya awijaya

Universitas Brawn Universitas Brawijaya Universitas Brawijaya Universitas Brawijaya Universitas Brawijaya Universitas Brawijaya Universitas Brawijaya Universitas Brawijaya Universitas Brawijaya Universitas Brawijaya Universitas Brawijaya Universitas Brawijaya **Universitas Brawijaya** Universitas Brawijaya Universitas Brawijaya

Universitas Brawijaya

Brawijaya Universite *Ereminava* Universitas Brawijaya Universitas Brawijaya<br>Universitas Brawijaya Universitas Brawijaya Universitas Brawijaya Universitas Brawijaya Universitas Brawijaya Universitas Brawijaya

vijaya

 $\triangle$   $\triangle$ 

Universitas Brawijaya Universitas Brawijaya Iniversitas Brawijaya iversitas Brawijaya iversitas Brawijaya hiversitas Brawijaya hiversitas Brawijaya niversitas Brawijaya Iniversitas Brawijaya Universitas Brawijaya Universitas Brawijaya Universitas Brawijaya Universitas Brawijaya Universitas Brawijaya Universitas Brawijaya Universitas Brawijaya Universitas Brawijaya Universitas Brawijaya Universitas Brawijaya Universitas Brawijaya Universitas Brawijaya Universitas Brawijaya Universitas Brawijaya **Universitas Brawijaya** Universitas Brawijaya Universitas Brawijaya Universitas Brawijaya Universitas Brawijaya **Universitas Brawijaya** Universitas Brawijaya Universitas Brawijaya Universitas Brawijaya Universitas Brawijaya

Universitas Brawijaya

Universitas Brawijaya

Universitas Brawijaya

Universitas Brawijaya

Universitas Brawijaya

Universitas Brawijaya

Universitas Brawijaya

awijaya

awijaya

**BRAWIJAYA** 

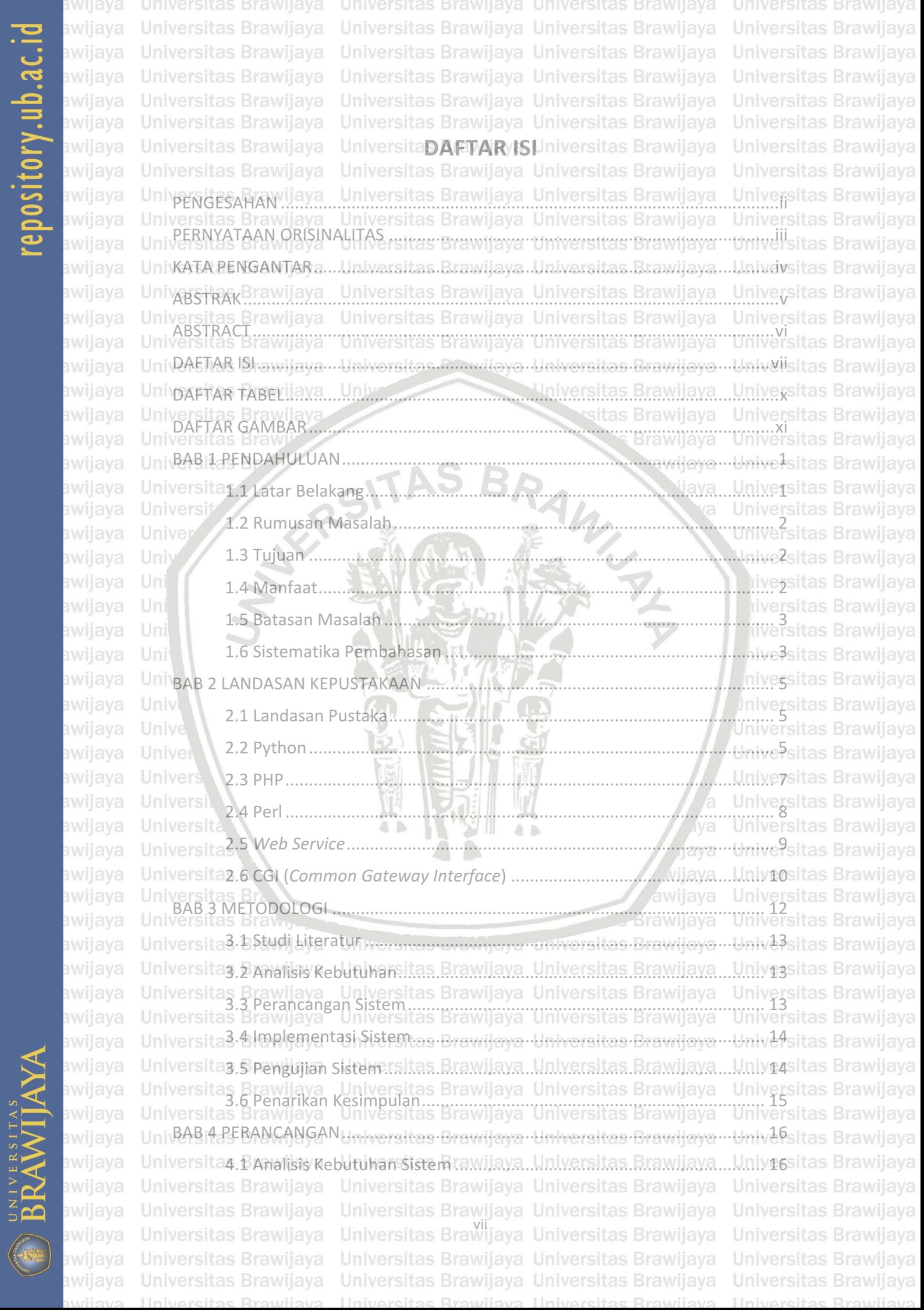

# repository.ub.ac.id

**BRAWIJAYA** 

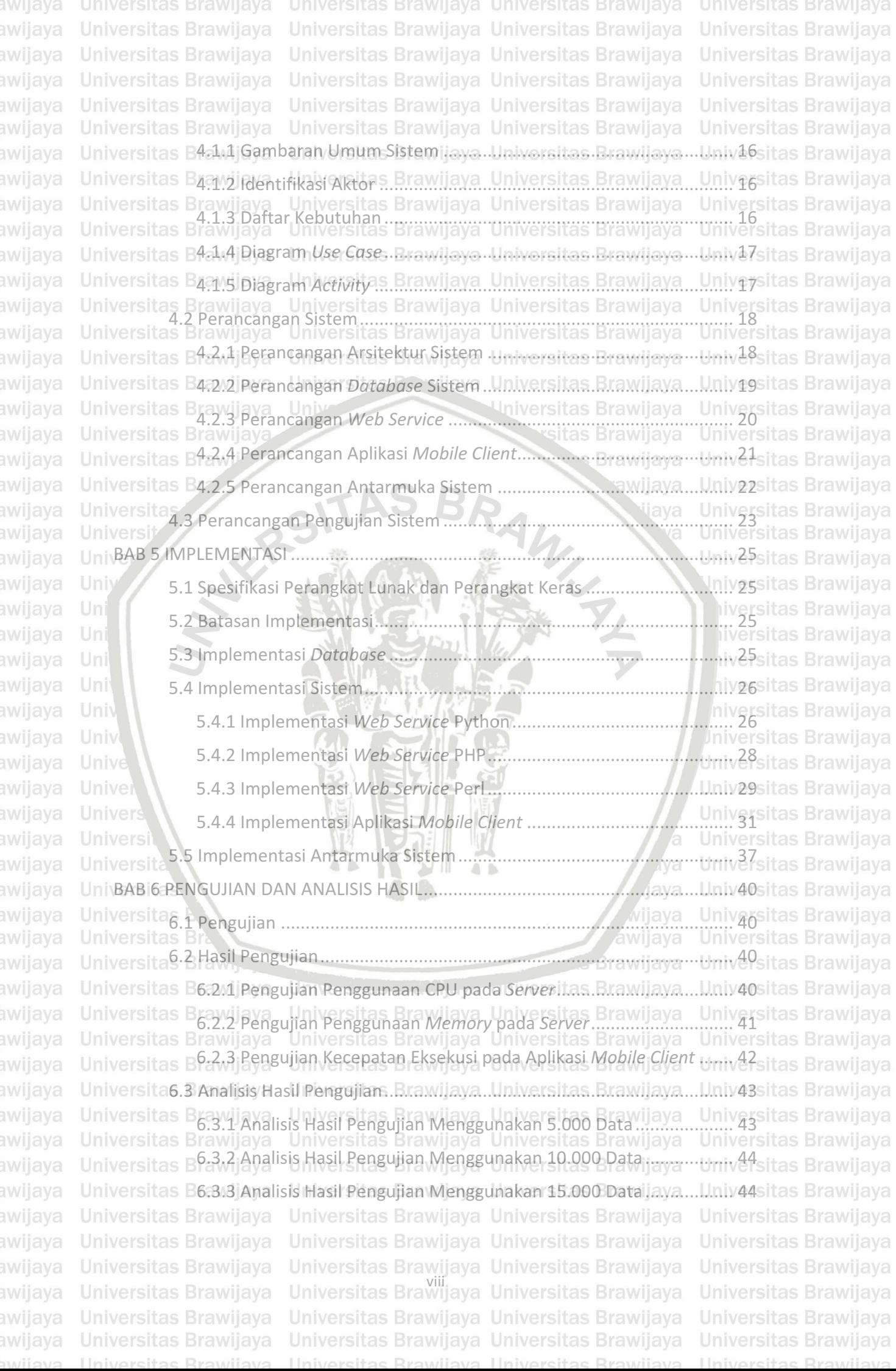

### repository.ub.ac.i

cveilw

Liniversitas Brawiiava

versītas Brawijaya Brawijaya awijaya Universitas Brawijaya Universitas Brawijaya Universitas Brawijaya Universitas Brawijaya Universitas Brawijaya awijaya **Universitas Brawijaya** awijaya Universitas Brawijaya Universitas Brawijaya Universitas Brawijaya Universitas Brawijaya Universitas Brawijaya Universitas Brawijaya awijaya awijaya Universitas Brawijaya Universitas Brawijaya Universitas Brawijaya Universitas B63.4 Analisis Hasil Pengujian Menggunakan 20.000 Dataijaya....Liniv45 sitas Brawijaya awijaya Universitas B63.5 Analisis Hasil Pengujian Menggunakan 40.000 Datallaya... awijaya Universitas Brawijaya<br>Universitas Brawijaya awijaya Universitas Brawijaya Universitas Brawijaya Universitas Brawijaya Universitas Brawijaya awijaya Universitaz. BKesimpulanUniversitas Brawijaya Universitas Brawijaya Universitas Brawijaya awijaya Universitas 2 sarahaya. Universitas Brawijaya Universitas Brawijaya awijaya Universitas Brawliaya<br>DAFTAR PUSTAKA....<br>Universitas Brawljaya Universitas Brawijaya Universitas Brawijaya awijaya Universitas Brawijaya Universitas Brawijaya awijaya awijaya Universitas Brawijaya Universitas Brawijaya Universitas Brawijaya Universitas Powijaya Universitas Brawijaya awijaya Universitas Brawijaya awijaya Universitas Brawijaya Univ<sub>er</sub> Universitas Brawijaya awijaya **Universitas Brawijaya** BRAWLY Universitas Brawin awijaya **Universitas Bra** awijaya **SYLES Universitas** awijava Universit awijaya awijaya awijaya Univ awijaya Uni awijaya awijaya awijaya awijaya awijaya Univ awijaya Unive awijaya **Univer** awijaya Univers. awijaya awijaya Università  $\triangle$  b awijaya Universitas awijaya **Universitas** Universitas Bra awijaya awijaya **Universitas Braw-**Universitas Brawijaya awijaya Universite *Ereminava* Universitas Brawijaya awijaya **Universitas Brawijaya** Universitas Brawijaya Universitas Brawijaya Universitas Brawijaya Universitas Brawijaya Universitas Brawijaya awijaya Universitas Brawijaya Universitas Brawijaya Universitas Brawijaya awijaya Universitas Brawijaya awijaya Universitas Brawijaya Universitas Brawijaya Universitas Brawijaya awijaya Universitas Brawijaya Universitas Brawijaya awijaya **Universitas Brawijaya** Universitas Brawijaya Universitas Brawijaya awijaya Universitas Brawijaya Universitas Brawijaya Universitas Brawijaya Universitas Brawijaya Universitas Brawijaya Universitas Brawijaya awijaya awijaya Universitas Brawijaya Universitas Brawijaya Universitas Brawijaya awijaya **Universitas Brawijaya** Universitas Brawijaya Universitas Brawijaya Universitas Brawijaya Universitas Brawijaya Universitas Brawijaya awijaya Universitas Brawijaya Universitas Brawijaya awijaya Universitas Brawijaya awijaya Universitas Brawijaya Universitas Brawijaya Universitas Brawijaya wijaya Universitas Brawijaya

**Brawijaya** Universitas Brawijaya Universitas Brawijaya Ilniversitas Rrawijava Ilniversitas Rrawijava

rsitas Brawijaya

**Brawijaya** 

awijaya

iya

vijaya

awijaya

Universitas Brawijaya **Universitas Brawijaya** Universitas Brawijaya Universitas Brawijaya Universitas Brawijaya Univagsitas Brawijaya Universitas Brawijaya<br>Universitas Brawijaya Univatsitas Brawijaya Universitas Brawijaya Universitas Brawijaya Universitas Brawijaya Universitas Brawijaya Universitas Brawijaya Universitas Brawijaya **Universitas Brawijaya** Universitas Brawijaya Universitas Brawijava Universitas Brawijaya Universitas Brawijaya **Universitas Brawijaya** liversitas Brawijaya iversitas Brawijaya hiversitas Brawijaya hiversitas Brawijaya niversitas Brawijaya Iniversitas Brawijaya Universitas Brawijaya Universitas Brawijaya Universitas Brawijaya **Universitas Brawijaya Universitas Brawijaya** Universitas Brawijaya Universitas Brawijaya Universitas Brawijaya Universitas Brawijaya Universitas Brawijaya Universitas Brawijaya Universitas Brawijaya Universitas Brawijaya Universitas Brawijaya **Universitas Brawijaya Universitas Brawijaya** Universitas Brawijaya Universitas Brawijaya Universitas Brawijaya **Universitas Brawijaya** Universitas Brawijaya Universitas Brawijaya Universitas Brawijaya Universitas Brawijaya **Linivarcitas Brawli** 

universitas Brawijaya

### epository.ub.ac

awijaya Universitas Brawijaya Universitas Brawijaya Universitas Brawijaya Universitas Brawijaya awijaya **Universitas Brawijaya** Universitas Brawijaya Universitas Brawijaya **Universitas Brawijaya** Universitas Brawijaya Universitas Brawijaya Universitas Brawijaya Universitas Brawijaya awijaya awijaya Universitas Brawijaya Universitas Brawijaya Universitas Brawijaya Universitas Brawijaya awijaya Universitas Brawijaya Universitas Brawijaya Universitas Brawijaya Universitas Brawijaya awijaya Universitas Brawijaya Univers<sup>DAFTAR TABELiversitas Brawijaya</sup> Universitas Brawijaya awijaya Universitas Brawijaya Universitas Brawijaya Universitas Brawijaya Universitas Brawijaya Universitas Frabel Kebutuhan Fungsional wijaya Universitas Brawijaya Universitas Brawijaya<br>Universitas Brawijaya Universitas Brawijaya Universitas Brawijaya Universitas Brawijaya<br>Universitas Brawijaya Universitas Brawijaya awijaya Universitas Brawijaya Universitas Brawijaya Universitas Brawijaya<br>Universitas Brawijaya Universitas Sistem ijaya Universitas Brawijaya awijaya awijaya awijaya Univ<del>iabel 4.3 Deskripsid abel Newsitas</del>. Brawijaya. Universitas. Brawijaya....Llniv 49 sitas Brawijaya Univabel 4.4 Parameter Pengujian Sistem wijaya Universitas Brawijaya Univa Sistas Brawijaya<br>Universitas Brawijaya Universitas Brawijaya Universitas Brawijaya Universitas Brawijaya<br>Universitas Brawijaya Universitas Brawijay awijaya Universitas Brawijaya Universitas Brawijaya Universitas Brawijaya<br>Universitas Brawijaya Universitas Brawijaya Universitas Brawijaya awijaya awijaya Univlabel 5.1 Penjelasan Implementasi Database ... Universitas Brawijaya ... Univ26 sitas Brawijaya awijaya Univrabel 6.1 Hasil Pengujian Penggunaan CPU pada Server ... itas Brawijaya ... Univ40sitas Brawijaya awijaya awijaya Tabel 6.2 Hasil Pengujian Penggunaan *Memory* pada *Server* .............................. 41 awijaya Univabel 6.3 Hasil Pengujian Kecepatan Eksekusi pada Aplikasi Mobile Client.......... 42 sitas Brawijaya awijaya Univabel 6.4 Tabel Analisis Hasil Pengujian Menggunakan 5.000 Data ... Inivasitas Brawijaya<br>Universitas Brawijaya awijava awijaya Universitas Brawijaya<br>Universitas Brawijaya<br>Universitas Brawijaya awijaya Uni Tabel 6.6 Tabel Analisis Hasil Pengujian Menggunakan 15.000 Data ............................... Brawijaya awijaya awijaya Tabel 6.7 Tabel Analisis Hasil Pengujian Menggunakan 20.000 Data .................. 45 awijaya Tabel 6.8 Tabel Analisis Hasil Pengujian Menggunakan 40.000 Data awijaya

awijaya awijaya awijaya Univ awijaya awijaya **Univer** awijaya Univers. awijaya awijaya Università awijaya **Universitas** awijaya **Universitas** awijaya Universitas Br. Universitas Braw. awijaya Universitas Brawijaya awijaya **Universitas Brawijaya** awijaya Universitas Brawijaya awijaya Universitas Brawijaya awijaya awijaya Universitas Brawijaya awijaya Universitas Brawijaya awijaya Universitas Brawijaya awijaya Universitas Brawijaya awijaya Universitas Brawijaya awijaya Universitas Brawijaya awijaya Universitas Brawijaya awijaya Universitas Brawijaya awijaya Universitas Brawijaya awijaya

Universitas Brawijaya Universitas Brawijaya

Universite *Ereminava* Universitas Brawijaya Universitas Brawijaya<br>Universitas Brawijaya Universitas Brawijaya Universitas Brawijaya Universitas Brawijaya Universitas Brawijaya Universitas Brawijaya

vijaya

**Brawijaya** 

 $A$   $B$ 

hiversitas Brawijaya niversitas Brawijaya Iniversitas Brawijaya Universitas Brawijaya Universitas Brawijaya Universitas Brawijaya Universitas Brawijaya **Universitas Brawijaya** Universitas Brawijaya Universitas Brawijaya Universitas Brawijaya Universitas Brawijaya Universitas Brawijaya Universitas Brawijaya Universitas Brawijaya Universitas Brawijaya Universitas Brawijaya **Universitas Brawijaya Universitas Brawijaya** Universitas Brawijaya Universitas Brawijaya Universitas Brawijaya **Universitas Brawijaya** Universitas Brawijaya Universitas Brawijaya Universitas Brawijaya Universitas Brawijaya

awijaya

eveilivu

# repository.ub.ac.id

BRAWIJAYA

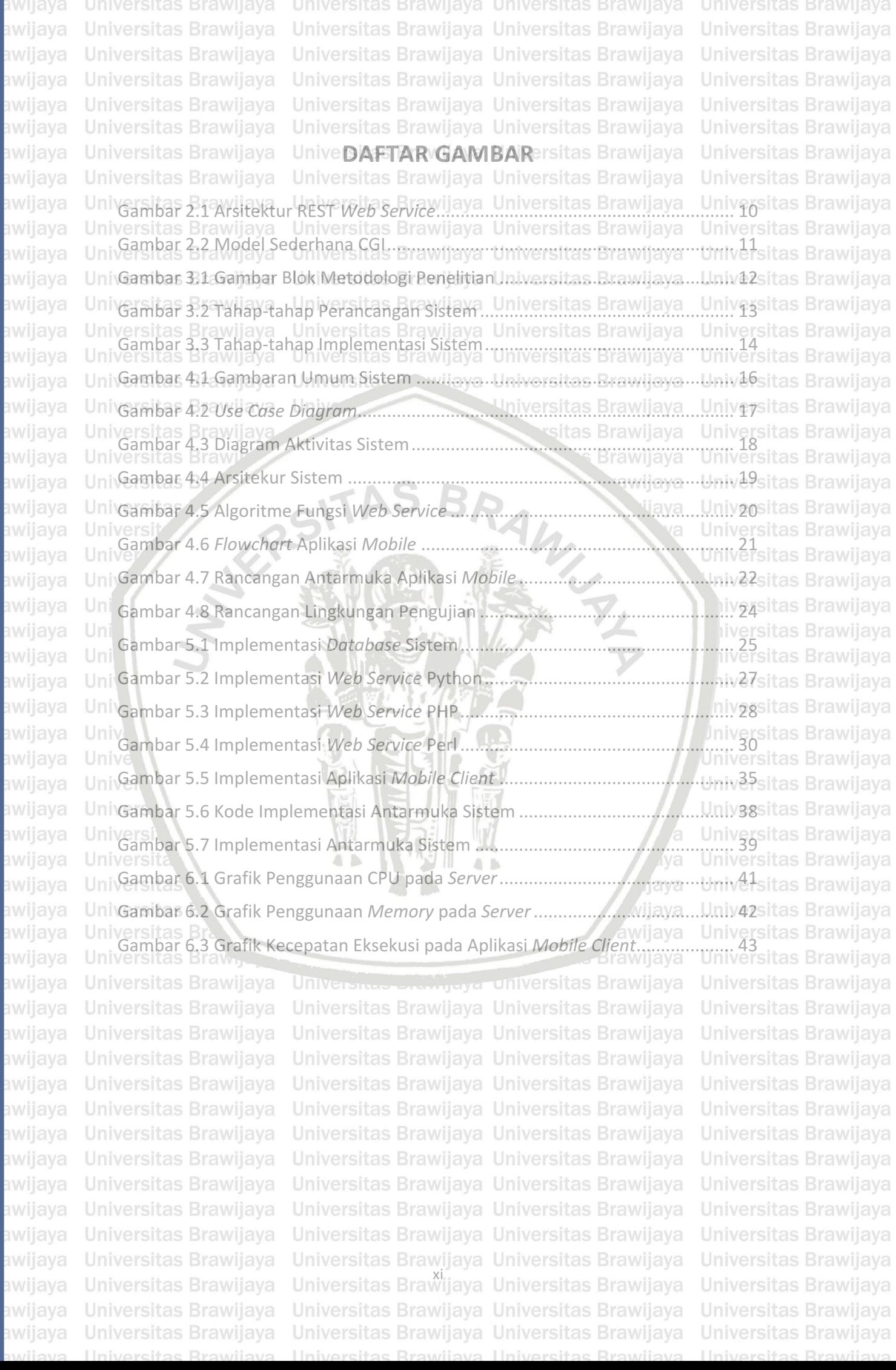

wijava Universitas Brawijaya Universitas Brawijaya Universitas Brawijaya Universitas Brawijaya Universitas Brawijaya Universitas Brawijaya Universitas Brawijaya Universitas Brawijaya wijaya Universitas Brawijaya Universitas Brawijaya wijaya Universitas Brawijaya Universitas Brawijaya awijaya Universitas Brawijaya Universitas Brawijaya Universitas Brawijaya Universitas Brawijaya awijaya Universitas Brawijaya Universitas Brawijaya Universitas Brawijaya Universitas Brawijaya awijaya Universitas Brawijaya Uni**BAB**t1sPENDAHULUANitas Brawijaya Universitas Brawijaya Universitas Brawijaya Universitas Brawijaya Universitas Brawijaya Universitas Brawijaya awijaya Universitas Brawijaya Universitas Brawijaya Universitas Brawijaya awijaya Universitas Brawliava<br>Universitas Brawljaya Universitas Brawijaya Universitas Brawijaya Universitas Brawijaya wijaya UniversDalam pengembangan perangkat lunak harus memperhatikan efisiensi dalamsitas Brawijaya awijaya Unival penggunaan sumber daya sistem tersebut, terutama pada pengembangan sitas Brawijaya awijaya un aplikasi perangkat bergerak. Dikarenakan keterbatasan sumberdaya yang adasir<br>pada perangkat bergerak, programmer harus handal dalam mengelola awijaya ava bergerak, *programmer* harus handal dalam mengelola awijaya sumberdaya yang'ada.<br>Universitas Brawijaya Universitas Brawijaya Universitas Brawijaya Universitas Brawijaya awijaya Univer Selain itu aplikasi perangkat bergerak juga tidak bisa lepas dari koneksi datasitas Brawijaya awijaya Univpelalui jaringan *internet.* Koneksi data dibutuhkan pada saat aplikasi perangkat sitas Brawijaya awijaya Lini bergerak akan berkomunikasi dengan web service pada saat melakukan sebuah sitas Brawijaya awijaya operasi. Pada tahap ini sangat rawan terjadi *delay*. Sedangkan aplikasi perangkat awijaya dersitas Brawn<br>bergerak itu sendiri sangat sensitif terhadap *delay. Delay* pada sebuah operasi awijaya akan mengakibatkan gangguan pada *user-experience* seorang *user* yang menggunakan aplikasi perangkat bergerak tersebut. awijava Universitas Brawijaya awijaya Univer Terdapat beberapa parameter web response time yang dapat menyebabkansitas Brawijaya awijaya Unisebuah operasi mengalami *delay*, salah satunya adalah server processing timesitas Brawijaya awijaya yaitu waktu yang dibutuhkan oleh server untuk memproses request yang itas Brawijaya awijaya Un dikirimkan oleh *client*. Hal ini dapat bervariasi secara drastis berdasarkan proses itas Brawijaya awijaya Un yang dilakukan oleh *server* (Savoia, 2001). Proses yang dilakukan oleh *server* dapat awijaya berupa akses *database*, komputasi, verifikasi, dan authentifikasi. Untuk awijaya melakukan proses-proses tersebut, perlu dilakukan pengembangan web service awijaya yang efisien agar dapat meminimalisir *delay* yang terjadi pada *server processing*. awijaya Performa pada web service dapat berbeda berdasarkan bahasa pemrogramansita awijaya Uni yang digunakan (Sagayaraj, 2013). Oleh karena itu, dalam melakukan awijaya pengembangan web service kita perlu memilih bahasa pemrograman yang tepat. awijaya Bahasa pemrograman sendiri adalah bahasa buatan yang didesain untuk awijaya mengekspresikan komputasi yang dapat dilakukan oleh mesin, umumnya adalah awijaya komputer (Oguntunde, 2012). Bahasa pemrograman dapat digunakan untuk awijaya mengatur perilaku mesin, untuk mengekspresikan algoritme dengan benar, atau litas Brawij<br>hanya sebagai alat bagi manusia untuk berkomunikasi dengan mesiraya Universitas Brawij awijaya Uni hanya sebagai alat bagi manusia untuk berkomunikasi dengan mesin. Ya<br>Universitas Br awijaya Universitas Brawijaya Univers<sup>Pada</sup> umumnya, komputer tidak dapat mengerti bahasa pemrograman highawijaya Brawijaya *level* secara langsung. Agar komputer dapat mengerti program yang ditulis dengan awijaya bahasa pemrograman *high-level* dibutuhkan penerjemah yang digunakan untuk awijaya menerjemahkan program ke dalam bahasa mesin. Penerjemah tersebut awijaya dinamakan *language processors*. *Language processors* sendiri memiliki tiga kelas, awijaya Universitas Brabler, *interpreter, dan compiler* (Oguntunde, 2012). Masing-masing tas Brawijaya awijaya Univanguage processors yang ada<sup>l</sup> pada Bahasa pemrograman memiliki perbedaan sitas Brawijaya Univarsitektur yang digunakan dalam memproses suatu kode program sampai dapatsitas Brawijaya awijaya Univdieksekusi oleh komputer. Hal ini menyebabkan perbedaan penggunaan sumbersitas Brawijaya Univdaya yang ada pada perangkat komputer, yseperti jumlah *memory*, / dan waktusitas Brawijaya awijaya Univomputasi copusy (Central *Processing WUnit*) vangerdibutuhkan Joleh bahasasitas Brawijaya awijaya Universitas Brawijaya Universitas Brawijaya Universitas Brawijaya Universitas Brawijaya awijaya Universitas Brawijaya Universitas Brawijaya Universitas Brawijaya **Universitas Brawijaya** Universitas Brawijaya Universitas Brawijaya ıwijaya Universitas Brawijaya Universitas Brawijaya awijaya Universitas Brawijaya Universitas Brawijaya Universitas Brawijaya Universitas Brawijaya Universitas Brawijaya Universitas Brawijaya Universitas Brawijaya Universitas Brawijaya wijaya Universitas Brawijaya Universitas Brawijaya Universitas Brawijaya Universitas Brawijaya

awijaya awijaya awijaya awijaya awijaya awijaya

awijaya awijaya

awijaya

awijaya

awijaya Universitas Brawijaya Universitas Brawijaya Universitas Brawijaya Universitas Brawijaya **Universitas Brawijaya** Universitas Brawijaya Universitas Brawijaya **Universitas Brawijaya** wijaya Universitas Brawijaya Universitas Brawijaya Universitas Brawijaya Universitas Brawijaya awijaya awijaya Universitas Brawijaya Universitas Brawijaya Universitas Brawijaya Universitas Brawijaya awijaya Universitas Brawijaya Universitas Brawijaya Universitas Brawijaya Universitas Brawijaya Univemrograman ((Oguntunde, s2012). Paday web iservice shala tersebut Udapatsitas Brawijaya awijaya Univempengaruhi server response time secara signifikan rsitas Brawijaya Universitas Brawijaya awijaya awijaya Universpara Bermasalahannitersebut, Bmakaa perlu i dilakukan Prpenelitian Uuntuksitas Brawijaya awijaya Univmenentukan Wbahasa bemrograman amana ayang Viebiha efisien I dan memilikisitas Brawijaya awijaya Univerforma lebih baik untuk digunakan pada web services Hal tersebut dapat dilihatsitas Brawijaya Univdari perbedaan penggunaan suberdaya pada komputer, seperti*ymemory usage*, sitas Brawijaya awijaya UnivCPU *usage, danaexecution timea* (Sagayaraj, 2013). Setelah pengembangan websitas Brawijaya awijaya Uniservice akan diperlukan aplikasi *client* untuk mengakses web service tersebut sitas Brawijava awijaya Uni Aplikasi *client* akan dikembangkan pada sistem operasi berbasis Android. Penulissitas Brawijaya awijaya Univermilih sistem operasi berbasis Android karena dengan menggunakan sistem sitas Brawijaya awijaya operasi berbasis Android akan lebih mudah melakukan kostumisasi dan analisis itas Brawijaya awijaya terhadap paket data yang diterima maupun dikirim melalui aplikasi *client*. Universitas Brawijaya awijaya **Universitas Bran Masalah**<br>Universitas Bran **Universitas Brawijaya** awijaya **Brawijaya** Universitas Brawijaya awijaya

Univers<sup>Berdasarkan latar belakang tersebut, maka dapat dikaji rumusan masalah itas Brawijaya</sup> awijava Univsebagai berikut: awijaya

Unive, Bagaimana menganalisis penggunaan CPU (Central Processing Unit), memory, sitas Brawijaya dan kecepatan eksekusi perintah dari masing-masing bahasa pemrogramansitas Brawijaya yang digunakan sebagai web service untuk aplikasi *client* berbasis Android ?ersitas Brawijaya Uni 2. Bagaimana hasil dari analisis penggunaan CPU (Central Processing Unit), sitas Brawijaya *memory*, dan kecepatan eksekusi perintah dari masing-masing bahasasitas Brawijaya pemrograman yang digunakan sebagai *web service* untuk aplikasi *client*sitas Brawijaya berbasis Android? Univ

Universitas Brawijaya

Universitas Brawijaya

Universitas Brawijaya

Univarian Brawijaya<br>Univarian bahasa pemrograman yang memiliki performa lebih tinggi digunakan sitas Brawijaya as Brawijava pada *web service* untuk aplikasi *client* berbasis Android ? Unive Universitas Brawijaya

### **Univers Tujuan**

awijaya UniversTujuan dari penelitian ini adalah:

awijaya Universitas Brawijaya awijaya Univers Menganalisis penggunaan CPU (Central Processing Unit), *memory*, Idansitas Brawijaya Universkecepatan eksekusi perintah dari masing-masing bahasa pemrograman yangsitas Brawijaya awijaya Universdigunakan sebagai web service untuk aplikasi client berbasis Android. Universitas Brawijaya awijaya Univ2: rsMengetahui hasil analisis penggunaan CPU (Central Processing Unit), *memory*, sitas Brawijaya awijaya Univer dan kecepatan eksekusi perintah dari bahasa pemrograman Python, PHP, dansitas Brawijaya awijaya Univers<sup>p</sup>erl pada web service untuk aplikasi client berbasis Android awijaya Universitas Brawijaya awijaya Uni $3$ rdMengetahui bahasa pemrograman manakah yang memiliki performa lebihsitas Brawijava awijaya Universtinggi digunakan pada web service untuk aplikasi client berbasis Androidniversitas Brawijaya awijaya **1.4 Manfaat** awijaya Universitas Brawijaya Universitas Brawijaya Universitas Brawijaya Universitas Brawijaya Universitas Brawijaya awijaya Universitas Brawijaya UniversManfaat dari penelitian ini adalah: awijaya Universitas Brawijaya awijaya **Universitas Brawijaya** awijaya Univer Mengetahui a kelebihaner dans Rekurangan Universi masing-masing bahasasitas Brawijaya Univer<sub>pemrograman yang digunakan pada web service untuk aplikasi client berbasissitas Brawijaya</sub> awijaya awijaya Univer**Andro**Mawijaya Universitas Brawijaya Universitas Brawijaya Universitas Brawijaya awijaya Universitas Brawijaya Universitas Brawijaya Universitas Brawijaya Universitas Brawijaya awijaya Universitas Brawijaya Universitas Brawijaya Universitas Brawijaya **Universitas Brawijaya** Universitas Brawijaya Universitas Brawijaya Universitas Brawijaya Universitas Brawijaya awijaya Universitas Brawijaya Universitas Brawijaya Universitas Brawijaya Universitas Brawijaya awijaya awijaya Universitas Brawijaya Universitas Brawijaya Universitas Brawijaya Universitas Brawijaya awijaya Universitas Brawijaya Universitas Brawijaya Universitas Brawijaya Universitas Brawijaya awijaya

awijaya

awijaya awijaya

awijaya awijaya

awijaya awijaya

awijaya

awijaya awijaya

awijaya

awijaya awijaya

awijaya

awijaya awijaya awijaya

awijaya awijaya awijaya awijaya awijaya

awijaya

awijaya

awijaya

awijaya

awijaya

ıwijaya ıwijaya Univ

Univer

Univers

**Universit** 

awijaya Universitas Brawijaya Universitas Brawijaya Universitas Brawijaya Universitas Brawijaya awijaya **Universitas Brawijaya** Universitas Brawijaya Universitas Brawijaya Universitas Brawijaya Universitas Brawijaya Universitas Brawijaya Universitas Brawijaya Universitas Brawijaya awijaya awijaya Universitas Brawijaya Universitas Brawijaya Universitas Brawijaya Universitas Brawijaya awijaya Universitas Brawijaya Universitas Brawijaya Universitas Brawijaya Universitas Brawijaya Uni $2$ . Mempermudaha pengembang Braplikasi Uperangkat Brbergerak Uuntuksitas Brawijaya awijaya Univermengembangkan aplikasi yang bersifat real-time<sub>versitas</sub> Brawijaya awijaya Universitas Brawijaya Universitas Brawijaya Universitas Brawijaya Universitas Brawijaya<br>Universitas Brawijaya Universitas Brawijaya Universitas Brawijaya Universitas Brawijaya awijaya Universitas Brawijaya awijaya awijaya Univer Berikutradalah/batasan/masalah pada penelitian ini sitas Brawijaya Universitas Brawijaya awijaya Universitas Brawijaya 1. Aplikasi *client* menggunakan *platform* Android 5.1.1 (*Lollipop*). Universweb service menggunakan CGI (Common Gateway Interface) pada serversitas Brawijaya awijaya awijaya Universiengan spesifikasi: CPU 1,8GHz, RAM 6GB, HDD 5,400 RPM, dan berjalan padasitas Brawijaya Universapache web server verst 2.4.23 dengan sistem operasi Windows 10. Universitas Brawijaya awijaya awijaya Univer Bahasar pemrograman yang digunakan antuk pengembangan web serversitas Brawijaya Universidalah Python 2.7, PHP 5.6.28, dan Perl 5.24. Iniversitas Brawijaya Universitas Brawijaya awijaya UniversParameter pengujian peformansi web service yaitu, kecepatan pengirimansitas Brawijaya awijaya Univer data, kecepatan proses, penggunaan RAM, utilitas CPU, dan ukuran data yang sitas Brawijava awijaya Univers diproses dari masing-masing bahasa pemrograman yang digunakan. Universitas Brawijaya awijaya Univar Pengujian dilakukan dengan menggunakan jaringan lokal yang terdiri dari 2sitas Brawijaya awijava *<i><u>Host</u>* yang bertugas sebagai *client* dan server. awijaya

Univershost yang bertugas sepagai *cilent* dan *server.*<br>Univershedan dilakukan dengan melakukan *string concatenation* pada *web service* sitas Brawijaya awijaya dengan masing-masing bahasa pemrograman*.* Uni awijaya niversitas Brawijaya

### Uni **1.6 Sistematika Pembahasan**

iversitas Brawijaya Untuk mencapai tujuan yang diharapkan, maka sistematika pembahasan yangsitas Brawijaya Uni disusun dalam skripsi ini adalah sebagai berikut: hiversitas Brawijaya

### **BAB I PENDAHULUAN**

Iniversitas Brawijaya Bab ini menguraikan latar belakang, rumusan masalah, batasansitas Brawijaya masalah, tujuan penelitian, manfaat dari penelitian, dan sistematika penulisan mengenai perlunya penelitian tentang "Analisis Perbandingansitas Brawijaya Performa Web Service Menggunakan Bahasa Pemrograman Python sitas Brawijaya PHP, dan Perl Pada *Client* Berbasis Android". Universitas Brawijava

iiversitas Brawijaya

niversitas Brawijaya

Universitas Brawijaya

itas Brawijaya

**Universitas<br>
Universitas Enab ini borisi teori t** Bab ini berisi teori-teori pendukung dan bahan penelitian mengenai **Universitas** teknologi yang diimplementasikan pada penelitian ini. Teori yang Bilambil mengenai sistem operasi Android, *Web Service*, Python, PHP, Sitas Brawijaya<br>Pparl Java ISON dan CGI **Jempeyer Universitas Brawijaya** Universitas Brawijaya **Universitas** Universitas B<sub>pari</sub>, Java, Json, dan cel. **Antagar universitas Brawijaya** Universitas Brawijaya<br>Universitas Brawijaya Universitas Brawijaya Universitas Brawijaya Universitas Brawijaya **Universitas ExteropologipENELITIAN**rawijaya Universitas Brawijaya Universitas Brawijaya Universitas EBab ini menguraikan tentang metode dan langkah kerja yang dilakukansitas Brawijaya Universitas Edalam apenulisan skripsi yang terdiri dari studi literatur, metode analisissitas Brawijaya Universitas Ekebutuhan, Urperancangan avsistem, Urimplementasi, winetode nidansitas Brawijava Universitas Epengambilan kesimpulan serta metode elain ayang relevan dengansitas Brawijaya Universitas **EPENE itian** inuniversitas Brawijaya Universitas Brawijaya Universitas Brawijaya Universitas Brawijaya Universitas Brawijaya Universitas Brawijaya Universitas Brawijaya Universitas Brawijaya Universitas Brawijaya Universitas Brawijaya Universitas Brawijaya **Universitas Brawijaya** Universitas Brawijaya Universitas Brawijaya **Universitas Brawijaya Universitas Brawijaya** Universitas Brawijaya Universitas Brawijaya iwijaya

awijaya awijaya

awijaya awijaya awijaya

awijaya

awijaya

awijaya

awijaya

awijaya

Uni

Uni

Univ

awijaya Universitas Brawijaya Universitas Brawijaya Universitas Brawijaya Universitas Brawijaya **Universitas Brawijaya** Universitas Brawijaya Universitas Brawijaya Universitas Brawijaya awijaya Universitas Brawijaya Universitas Brawijaya Universitas Brawijaya Universitas Brawijaya awijaya awijaya Universitas Brawijaya Universitas Brawijaya Universitas Brawijaya Universitas Brawijaya awijaya Universitas Brawijaya Universitas Brawijaya Universitas Brawijaya Universitas Brawijaya UnivBABitV<sub>IS</sub> BPERANCANGAN/ersitas Brawijaya Universitas Brawijaya awijaya **Universitas Brawijaya** Universitas EPerancangan pada ibab Lini terdiri atas etiga abagian, yaitu analisissitas Brawijaya awijaya Universitas Ekebutuhan dan perancangan perangkat lunak baik pada sisi *server*sitas Brawijaya awijaya Universitas B<sup>m</sup>aupun pada sisi *client* serta perancangan lingkungan pengujian sistem-sitas Brawijaya awijaya awijaya **Universitas Brawijaya Universitas Brawijaya Universitas Brawijaya<br><b>BAB V JMPLEMENTASI**<br>Universitas Brawijaya Universitas Brawijaya Universitas Brawijaya Universitas Brawijaya awijaya Bab ini akan membahas tentang implementasi *web service* awijaya menggunakan bahasa pemrograman Python, PHP, dan Perl. Serta Universitas B<sub>dibahas</sub> a <sub>juga</sub> iversitasi jawai, Iniversitas Branchasis Android itas Brawijaya<br>Universitas Branggunakan w*eh senire* rawijaya Universitas Brawijaya Universitas Brawijaya awijaya Universitas Branggunakan web service. rawijaya Universitas Brawijaya awijaya awijaya Universitas Brawijaya Universitas Pro vijava Universitas Brawijaya **Universitas Brawijaya University <b>PENGUJIAN DAN ANALISIS HASIL VIniversitas Brawijaya** Universitas Brawijaya awijaya awijaya Universitas EBab ini membahas mengenai teknik dan metode pengujian nyangsitas Brawijaya Universitas Edilakukan pada penelitian ini. Setelah dilakukan pengujian selanjutnyasitas Brawijava awijaya Universitas Fakan dilakukan analisis hasil pengujian performa dari masing-masingsitas Brawijava awijaya Universitas bahasa pemrograman yang telah diimplementasikan. diava awijava Universitas Brawijaya **Universi** Universitas Brawijaya

**BAB VII PENUTUP**

PENUTUP<br>Pada bab ini membahas tentang kesimpulan dan saran dari pelaksanaan sitas Brawijaya penelitian "Analisis Perbandingan Performa Web Service Menggunakan sitas Brawijaya Bahasa Pemrograman Python, PHP, dan Perl Pada *Client* Berbasis<br>Bahasa Pemrograman Python, PHP, dan Perl Pada *Client* Berbasis Android" ini.

 $\triangle$   $\triangle$ 

awijaya Univer awijaya Univers awijaya awijaya Universita awijaya **Universitas** awijaya **Universitas** awijaya **Universitas Bra** Universitas Brawawijaya **Universitas Brawijaya** awijaya Universitas Brawijaya awijaya Universitas Brawijaya awijaya Universitas Brawijaya awijaya awijaya Universitas Brawijaya awijaya Universitas Brawijaya awijaya Universitas Brawijaya awijaya Universitas Brawijaya awijaya Universitas Brawijaya awijaya Universitas Brawijaya awijaya Universitas Brawijaya awijaya Universitas Brawijaya awijaya Universitas Brawijaya Universitas Brawijaya ıwijaya

awijaya Universitas Brawijaya

Universite *Ereminava* Universitas Brawijaya Universitas Brawijaya

vijaya

**Brawijaya** 

hiversitas Brawijaya hiversitas Brawijaya niversitas Brawijaya Iniversitas Brawijaya Universitas Brawijaya Universitas Brawijaya Universitas Brawijaya Universitas Brawijaya Universitas Brawijaya Universitas Brawijaya Universitas Brawijaya Universitas Brawijaya Universitas Brawijaya Universitas Brawijaya Universitas Brawijaya Universitas Brawijaya Universitas Brawijaya Universitas Brawijaya **Universitas Brawijaya** Universitas Brawijaya Universitas Brawijaya Universitas Brawijaya Universitas Brawijaya **Universitas Brawijaya** Universitas Brawijaya Universitas Brawijaya Universitas Brawijaya Universitas Brawijaya

Brawijaya

awijava awijaya

awijaya

awijaya

awijaya awijaya

wijaya **Universitas Brawijava** Universitas Brawijaya Universitas Brawijaya **Universitas Brawijava** Universitas Brawijaya Universitas Brawijaya Universitas Brawijaya Universitas Brawijaya wijaya Universitas Brawijaya Universitas Brawijaya wijaya Universitas Brawijaya Universitas Brawijaya awijaya Universitas Brawijaya Universitas Brawijaya Universitas Brawijaya Universitas Brawijaya awijaya Universitas Brawijaya Universitas Brawijaya Universitas Brawijaya Universitas Brawijaya awijaya Universitas Brawija\**BAB**|2v**EANDASAN KEPUSTAKAAN**awijaya Universitas Brawijaya **Universitas Brawijaya** Universitas Brawijaya Universitas Brawijaya Universitas Brawijaya awijaya Universitas Rrawijava, Universitas Brawijaya Universitas Brawijaya<br>Universitas Brawijaya Universitas Brawijaya Universitas Brawijaya Universitas Brawijaya awijaya Universitas Brawijaya wijaya Univers Pada tahun 2010 Hatem Hamad, Motaz Saad dan Ramzi Abed melakukan sitas Brawijaya awijaya Uni evaluasi performa RESTful *web service* pada perangkat bergerak. Dalam penelitian sitas Brawijaya awijaya Universebut mereka, mengembangkan, RESTful dan. SOAP web service, mereka itas Brawijaya awijaya melakukan *string concatenation* dan *float number addition* untuk mengetahui awijaya metode mana yang lebih bagus. Dari hasil evaluasi yang mereka lakukan dan bilawijaya<br>Versitas Brawijaya internasional yang kerakutan yang dikelui dalam kerakutan dan bilawijaya awijaya menunjukkan bahwa keunggulan meggunakan RESTful *web service*  pada awijaya as Brawijaya perangkat bergerak. Keunggulannya adalah ukuran pesan dan *response time* yang awijaya Univebih sedikit. Oleh karena itu, RESTful menawarkan solusi yang bagus untuk itas Brawijaya awijaya Univmplementasi secara umum dengan *flexibility* yang tinggi dan overhead yang lebihsitas Brawijaya awijaya Brawijaya Universitas Brawijaya Univendah (Hamad, 2010). awijaya

Universitas Brawijaya<br>Pada tahun 2012 Onlyjob melakukan analisis performa bahasa pemrograman Perl, Python, Ruby, PHP, C, C++, Lua, TCL, Javascript, dan Java dengan melakukan as Brawijaya string concatenation. Dalam analisis yang telah dilakukan mendapatkan itas Brawijava kesimpulan bahwa bahasa pemrograman Perl mempunyai kecepatan eksekusi as Brawijaya yang paling cepat dibandingkan dengan bahasa pemrograman yang lain, kemudian dalam penggunaan *memory* bahasa pemrograman C menggunakan *memory* paling Uni sedikit dibandingkan dengan bahasa pemrograman yang lain (Onlyjob, 2012). Versitas Uni

awijaya Pada tahun 2013 S. Sagayaraj dan M. Santhosh Kumar melakukan evaluasi itan Drawi awijaya tas Brawil performa web service menggunakan bahasa pemrograman C#, Java, dan PHP pada awijaya perhitungan kalkulator. Dalam evaluasi yang mereka lakukan mendapatkan awijaya Univ<sub>kesimpulan bahwa dengan menggunakan bahasa C# memerlukan 36% CPU yang</sub> **Brawijava** awijaya Univdigunakan, dan waktu proses yang dibutuhkan 0,0037 detik, kemudian *memory*sitas Brawijaya Uniyang digunakan 400MB. Lalu dengan bahasa Java memerlukan 34% CPU yangsitas Brawijaya awijaya awijaya Univdigunakan, dan waktu proses yang dibutuhkan 0,0034 detik, kemudian *memory*sitas Brawijaya awijaya Univang digunakan 375MB. Dan terakhir dengan bahasa PHP memerlukan 30% CPUsitas Brawijaya awijaya Uniyang digunakan, dan waktu yang dibutuhkan 0,0030 detik, kemudian *memory*sitas Brawijaya Uni yang digunakan 380,2 MB (Sagayaraj, 2013). awijaya Universitas Brawijaya

awijaya Univers pada tahun 2014 Amarpreet Singh Johal dan Baljit Singh melakukan analisis itas Brawijaya awijaya Univerforma *web service* pada perangkat bergerak berbasis Android. Dalam analisisitas Brawijaya awijaya Univangtamereka lakukan menggunakan metode SOAP dan WREST merekasitas Brawijaya awijaya Univmembandingkan metode mana yang lebih cepat digunakan pada web servicesitas Brawijaya awijaya Univentuk perangkat bergerak berbasis Android. Mereka menyimpulkan bahwa RESTSitas Brawijaya awijaya Univnemiliki *response time* vang lebih bagus daripada SOAP. Terdapat beberapa faktorsitas Brawijaya awijaya Uniwang mempengaruhi *response time* seperti*server processing capabilities, network*sitas Brawijaya Univbandwidth, payloads, ijarak antara *clienti* dan server serta banyaka client nyangsitas Brawijaya awijaya Unimengakses web service tersebut (Johal, 2014). Universitas Brawijaya awijaya Universitas Brawijaya awijaya **2.2 Python**<br>**2.2.2.2.2.2.2.2.2.**<br>**2.2.2.2.2.2.2.2.** Universitas Brawijaya Universitas Brawijaya Universitas Brawijaya Universitas Brawijaya Universitas Brawijaya awijaya Universitas Brawijaya awijaya Univer Python adalahabahasa e pemrogramana yang nbersifat open vsource. Bahasasitas Brawijaya awijaya Univpemrograman/ijana dioptimalisasikan wintuk Ursoftwares *Quality*, yadevelopersitas Brawijaya **Universitas Brawijaya** Universitas Brawijaya Universitas Brawijaya **Universitas Brawijaya** awijaya Universitas Brawijaya Universitas Brawijaya awijaya Universitas Brawijaya Universitas Brawijaya Universitas Brawijaya Universitas Brawijaya Universitas Brawijaya

Universitas Brawijaya Universitas Brawijaya

Universitas Brawijaya

Universitas Brawijaya

Universitas Brawijaya awijaya Universitas Brawijaya ıwijaya wijaya Universitas Brawijaya Universitas Brawijaya Universitas Brawijaya

awijaya Universitas Brawijaya Universitas Brawijaya Universitas Brawijaya Universitas Brawijaya **Universitas Brawijaya** Universitas Brawijaya Universitas Brawijaya **Universitas Brawijaya** awijaya Universitas Brawijaya Universitas Brawijaya Universitas Brawijaya Universitas Brawijaya awijaya Universitas Brawijaya awijaya Universitas Brawijaya Universitas Brawijaya Universitas Brawijaya awijaya Universitas Brawijaya Universitas Brawijaya Universitas Brawijaya Universitas Brawijaya Univeroductivity, program portability, dan component integration (Lutz, 2010). Pythonsitas Brawijaya awijaya Unitelah digunakan untuk mengembangkan berbagai macam perangkat lunak, sepertisitas Brawijaya awijaya *unisternet scripting, systems programming, user interfaces, product customization, sitas Brawijaya* awijaya Uni*numberic programming* dll. Python saat ini telah menduduki posisi 4 atau 5 bahasa sitas Brawijaya awijaya Universitas Brawijaya sering digunakan di seluruh dunia (Lutz, 2010)<sub>jaya</sub> Universitas Brawijaya awijaya Univer Bahasarpemrograman Python memilikiabeberapa fitur yang dapat digunakan sitas Brawijaya awijaya Univoleh pengembang perangkat lunak. Berikut adalah beberapa fitur yang ada padasitas Brawijaya awijaya Univahasa pemrograman Bython (Lutz, 2010) java Universitas Brawijaya Universitas Brawijaya awijaya Universitas Brawijaya Dilniversitas Brawijaya Universitas Brawijaya Universitas Brawijaya<br>Universitas Brawijaya Universitas Prawijaya Universitas Brawijaya Universitas Brawijaya awijaya Universitas Brawijaya Universitas Parkilaya Universitas Brawijaya Universitas Brawijaya<br>Universitas Brawlemrograman Python mendukung sitas Brawijaya paradigma sitas Brawijaya awijaya awijaya pemrograman, yaitu OOP (Object Oriented Programming), functional, dan it is Brawijaya awijaya permusi **Brawlia ya Cutz, 2010**). Dengan demikian pengembang dapat memilih itas Brawljaya awijaya paradigma pemrograman sesuai dengan kebutuhan. Universitas Brawijaya awijaya wijaya

### **2.** *Open Source* awijava

awijaya awijaya awijaya awijaya awijaya

awijaya awijaya

awijaya

Univers Bahasa pemrograman Python adalah bahasa pemrograman yang bersifat *open* itas Brawijaya source. Open source sendiri adalah perangkat lunak atau sejenisnya yang dapat Uni) digunakan secara bebas digunakan, diubah, dan disebarkan (baik termodifikasisitas Brawijaya Un maupun tidak) oleh semua orang (OSI, 2016). Dengan demikian pengembangsitas Brawijaya<br>Un dapat dengan bebas memodifikasi bahasa pemrograman sesuai dengansitas Brawijaya Un dapat dengan bebas memodifikasi bahasa pemrograman sesuai hiversitas Brawijaya Uni kebutuhan.

Universitas Brawijaya

hiversitas Brawijaya

niversitas Brawijava

### Uni **3.** *Simplicity*

Univ Bahasa pemrograman Python merupakan bahasa pemrograman yang simpelsitas Brawijaya awijaya Unidan mudah dipelajari. Bahasa pemrograman Python sangat mirip dengan dengansitas Brawijava awijaya Univeseudo-code, sehingga pengembang dapat langsung menggunakan pseudo-codesitas Brawijaya awijaya sebagai kode program dengan sedikit modifikasi (Swaroopch, 2016). Hal ini dapat awijaya as Brawiiava Uni mempercepat proses pengembangan perangkat lunak. awijaya Universitas Brawijaya

### **4.** *Library Support*

awijaya Universitas Brawijava awijaya Universitas<br>Iniversitas Brawijaya<br>*Library* yang awijaya Universitada bahasa pemrograman Python bersifat *cross-platform* yang kompatibel tas Brawijava awijaya itas Brawijaya pada sistem operasi berbasis UNIX, Windows, maupun Mac OS (tutorialspoint.com<br>(b) 2016 Prawijaya awijaya Universitas Brawn<br>Universitas Brawijaya awijaya Universites *Entinguya* Universitas Brawijaya Universitas Brawijaya **5.** *Portability* Universitas Brawijaya Universitas Brawijaya awijaya Universitas Brawijaya awijaya UniverBahasa pemrograman Python bersifat *portability*. Bahasa pemrogramansitas Brawijaya awijaya Univeython dapat berjalan pada berbagai macam *platform hardware* maupun sistem sitas Brawijaya awijaya Univoperasis Serta Jamempunyai sinterface viyang Usama sipada reemua a platformsitas Brawijaya awijaya Univtutorialspoint.com (b), 2016) sitas Brawijaya Universitas Brawijaya Universitas Brawijaya awijaya Universitas Brawijaya<br>**6. Extendable**<br>Universitas Brawijaya Universitas Brawijaya Universitas Brawijaya Universitas Brawijaya awijaya Universitas Brawijaya Universitas Brawijaya Universitas Brawijaya UniverBengembangaperangkata lunak dapat menambahkan modul-modul bahasasitas Brawijava awijaya Univemrograman/ow-level. Modul-modul tersebut dapat memudahkan pengembangsitas Brawijaya awijaya awijaya **Universitas Brawijaya** Universitas Brawijaya Universitas Brawijaya **Universitas Brawijaya** Universitas Brawijaya Universitas Brawijaya Universitas Brawijaya Universitas Brawijaya awijaya Universitas Brawijaya Universitas Brawijaya Universitas Brawijaya Universitas Brawijaya awijaya Universitas Brawijaya Universitas Brawijaya Universitas Brawijaya Universitas Brawijaya ıwijaya Universitas Brawijaya wijaya Universitas Brawijaya Universitas Brawijaya Universitas Brawijaya

awijaya awijaya

awijaya awijaya awijaya

awijaya awijaya

awijava **Universitas Brawijava** Universitas Brawijaya Universitas Brawijaya Universitas Brawijaya Universitas Brawijaya Universitas Brawijaya Universitas Brawijaya **Universitas Brawijaya** wijaya Universitas Brawijaya Universitas Brawijaya Universitas Brawijaya Universitas Brawijaya awijaya Universitas Brawijaya awijaya Universitas Brawijaya Universitas Brawijaya Universitas Brawijaya awijaya Universitas Brawijaya Universitas Brawijaya Universitas Brawijaya Universitas Brawijaya Univuntukasmengkostumasini perangkat raunakyamerekarsisehinggavijlebih Lefisiensitas Brawijaya awijaya Univtutorialspoint.com (b), 2016) sitas Brawijaya Universitas Brawijaya awijaya Universitas Brawijaya Universitas Brawijaya Universitas Brawijaya Universitas Brawijaya awijaya Universitas B*in*wijaya<br>Universitas Brawijaya Universitas Brawijaya Universitas Brawijaya Universitas Brawijaya Universitas Brawijaya<br>Universahasa pemrograman Python menyediakan struktur yang baik, sehingga dapat sitas Brawijaya Universitas Brawijaya Universitas Brawijaya awijaya awijaya men-support perangkat lunak berskala besar lebih baik dibandingkan dengan sitas Brawijaya awijaya **bahasa pemrograman** *shell scripting* (tutorialspoint.com (b), 2016). awijaya Universitas Brawijaya Universitas Brawijaya Universitas Brawijaya Universitas Brawijaya awijaya Universi**pa p**Prawijaya Universitas Brawijaya Universitas Brawijaya<br>Universitas Brawijaya Universitas Brawijaya Universitas Brawijaya Universitas Brawijaya Universitas Brawijaya Universitas Brawijaya Universitas Brawijaya<br>Universitas Brawijayasa pemrograman yang biasa digunakan untuk *server-side*sitas Brawijaya awijaya awijava scripting. PHP merupakan bahasa pemrograman yang simpel namun *powerful* dan sitas Brawijaya awijaya tepat untuk digunakan pada *web server* (Tatroe, 2013). PHP dapat berjalan pada awijaya semua sistem operasi yang sering digunakan, seperti UNIX, Windows, dan Mac OS.<br>Semua sistem operasi yang sering digunakan, seperti UNIX, Windows, dan Mac OS. awijava Univer Bahasa pemrograman PHP memiliki beberapa fitur yang dapat digunakan olehsitas Brawijaya awijaya Uni pengembang perangkat lunak. Berikut adalah beberapa fitur yang ada padasitas Brawijaya awijava

Univahasa pemrograman PHP:

### **1.** *Multi Paradigm Design*

Pada dasarnya bahasa pemrograman PHP menggunakan paradigmasitas Brawijaya pemrograman structural, namun PHP juga memiliki kapabilitas untuk mendukung paradigma OOP (Object Oriented Programming). iversitas Brawijaya

s Brawijaya

as Brawijaya

Universitas Brawijaya

Universitas Brawijaya

iiversitas Brawijaya

Universitas Brawijava

Universitas Brawijaya

Brawiiava

**Brawliava** 

### **2.** *Open Source*

awijaya Bahasa pemrograman PHP adalah bahasa pemrograman yang bersifat *open* sitas Brawijaya awijaya Univsource. Open source sendiri adalah perangkat lunak atau sejenisnya yang dapatsitas Brawijaya awijaya Univdigunakan secara bebas digunakan, diubah, dan disebarkan (baik termodifikasisitas Brawijaya awijaya Univmaupun tidak) oleh semua orang (OSI, 2016). Dengan demikian pengembangsitas Brawijaya awijaya Univdapat dengan bebas memodifikasi bahasa pemrograman sesuai dengansitas Brawijaya awijaya Univebutuhan. Universitas Brawijava

### awijaya **3.** *Simplicity* awijaya

Universitas Brawijaya

Universitas Brawijaya Univer-Bahasa pemrograman PHP memiliki syntax-syntax yang simpel dan mudahsitas Brawijaya awijaya Unidipelajari. Syntax yang ada pada PHP hampir sama dengan syntax yang ada padasitas Brawijava awijaya Univahasa pemrograman yang lain, sehingga pengembang dapat mempelajari PHPsitas Brawijaya awijaya Uni dengan cepat tanpa harus mempelajari syntax-syntax dari awal awijaya awijaya Universitas Brawijaya

Univers*itam Bwork<sup>i</sup> Suppol* t<sup>h</sup>iversitas Brawijaya Universitas Brawijaya<br>Universitas Brawijaya Universitas Brawijaya Universitas Brawijaya awijaya Universitas Brawijaya sitas Brawijaya Universitas Brawijaya Universitas Brawijaya Universitas Brawijaya<br>Terdapat banyak pilihan *framework* dapat digunakan pada bahasa itas Brawijaya awijaya pemrograman PHP, seperti CI (*Code Igniter*), Laravel, Symfony, dll. Dengan adanya banyak pilihan *framework* yang ada dapat memudahkan pengembang dalam pengembangan perangkat lunak, karena dengan menggunakan *framework* akan<br>mempercepat preses pengembangan perangkat lunak mempercepat proses pengembangan perangkat lunak. Sitas Brawijaya<br>Universitas Brawijaya Universitas Brawijava Universitas Brawijaya Universitas Brawijaya Universitas Brawijaya Universitas Brawijaya Universitas Brawijaya Universitas Brawijaya Universitas Brawijaya Universitas Brawijaya **Universitas Brawijaya** Universitas Brawijaya Universitas Brawijaya **Universitas Brawijaya** Universitas Brawijaya Universitas Brawijaya Universitas Brawijaya Universitas Brawijaya Universitas Brawijaya Universitas Brawijaya Universitas Brawijaya Universitas Brawijaya **Universitas Brawijaya** Universitas Brawijaya Universitas Brawijaya Universitas Brawijaya

Universitas Brawijaya Universitas Brawijaya

awijaya awijaya awijaya awijaya awijaya awijaya awijaya awijaya awijaya

wijaya

awijaya awijaya

awijaya

awijaya

awijaya

awijaya

awijaya

awijava

awijaya awijaya

awijaya

Universitas Brawijaya Universitas Brawijaya Universitas Brawijaya Universitas Brawijaya **Universitas Brawijaya** Universitas Brawijaya Universitas Brawijaya **Universitas Brawijaya** Universitas Brawijaya Universitas Brawijaya Universitas Brawijaya Universitas Brawijaya Universitas Brawijaya Universitas Brawijaya Universitas Brawijaya Universitas Brawijaya Universitas Brawijaya Universitas Brawijaya Universitas Brawijaya Universitas Brawijaya **5.** *Library Support* Universitas Brawijaya Universitas Brawijaya **Universitas Brawijaya** Univer Ferdapat berbagai macam *library* yang dapat digunakan oleh pengembang PHP, sitas Brawijaya

awijaya Univeperti SADOdb digunakan untuk membantu abstraksi database pada bahasasitas Brawijaya awijaya Univemrograman PHP dan masih banyak lagi *library* lain. Dengan menggunakansitas Brawijaya awijaya Univibrary dapat mempercepat smaupun mengoptimalisasi operangkat Junak iyangsitas Brawijaya awijaya Unisedang dikembangkan Universitas Brawijaya Universitas Brawijaya Universitas Brawijaya **6.** *Extendable* awijaya Universitas Brawijaya Universitas Brawijaya Universitas Brawijaya Universitas Brawijaya Universitas Brawijaya Universitas Brawijaya awijaya Univergengembang perangkat lunak dapat menambahkan modul-modul bahasasitas Brawijava awijaya Universitograman, lain, salah satu contohnya adalah Javascript, Javascript sendirisitas Brawijaya awijaya Uni merupakan bahasa pemrograman turunan Java yang dikhususkan untuk sitas Brawijaya awijaya pengembangan perangkat lunak berbasis scripting. Dengan menggunakan as Brawijaya awijaya Javascript dapat membantu pengembang apabila modul yang dibutuhkan tidak awijaya tersedia maka pengembang dapat menggunakan modul-modul yang ada pada bawijaya<br>Javascript.<br>Tanggunakan modul-modul yang dapada pada bawijaya Universitas Brawijaya awijaya Javascript*.*

**7.** *Portability* awijaya

Univer Bahasa pemrograman PHP bersifat portability. Bahasa pemrograman PHPSitas Brawijaya awijaya awijaya Uniydapat berjalan pada berbagai macam *platform hardware* maupun sistem operasisitas Brawijaya Un serta mempunyai interface yang sama pada semua platform (tutorialspoint.comsitas Brawijaya awijaya awijaya  $Uni(b), 2016.$ iversitas Brawijaya hiversitas Brawijaya

Universitas Brawijaya Universitas Brawijaya

hiversitas Brawijaya

Universitas Brawijaya

### **8.** *Familiarity*

awijaya Bahasa pemrograman PHP telah digunakan di banyak website yang tersebar disitas Brawijaya Univinternet. Banyak pengembang perangkat lunak yang telah menggunakan bahasasitas Brawijaya awijaya Uni pemrograman ini. Hal ini akan memudahkan pengembang untuk mempelajari dansitas Brawijava awijaya Univengembangkannya. awijaya Universitas Brawijaya

### **2.4 Perl**

awijaya **Universitas Brawijaya** UniverBahasa pemrograman Perl pada awalnya dikembangkan untuk manipulasi teks, sitas Brawijaya awijaya Univamun seiring dengan berjalannya waktu Perl mulai digunakan Uuntuksitas Brawijaya awijaya Univengembangkan beberapa macam sistem, seperti sistem administrasi, sitas Brawijaya awijaya Univengembangan web, pemrograman jaringan, pengembangan GUI (Graphical Usersitas Brawijaya awijaya Univaterface), dll (Siever, 1998). Saat ini Perl merupakan salah satu bahasa sitas Brawijaya awijaya Univergrograman yang sering digunakan untuk mengembangkan perangkat lunak sitas Brawijaya awijaya Universitas Brawijaya Universitas Brawijaya Universitas Brawijaya Universitas Brawijaya awijaya awijaya Univer Bahasa pemrograman Perl memiliki beberapa fitur yang dapat digunakan oleh sitas Brawijaya Univengembang perangkat ilunak. Berikut adalah beberapasfitur yang adal padasitas Brawijaya awijaya Univahasa pemrograman Berliersitas Brawijaya Universitas Brawijaya Universitas Brawijaya awijaya **1.** *Multi Paradigm Design* awijaya Universitas Brawijaya awijaya **Universitas Brawijaya** Univer-Bahasa pemrograman Perl mendukung beberapa paradigma pemrograman, sitas Brawijaya awijaya Univaitu fungsional, *imperative*, OOP (Object Oriented Programming), refective, sitas Brawijaya awijaya Universitas Brawijaya<br>Universitas Brawijaya awijaya Universitas Brawijaya awijaya **Universitas Brawijaya** Universitas Brawijaya Universitas Brawijaya **Universitas Brawijaya** Universitas Brawijaya Universitas Brawijaya Universitas Brawijaya Universitas Brawijaya awijaya Universitas Brawijaya Universitas Brawijaya Universitas Brawijaya Universitas Brawijaya awijaya awijaya Universitas Brawijaya Universitas Brawijaya Universitas Brawijaya Universitas Brawijaya awijaya Universitas Brawijaya Universitas Brawijaya Universitas Brawijaya Universitas Brawijaya awijava awijaya

awijaya

awijaya awijaya

awijaya

awijaya

awijaya

awijava **Universitas Brawijava** Universitas Brawijaya Universitas Brawijaya Universitas Brawijaya Universitas Brawijaya Universitas Brawijaya Universitas Brawijaya **Universitas Brawijaya** awijaya Universitas Brawijaya Universitas Brawijaya Universitas Brawijaya Universitas Brawijaya awijaya Universitas Brawijaya awijaya Universitas Brawijaya Universitas Brawijaya Universitas Brawijaya Universitas Brawijaya awijaya Universitas Brawijaya Universitas Brawijaya Universitas Brawijaya **2.** *Open Source* awijaya Universitas Brawijaya Universitas Brawijaya **Universitas Brawijaya** awijaya Univer Bahasa pemrograman Perl bersifat open source. Open source sendiri adalah sitas Brawijaya awijaya Univerangkat lunak atau sejenisnya yang dapat digunakan secara bebas digunakan, sitas Brawijaya awijaya Univdiubah, dan disebarkan (baik termodifikasi maupun tidak) oleh semua orang (OSI, sitas Brawijaya awijaya Univ2016). Dengan demikian pengembang dapat dengan bebas memodifikasi bahasasitas Brawijaya awijaya Univernitograman/sesuai dengan kebutuhan/ijaya Universitas Brawijaya Universitas Brawijaya awijaya

**3.** *Simplicity* Universitas Brawijaya Universitas Brawijaya Universitas Brawijaya Universitas Brawijaya Universitas Brawijaya Universitas Brawijaya awijaya Univers<sup>Bahasa</sup> pemrograman Perl termasuk dalam bahasa pemrograman yang itas Brawijava awijaya Unitergolong simpel namun *powerful* (Siever, 1998). Perl mengadaptasi modul-modul-itas Brawijaya awijava Uni penting yang ada pada bahasa pemrograman lain, seperti C, Awk, Sed, SH, dan sitas Brawijaya awijaya Versitas bilawilaya<br>BASIC. Sehingga akan memudahkan pengembang dalam mengembangan awijaya s Brawijaya perangkat lunak. awijava **Brawijaya** Universitas Brawijaya

### awijaya **4.** *Framework Support*

Univerperl mempunyai beberapa pilihan *framework* yang dapat digunakan, seperti itas Brawijaya is Brawijaya catalyst, dancer, dll. Dengan adanya banyak pilihan *framework* yang ada dapat s Brawijaya memudahkan pengembang dalam pengembangan perangkat lunak, karena Uni) dengan menggunakan *framework* akan mempercepat proses pengembangansitas Brawijaya iiversitas Brawijaya perangkat lunak. iversitas Brawijaya

Universitas Brawijaya

hiversitas Brawijaya

Universitas Brawijaya

**Universitas Brawijava** 

**is Brawijaya** 

### **5.** *Library Support*

Perl mempunyai beberapa pilihan *library* yang dapat digunakan. Lebih darisitas Brawijaya awijaya Univ20.000 *library* tersedia di CPAN (Perl Comprehensive Perl Archive) sitas Brawijaya awijaya Univ(tutorialspoint.com (a), 2016). **Iniversitas Brawijaya** awijaya

### **6.** *Extendable*

**Universitas Brawijaya** awijaya Perl dapat mengakses *library* yang ada pada bahasa pemrograman C/C++sitas Brawijaya awijaya dengan menggunakan XS atau SWIG. awijaya Universitas Brawijaya

### awijava **7.** *Portability*

Universitas<br>Bahasa pemrograman Perl dapat berjalan pada bebagai macam *platform*<br>Wersitas Brawijaya awijaya awijaya tas Brawijaya hardware maupun sistem operasi serta mempunyai kapabilitas untuk digunakan brawijaya awijaya sebagai embedded system. awijaya awijaya Universitas Brawijaya

awijaya **Windrer Universitas Brawijaya** Universitas Brawijaya **2.5** *Web Service* awijaya **sitas Brawijaya** Universitas Brawijaya Universitas Brawijaya Universitas Brawijaya<br>*Web service* adalah sistem perangkat lunak yang didesain untuk membantusitas Brawijaya awijaya interaksi antara mesin dengan mesin pada sebuah jaringan (W3C, 2004). Web awijaya as Brawijaya *service* pada awalnya menggunakan sebuah *interface* mesin untuk berkomunikasi kepada awalnya dalam persekualan dan persekualan dan persekualan dan persekualan dan persekualan dan persekualan dan persekualan dan persekual awijaya dengan mesin yang lain (seperti WSDL). Namun seiring berjalannya waktu *web*<br>versitas Brawliava **berbalan berjadi dengan berjalan yang dengan berbalan berbalan Brawijaya** awijaya service kini lebih banyak menggunakan SOAP dan REST *messages*, biasanya pesan akan dikonversi menggunakan HTTP dengan format JSON atau XML sesuai dengan<br>KESBAR WAR WARDAL UNIVERSItAS Brawijaya Universitas Brawijaya Universitas Brawijaya awijaya awijaya Universitas *Web* yang ada Universitas Brawijaya Universitas Brawijaya<br>Universitas Brawijaya Universitas Brawijaya Universitas Brawijaya awijaya Universitas Brawijaya awijaya Universitas Brawijaya Universitas Brawijaya Universitas Brawijaya Universitas Brawijaya awijaya **Universitas Brawijaya** Universitas Brawijaya Universitas Brawijaya **Universitas Brawijaya Universitas Brawijaya** Universitas Brawijaya Universitas Brawijaya Universitas Brawijaya awijaya Universitas Brawijaya Universitas Brawijaya Universitas Brawijaya Universitas Brawijaya awijaya Universitas Brawijaya Universitas Brawijaya Universitas Brawijaya Universitas Brawijaya ıwijaya Universitas Brawijaya Universitas Brawijaya Universitas Brawijaya Universitas Brawijaya wijaya

## epository.ub

awijaya **Universitas Brawijava** Universitas Brawijaya Universitas Brawijaya Universitas Brawijaya **Universitas Brawijaya** Universitas Brawijaya Universitas Brawijaya **Universitas Brawijaya** wijaya awijaya Universitas Brawijaya Universitas Brawijaya Universitas Brawijaya Universitas Brawijaya awijaya Universitas Brawijaya Universitas Brawijaya Universitas Brawijaya Universitas Brawijaya awijaya Universitas Brawijaya Universitas Brawijaya Universitas Brawijaya Universitas Brawijaya UniverBada penelitian ini akan menggunakan arsitektur web service berbasis REST sitas Brawijaya awijaya Uni REST sendiri adalah arsitektur *web service* yang dimodelkan berdasarkan datasitas Brawijava awijaya Univang disediakan, diakses, dan dimodifikasi pada *web* (Hamad, 2010). Pada web itas Brawijaya awijaya Univervice dengan arsitektur REST, data dan fungsional dianggap sebagai *resourses*, sitas Brawijaya awijaya dan *resources* tersebut diakses menggunakan *Uniform Resourses Identifiers* (URIs), sitas Brawijaya awijaya biasanya berupa *link* pada *web*. Diagram arsitektur REST *web service* dapat dilihat awijaya pada Gambar 2.1 awijaya Universitas Brawijaya Universitas Brawijaya Universitas Brawijaya **Universitas Brawijaya** Universitas Brawijaya **Universitas Brawijaya Universitas Brawijaya** awijaya UniversHTTP. Packetwijava awijaya **Universitas Brawijaya** Universitas Brawijaya Universitas Brawijaya Universiten Verba Universitas Brawijaya awijaya Universitas Brawliava Universitas Brawijaya GET | POST | PUT | DELETE Universitas Bastwi Ш niversitassBrawliaREST awijaya Universitas Brawijaya  $HTP.S \rightarrow$ HTHP. Universettas Aware Authentication J Application awijaya **Seversitas Brawijaya** REST XML Payload: awijava Data Representation sitas Brawijava with entity URIs awijaya **Universitas B Universitas Brawijaya** RAW, Universitas Brawijaya awijava Universita awijaya Universi Universitas Brawijaya Stateless Web Service awijaya Universitas Brawijaya Conversation via REST awijaya Uni Iniversitas Brawijava awijaya iversitas Brawijaya **Gambar 2.1 Arsitektur REST** *Web Service* iversitas Brawijaya awijaya Sumber: Hamad (2010) hiversitas Brawijaya awijaya awijaya Uni hiversitas Brawijaya **1. HTTP** *Client*. Merupakan *client* yang akan mengakses web service.<br>University awijaya niversitas Brawijava Univ2. **HTTP Packet.** HTTP packet request dapat berupa GET, POST, PUT, atau DELETE sitas Brawijava awijaya Sedangkan, HTTP packet response dapat berupa XML maupun JSON payload rsitas Brawijaya awijaya Unive **Universities HTTP Server.** Merupakan server tempat web service diimplementasikan. Universitas Brawijaya<br>Universitas Brawijaya awijaya awijaya Universerdapat beberapa HTTP *method* yang dapat diimplementasikan pada REST sitas Brawijaya awijaya *web service,* diantaranya: awijava **Universitas Brawijaya** Universitas Brawijaya awijaya Univers GET. Method yang digunakan untuk menerima resources. **Universitas Brawijaya** awijaya **2. POST.** *Method* yang digunakan untuk membuat *resources*. Universitas Brawijaya awijaya awijaya Universitas Brawijaya Univg. rsput. Method yang digunakan untuk meng-update resources.<sup>aWijaya</sup> awijaya Universitas Brawijava Unive universitas Brawijava **Universitas Brawijava 4. DELETE.** *Method* yang digunakan untuk menghapus *resources.* awijaya **Universitas Brawijaya** Universitas Brawijaya Universitas Brawijaya<br>Universitas Grawijaya Gateway Interface awijaya Universitas Brawijaya Universitas Brawijaya awijaya versitas Brawijava Universitas Brawijaya UniverCommonaGateway Unterface (CGI) merupakan bagian dari *web server* yangsitas Brawijaya awijaya Unidapat berkomunikasi dengan program lain yang berjalan pada *server* (Kathuria, sitas Brawijava awijaya Uni 2014). Dengan menggunakan CGI, web server dapat memanggil program yang adasitas Brawijaya awijaya Universupun yang sedang berjalan pada server. Web server akan mengirimkan usersitas Brawijaya awijaya Unidata ke program menggunakan CGI, kemudian program akan memproses data dan sitas Brawijaya awijaya Universitas Brawljaya<br>Universitas Brawljaya Universitas Brawljaya Universitas Brawijaya awijaya awijaya Universitas Brawijaya Universitas Brawijaya Universitas Brawijaya **Universitas Brawijaya** Universitas Brawijaya Universitas Brawijaya Universitas Brawijaya Universitas Brawijaya awijaya Universitas Brawijaya Universitas Brawijaya Universitas Brawijaya Universitas Brawijaya awijaya wijaya Universitas Brawijaya Universitas Brawijaya Universitas Brawijaya Universitas Brawijaya wijaya Universitas Brawijaya Universitas Brawijaya Universitas Brawijaya Universitas Brawijaya

### repository.ub.ac.i

Universitas Brawijaya awijaya awijaya **Universitas Brawijaya** Universitas Brawijaya awijaya awijaya Universitas Brawijaya awijaya Universitas Brawijaya Universitas Brawijaya awijaya Universite Surfawser awijaya Universitas Condictividaya awijaya awijaya rersitas Brawijara awijaya Universitas Brawljaya awijaya Universita<sub>ne</sub>Brawijaya awijaya Universitas Brawijaya awijaya Universitas Brawijaya awijaya awijaya Universitas Brawijaya Universitas Brawijaya awijaya awijaya **Universitas Brawijaya** 

**Universitas Brawi** awijaya

awijaya

awijava awijaya awijaya

awijaya

awijaya awijaya awijaya awijaya

awijaya awijaya

awijaya

Universitas Brawijaya Universitas Brawijaya Universitas Brawijaya Universitas Brawijaya Universitas Brawijaya Universitas Brawijaya Universitas Brawijaya Universitas Brawijaya Universitas Brawijaya Universitas Brawijaya Universitas Brawijaya Universitas Brawijaya Universitas Brawijay <sup>Server</sup>niversitas Brawijay <sup>Applicution</sup>iversitas Brawijaya Universitas Brawijaya Universitas Brawijaya Universitas Brawijaya Ungersitas Brawijava. Ungersitas Brawijaya. Universitas Brawijaya Ursum test parallem vijaya Uncarcaitas Brawijaya Universitas Brawljaya / Universitas Brawljaya Universitas Brawljaya/ Universitas Brawijaya Universitas Brawija Univershters Brawljaya Universite warawijaya Universitäs Brawijaya Universitäs Brawijaya دنصلا Universitas Brawi *<u>UGambar 2.2 Model Sederhana CGIAS Brawijaya*</u> sitas Brawijaya Sumber: Kathuria (2014)

ersitas Brawit<br>Gambar 2.2 menjelaskan model sederhana dari *Common Gateway Interface* sitas Brawijaya (CGI). Pada awalnya user akan mengirimkan form yang telah di submit ke server, sitas Brawijaya Uni Un kemudian server akan memanggil program menggunakan CGI, selanjutnya itas Brawijaya University of a kan memproses data dan mengirimkan respon kembali ke server dan sitas Brawijaya melanjutkannya ke komputer *user*. Uni Iniversitas Brawijava

Common Gateway Interface (CGI) telah menjadi standar dalam pengembangansitas Brawijaya Uni aplikasi pada web server, banyak programmer telah memodifikasi script CGI sesuaisitas Brawijaya Uni dengan kebutuhannya (Kathuria, 2014). CGI juga dapat berjalan pada berbagaisitas Brawijaya *platform* web server yang ada di world wide web (WWW). Selain itu CGI itas Brawijaya Uni mempunyai beberapa kekurangan, CGI mempunyai beberapa isu keamanan, sitas Brawijaya Dengan menggunakan CGI akan membuat seseorang dapat menjalankan program itas Brawijaya pada server. Oleh karena itu program yang menggunakan CGI harus dipisahkan pada *directory* tertentu, sehingga seseorang tidak dapat menjalankan program<br>menggunakan CGI diluar directory tersebut Univmenggunakan CGI diluar directory tersebut.

 $A$   $B$ 

awijaya awijaya Univers awijaya awijaya Università awijaya **Universitas** awijaya **Universitas** awijaya **Universitas Bra Universitas Braw** awijaya **Universitas Brawijaya** awijaya **Universitas Brawijaya** awijaya awijaya Universitas Brawijaya Universitas Brawijaya awijaya awijaya Universitas Brawijaya awijaya Universitas Brawijaya awijaya Universitas Brawijaya awijaya Universitas Brawijaya awijaya Universitas Brawijaya awijaya Universitas Brawijaya awijaya Universitas Brawijaya awijaya Universitas Brawijaya awijaya Universitas Brawijaya Universitas Brawijaya ıwijaya

awijaya Universitas Brawijaya

Universite *Ereminava* Universitas Brawijaya Universitas Brawijaya

diaya Brawijaya

Universitas Brawijaya Universitas Brawijaya Universitas Brawijaya Universitas Brawijaya Universitas Brawijaya Universitas Brawijaya Universitas Brawijaya Universitas Brawijaya Universitas Brawijaya Universitas Brawijaya Universitas Brawijaya Universitas Brawijaya **Universitas Brawijaya** Universitas Brawijaya Universitas Brawijaya Universitas Brawijaya Universitas Brawijaya **Universitas Brawijaya** Universitas Brawijaya Universitas Brawijaya Universitas Brawijaya Universitas Brawijaya

Universitas Brawijaya

Universitas Brawijaya

Universitas Brawijaya

Universitas Brawijaya

Universitas Brawijaya

Universitas Brawijaya

Universitas Brawijaya

Universitas Brawijaya

Universitas Brawijaya

Universitas Brawijaya

Universitas Brawijaya

Universitas Brawijaya

Universitas Brawijaya

Universitas Brawijaya

## epository.ub.ao

iwijaya

awijaya awijaya

awijaya

awijaya

awijaya

awijaya

awijaya

awijaya awijaya awijaya awijaya Universitas Brawijaya

**Universitas Brawijaya** 

Universitas Brawijaya

Universitas Brawijaya

Universitas Brawijaya

Universitas Brawijaya

Universitas Brawijaya

awijaya awijaya awijaya awijaya awijaya **Universitas Brawijaya** awijaya Universitas Brawji awijaya **Universitas Br** awijaya **Universitas** awijava awijaya Universi; awijaya awijaya Uni awijaya Uni awijaya awijaya awijaya awijaya awijaya awijaya awijaya awijaya awijaya awijaya awijaya awijaya awijaya awijaya awijaya awijaya awijaya awijaya awijaya awijaya awijaya awijaya awijaya

Univ Unive Univer Univers **Universita Universitas Universitas Universitas Bra** Universitas Braw-**Universitas Brawijaya Universitas Brawijaya** Universitas Brawijaya Universitas Brawijaya Universitas Brawijaya **Universitas Brawijaya** Universitas Brawijaya Universitas Brawijaya awijaya Universitas Brawijaya awijaya **Universitas Brawijaya** Universitas Brawijaya awijaya awijaya Universitas Brawijaya Universitas Brawijaya awijaya awijaya Universitas Brawijaya CVETIM

Universitas Brawijaya Universitas Brawijaya Universitas Brawijaya Universitas Brawijaya Universitas Brawijaya Universitas Brawijaya Universitas Brawijaya Universitas Brawijaya Universitas Brawijaya Universitas Brawijaya **UnivBAB<sup>3</sup> METODOLOGISitas Brawijaya** Universitas Brawijaya Universitas Brawijaya

Universyletodologi penelitian menjelaskan metode yang digunakan dalam analisis itas Brawijaya Univerbandingan performa *web service* menggunakan bahasa pemrograman Python, sitas Brawijaya Universet, dan Perl pada *client* berbasis Android. Tahapan metodologi penelitian dapatsitas Brawijaya<br>Universitas Brawijaya algulyersitas Brawijaya Universitas Brawijaya Universitas Brawijaya Univelihatpada Gambar 3.1niversitas Brawijaya Universitas Brawijaya Universitas Brawijaya Universitas Brawijaya Universitas Brawijaya Universitas Brawijaya Universitas Brawijaya Universitas Brawijaya Universitas Brawijaya Universitas Brawijaya Universitas Brawijaya vijava Universitas Brawijaya Universitas Brawijaya Universitas / Universitas Brawijaya Univ Universitas Brawijaya

Analisis Kebutuhan sistem

Perancangan sistem.

Implementasi sistem

Pengujian sistem

Pembuatan Laporan

sitas Brawijaya Brawijaya awijaya WINTERN

llaya

vijaya

awijaya

**Brawijaya Universitas Brawijaya** Universitas Bseresijava Universitas Brawijaya Universitas Brawijaya Universitas Brawijaya Universitas Brawijaya Universitas Brawijaya Universitas BrawijGambar3/1 Gambar Blok Metodologi Penelitian vijaya Universitas Brawijaya Universitas Brawijaya Universitas Brawijaya Universitas Brawijaya Universitas Brawijaya Universitas Brawijaya Universitas Brawijaya Universitas Brawijaya Universitas Brawijaya Universitas Brawijaya Universitas Bravyjaya Universitas Brawijaya Universitas Brawijaya Universitas Brawijaya Universitas Brawijaya Universitas Brawijaya Universitas Brawijaya Universitas Brawijaya Universitas Brawijaya Universitas Brawijaya Universitas Brawijaya **Universitas Brawijaya** Universitas Brawijaya Universitas Brawijaya Universitas Brawijaya Universitas Brawijaya Universitas Brawijaya Universitas Brawijaya Universitas Brawijaya Universitas Brawijaya Universitas Brawijava Universitas Brawijaya Universitas Brawijaya Universitas Brawijaya Universitas Brawijaya Universitas Brawijava Universitas Brawijaya Universitas Brawijaya Iniversitas Brawijava iversitas Brawijaya iversitas Brawijaya hiversitas Brawijaya hiversitas Brawijaya niversitas Brawijaya Iniversitas Brawijaya Universitas Brawijaya Universitas Brawijaya Universitas Brawijaya Universitas Brawijaya **Universitas Brawijaya** Universitas Brawijaya Universitas Brawijaya Universitas Brawijaya Universitas Brawijaya Universitas Brawijaya Universitas Brawijaya Universitas Brawijaya Universitas Brawijaya Universitas Brawijaya Universitas Brawijaya **Universitas Brawijaya** Universitas Brawijaya Universitas Brawijaya Universitas Brawijaya Universitas Brawijaya **Universitas Brawijaya** Universitas Brawijaya Universitas Brawijaya Universitas Brawijaya awijava awijaya

awijaya

awijaya

awijaya awijaya awijaya

awijaya Universitas Brawijaya Universitas Brawijaya Universitas Brawijaya Universitas Brawijaya awijaya **Universitas Brawijaya** Universitas Brawijaya Universitas Brawijaya **Universitas Brawijaya** Universitas Brawijaya Universitas Brawijaya Universitas Brawijaya Universitas Brawijaya awijaya awijaya Universitas Brawijaya Universitas Brawijaya Universitas Brawijaya **Universitas Brawijaya** Universitas Brawijaya awijaya Universitas Brawijaya Universitas Brawijaya Universitas Brawijaya Universitas Brawijaya Universitas Brawijaya awijaya **3.1 Studi Literatur** Universitas Brawijaya awijaya Univers Mempelajari literatur dari berbagai bidang ilmu yang berhubungan dengan itas Brawijaya awijaya

Univanalisis performa *web service* menggunakan bahasa pemrograman Python, PHP, sitas Brawijaya<br>Universitas Brawijaya awijaya Univdan Perl pada *client* berbasis Android adalah sebagai berikut: Brawijaya awijaya Universitas Brawijaya Universitas Brawijaya Universitas Brawijaya Universiajian pustaka dari penelitian sebelumnya Universitas Brawijaya awijaya Universitas Brawijaya<br>
Universitas Brawijaya awijaya 3. Pengembangan aplikasi perangkat bergerak berbasis Android<br>Universitasi pemerintahan laun di dikenali perangkat berbasis Android awijaya Bahasa pemrograman Java Universitas Brawliaya Universitas Brawijaya Universitas Brawijaya awijaya vijaya Universitas Brawijaya awijaya Uni 6. Bahasa pemrograman PHP Universitas Brawijaya awijaya Universitatian pemrograman Perl awijaya sitas Brawijaya Univer Pengujian perangkat lunak<br>Universitas Brawii Brawijaya awijaya

### awijaya **3.2 Analisis Kebutuhan**

Analisis kebutuhan dilakukan untuk mengetahui kebutuhan perangkat lunak is Brawijaya yang dibuat, baik kebutuhan dari sistem *web service* maupun pada aplikasi *client*. awijaya tas Brawijaya Kebutuhan sistem berdasarkan pada parameter analisis performa *web service* as Brawijaya yang akan dilakukan yaitu, penggunaan CPU (*Central Processing Unit*), penggunaan RAM (*Random Access Memory*), dan kecepatan eksekusi perintah Uni Un serta berdasarkan pada pengalaman peneliti dan penelitian-penelitiansitas Brawijaya Uni sebelumnya. Kebutuhan tersebut dapat berupa fungsi maupun proses yang adasitas Brawijaya hiversitas Brawijava pada *web service* dan aplikasi *client.* Univ niversitas Brawijava

### awijaya **Univ3.3 Perancangan Sistem** awijaya

awijaya Unive Perancangan sistem dilakukan untuk mengetahui rancangan langkah kerja darisitas Brawijaya awijaya Univsistem secara menyeluruh, baik dari segi model maupun dari segi arsitektur untuksitas Brawijaya awijaya Unimempermudah implementasi sistem. Tahap-tahap perancangan sistem dapatsitas Brawijaya awijaya Univdilihat pada Gambar 3.2.

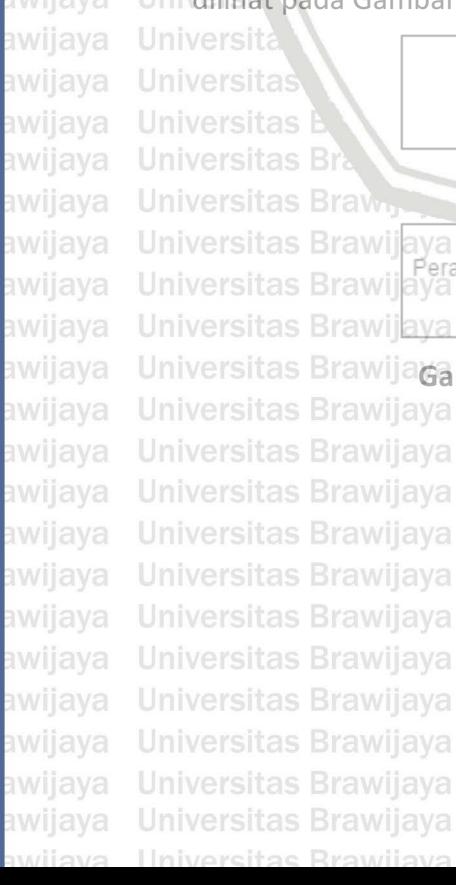

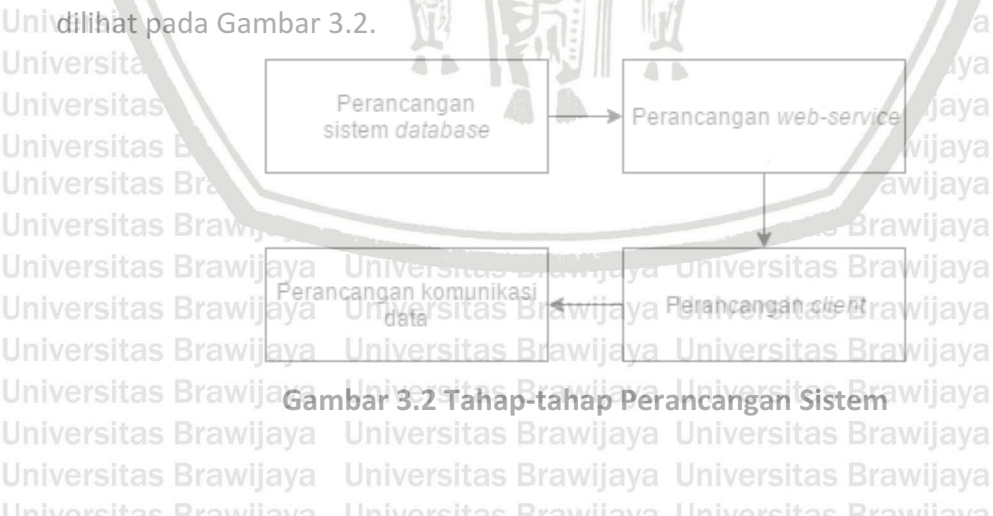

Universitas Brawijaya Universitas Brawijaya Universitas Brawijaya Universitas Brawijaya Universitas Brawijaya Universitas Brawijaya Universitas Brawijaya Universitas Brawijaya Universitas Bravųjaya Universitas Brawijaya Universitas Brawijaya Universitas Brawijaya Universitas Brawijaya Universitas Brawijaya Universitas Brawijaya Universitas Brawijaya Universitas Brawijaya Universitas Brawijaya

Universitas Brawijaya Universitas Brawijava Universitas Brawijaya Universitas Brawijaya Universitas Brawijaya Universitas Brawijaya Universitas Brawijaya **Universitas Brawijaya** Universitas Brawijaya Universitas Brawijaya Universitas Brawijaya Universitas Brawijaya **Universitas Brawijaya** Universitas Brawijaya Universitas Brawijaya Universitas Brawijaya **Universitas Brawijaya** Universitas Brawijaya Universitas Brawijaya Universitas Brawijaya Universitas Brawijaya

Universitas Brawijaya

Universitas Brawijaya Universitas Brawijaya

**Universitas Brawijaya** 

Universitas Brawijaya

Universitas Brawijaya

Universitas Brawijaya

Universitas Brawijaya

Universitas Brawijaya

Universitas Brawijaya

Iniversitas Brawijaya

awijaya

awijaya awijaya

awijaya

awijaya

awijaya

awijaya

awijaya awijaya

awijaya

Uni

Un

Un

wijava **Universitas Brawijava** Universitas Brawijaya Universitas Brawijaya Universitas Brawijaya Universitas Brawijaya Universitas Brawijaya Universitas Brawijaya **Universitas Brawijaya** wijaya Universitas Brawijaya Universitas Brawijaya Universitas Brawijaya Universitas Brawijaya awijaya awijaya Universitas Brawijaya Universitas Brawijaya Universitas Brawijaya Universitas Brawijaya Universitas Brawijaya Universitas Brawijaya Universitas Brawijaya Universitas Brawijaya awijaya Univers Berikut adalah Jenis-jenis model perancangan yang akan digunakan: awijaya **Universitas Brawijaya 1. Diagram Use Case.** Digunakan untuk merancang interaksi aktor dengan sistem bilang prawijaya<br>Universitas Skandikust, Universitas Brawijaya, Universitas Brawijaya, Universitas Brawijaya awijaya Universitas Brawdiavat.<br>Universitas Brawijaya. awijaya Universitas Brawijaya Universitas Brawijaya Universitas Brawijaya wijaya Uni $2$ rs**Diagram Activity.** Digunakan suntuk merancang aktivitas sistem yang akan sitas Brawijava awijaya awijaya Universitasabrawijaya Universitas Brawijaya Universitas Brawijaya Universitas Brawijaya awijaya Universitas Brawijaya **Antibericana** untuk merancang sistem *web service* dan aplikasi *client.*<br>
Universitas Brawijaya Universitas Brawijaya Universitas Brawijaya Universitas Brawijaya awijaya awijaya Uni**3.4 Implementasi Sistem** rsitas Brawijaya Universitas Brawijaya Universitas Brawijaya Implementasi sistem adalah tahap membangun sistem berdasarkan pada awijava perancangan sistem dan menerapkan hal yang telah didapat pada tahap studi<br>Jiteratur Tahan tahap implementasi sistem dapat dilihat Gambar 3.3Va awijaya awijaya literatur. Tahap-tahap implementasi sistem dapat dilihat Gambar 3.3. **Universitas Brawijaya** awijava ullava awijaya **Universitas B** Universitas Brawijaya Implementasi mibiementasi web-service sistem database Universitas Brawijava awijava Universita Universitas Brawijaya awijaya **Univers** 

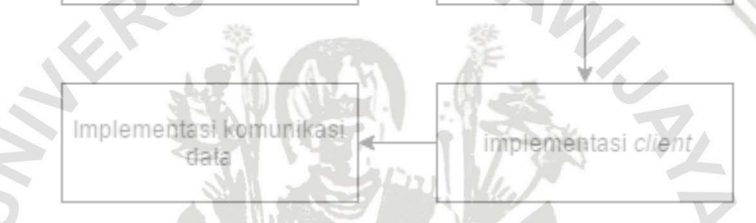

Universitas Brawijaya

Iniversitas Brawijava

iversitas Brawijaya

iversitas Brawijaya

hiversitas Brawijaya

hiversitas Brawijaya

Universitas Brawijava

Universitas Brawijaya

awijava

tas Brawijaya

**Gambar 3.3 Tahap-tahap Implementasi Sistem**

**Implementasi Sistem Database.** Implementasi sistem *database* menggunakan kan kerawijaya<br>Iniversitas Brawijaya Univ MySQL. Universitas Brawijava

awijaya Uni $2$ . Implementasi Web Service. Implementasi web service menggunakan bahasasitas Brawijaya awijaya pemrograman Python*,* PHP*,* dan Perl*.* Univer Universitas Brawijaya awijaya

awijaya Universimplementasi *Client*. Implementasi client menggunakan platform Androidsitas Brawijaya awijava Univer dengan bahasa pemrograman Java.  $\overline{a}$  is awijaya

Universitas<br>Universitas<br>Universimplementasi Komunikasi Data. Implementasi komunikasi data menggunakan sitas Brawijaya awijaya Universprotokol HTTP (Hypertext Transfer Protocol) dengan format JSON. awijaya Universitas Brawijaya

**3.5 Pengujian Sistem**

Universitas Brawijaya awijaya **Terra** Universitas Brawijaya Univers Pengujian performa *web service* terbagi menjadi dua elemen yaitu kuantitatifsitas Brawijava awijaya Unidan kualitatif. Kuantitatif meliputi penggunaan CPU (Central *Processing Unit*), sitas Brawijaya awijaya Penggunaan RAM (*Random Access Memory*), kecepatan eksekusi perintah*,* awijaya perbandingan SOAP / REST *message,* dan jumlah baris kode program. Sedangkan awijaya kualitatif meliputi metodologi, *scalability, security,* dan *maintainability* (Sagayaraj, awijaya 2013)*.* Pengujian sistem pada penelitian ini akan menggunakan pengujian elemen awijaya kuantitatif dengan parameter penggunaan CPU (*Central Processing Unit*), awijaya penggunaan RAM (*Random Access Memory*), dan kecepatan eksekusi perintah.awijaya awijaya Universitas Brawijaya Universitas Brawijaya Universitas Brawijaya Universitas Brawijaya awijaya **Universitas Brawijaya** Universitas Brawijaya Universitas Brawijaya **Universitas Brawijaya** Universitas Brawijaya Universitas Brawijaya Universitas Brawijaya Universitas Brawijaya awijaya awijaya Universitas Brawijaya Universitas Brawijaya Universitas Brawijaya Universitas Brawijaya Universitas Brawijaya Universitas Brawijaya Universitas Brawijaya Universitas Brawijaya Universitas Brawijaya Universitas Brawijaya Universitas Brawijaya Universitas Brawijaya awijaya

## repository.ub.a

awijaya Universitas Brawijaya Universitas Brawijaya Universitas Brawijaya Universitas Brawijaya **Universitas Brawijaya** Universitas Brawijaya Universitas Brawijaya Universitas Brawijaya awijaya Universitas Brawijaya Universitas Brawijaya Universitas Brawijaya Universitas Brawijaya awijaya awijaya Universitas Brawijaya Universitas Brawijaya Universitas Brawijaya Universitas Brawijaya awijaya Universitas Brawijaya Universitas Brawijaya Universitas Brawijaya Universitas Brawijaya UniversiTerdapat dua pengujian yang akan dilakukan, yaitu pengujian dari sisi *client*sitas Brawijaya awijaya Unidan *web service*. Pengujian pada sisi *client* dilakukan dengan cara mengirimkan sitas Brawijaya awijaya *request* ke *web service* dan menghitung *response time* dari *web service.* Pada sisi awijaya *web service* sendiri juga dilakukan analisis penggunaan CPU (*Central Processing* awijaya *Unit*) dan penggunaan RAM (*Random Access Memory*) pada saat proses *request* awijaya sedang berlangsung. Pengujian tersebut dilakukan pada bahasa pemrograman awijaya Python*,* PHP*,* dan Perl*.* awijaya Universitas Brawijaya Univg. 6 **Penarikan Resimpulan** sitas Brawijaya Universitas Brawijaya<br>Universitas Brawijaya Universitas Brawijaya Universitas Brawijaya Universitas Brawijaya awijaya itas Brawijaya Universitas Brawijaya Universitas Brawijaya Universitas Brawijaya<br>Setelah tahap-tahap di atas selesai, maka tahap selanjutnya adalah penarikan sitas Brawijaya awijaya awijaya kesimpulan dan saran. Pada tahap ini akan dilakukan penarikan kesimpulan awijaya manakah bahasa pemrograman yang memiliki performa lebih baik di antara awijaya as Brawijaya Python*,* PHP*,* dan Perl dengan parameter penggunaan CPU (*Central Processing* awijaya *Unit*), penggunaan RAM (*Random Access Memory*), dan kecepatan eksekusi perintah. Sedangkan saran dimaksudkan untuk memperbaiki kesalahan dan tas Brawijaya awijaya Uni menyempurnakan penelitian serta untuk menjadi pertimbangan dalam itas Brawijaya<br>Uni kecampangan celari itaya awijava awijaya pengembangan selanjutnya.<br>Univer

awijaya awijaya awijaya awijaya awijaya awijaya awijaya awijaya Univ awijaya awijaya Univer awijaya Univers awijaya awijaya Universita awijaya Universitas awijaya **Universitas** awijaya **Universitas Bra** Universitas Brawawijaya **Universitas Brawijaya** awijaya **Universitas Brawijaya** awijaya Universitas Brawijaya awijaya Universitas Brawijaya awijaya awijaya Universitas Brawijaya awijaya Universitas Brawijaya **Universitas Brawijaya** awijaya awijaya Universitas Brawijaya awijaya Universitas Brawijaya awijaya Universitas Brawijaya awijaya **Universitas Brawijaya** awijaya

Universitas Brawijaya awijaya Universitas Brawijaya awijaya Universitas Brawijaya awijaya Universitas Brawijaya

**Brawijaya** Universite *Ereminava* Universitas Brawijaya Universitas Brawijaya Universitas Bravųjaya Universitas Brawijaya Universitas Brawijaya Universitas Brawijaya Universitas Brawijaya Universitas Brawijaya Universitas Brawijaya Universitas Brawijaya Universitas Brawijaya Universitas Brawijaya

vijaya

 $\triangle$   $\triangle$ 

itas Brawijaya Universitas Brawijaya Iniversitas Brawijava iversitas Brawijaya iversitas Brawijaya hiversitas Brawijaya hiversitas Brawijaya niversitas Brawijaya Iniversitas Brawijaya Universitas Brawijaya Universitas Brawijaya Universitas Brawijaya Universitas Brawijaya Universitas Brawijava Universitas Brawijaya Universitas Brawijaya Universitas Brawijaya Universitas Brawijaya Universitas Brawijaya Universitas Brawijaya Universitas Brawijaya Universitas Brawijaya Universitas Brawijaya Universitas Brawijaya **Universitas Brawijaya** Universitas Brawijaya Universitas Brawijaya Universitas Brawijaya **Universitas Brawijaya** Universitas Brawijaya Universitas Brawijaya Universitas Brawijaya Universitas Brawijaya

awijaya Universitas Brawijaya Universitas Brawijaya Universitas Brawijaya Universitas Brawijaya **Universitas Brawijaya** Universitas Brawijaya Universitas Brawijaya **Universitas Brawijaya** awijaya Universitas Brawijaya Universitas Brawijaya Universitas Brawijaya Universitas Brawijaya awijaya awijaya Universitas Brawijaya Universitas Brawijaya Universitas Brawijaya Universitas Brawijaya awijaya Universitas Brawijaya Universitas Brawijaya Universitas Brawijaya Universitas Brawijaya awijaya Universitas Brawijaya Uni**BABt4sPERANCANGANitas** Brawijaya Universitas Brawijaya Universitas Brawijaya Universitas Brawijaya Universitas Brawijaya Universitas Brawijaya awijaya Universitas Brawijaya, Universitas Brawijaya Universitas Brawijaya<br>Universitas Brawijaya Universitas Brawijaya Universitas Brawijaya Universitas Brawijaya awijaya Universitas Brawijaya awijaya Univers Proses analisis kebutuhan ini diawali dengan penjabaran gambaran umumsitas Brawijaya awijaya Unisistem, identifikasi aktor, penjabaran tentang daftar kebutuhan dan dimodelkan sitas Brawijaya awijaya Univers dalam diagram *use case*. Analisis kebutuhan ain bertujuan uuntuk sitas Brawijaya awijaya wersitas Brawneiya.<br>menggambarkan kebutuhan-kebutuhan yang harus disediakan oleh sistem agar awijaya dapat memenuhi kebutuhan pengujian sistem.<br>Universitas Brawliaya Universitas Brawliaya awijaya Universitas Brawijaya Universitas Brawijaya awijaya **4.1.1 Gambaran Umum Sistem** Universitas Brawijava **Univers Web** service merupakan sistem yang dirancang untuk menyajikan data yang sitas Brawijaya awijaya awijaya Univgibutuhkan oleh aplikasi user sesuai dengan request yang telah dikirim. Setelah sitas Brawijaya

awijaya Univmenerima *request, web service* akan memproses request tersebut dan selanjutnyasitas Brawijaya Univmemberikan respon berupa data JSON kepada aplikasi client. awijaya Universitas Brawijaya awijaya

htto

json

awijava Unive awijaya

awijaya

awijaya

awijaya

awijaya

awijaya awijaya

awijaya awijaya awijaya التواد

Client

### **Gambar 4.1 Gambaran Umum Sistem**

Webservice

awijaya

Gambar 4.1 menjelaskan bahwa *client* akan mengirimkan *request* ke *server* melalui HTTP, kemudian web service akan mengambil dan memproses data dari Uni database sesuai dengan request yang dikirimkan oleh *client*. Selanjutnya Websitas Brawijaya Univervice akan mengirimkan respon berupa JSON yang selanjutnya akan di prosessitas Brawijaya<br>Universitas Brawijaya Uni kepada *client*. Universitas Brawijaya

awijaya **4.1.2 Identifikasi Aktor** awijaya

awijaya Univers Sistem yang akan dibuat hanya memiliki satu aktor yaitu user. User adalahsitas Brawijaya Univengguna aplikasi *client*. *User* akan mengirimkan dan memilih menul sesuaisitas Brawijaya awijaya Univebutuhan, kemudian aplikasi akan mengirimkan request kepada web serviceiversitas Brawijaya awijaya awijaya wijaya

### **4.1.3 Daftar Kebutuhan** awijaya

Univers Tabel daftar kebutuhan dapat dilihat pada Tabel 4.1. awijaya *-Brawijaya* 

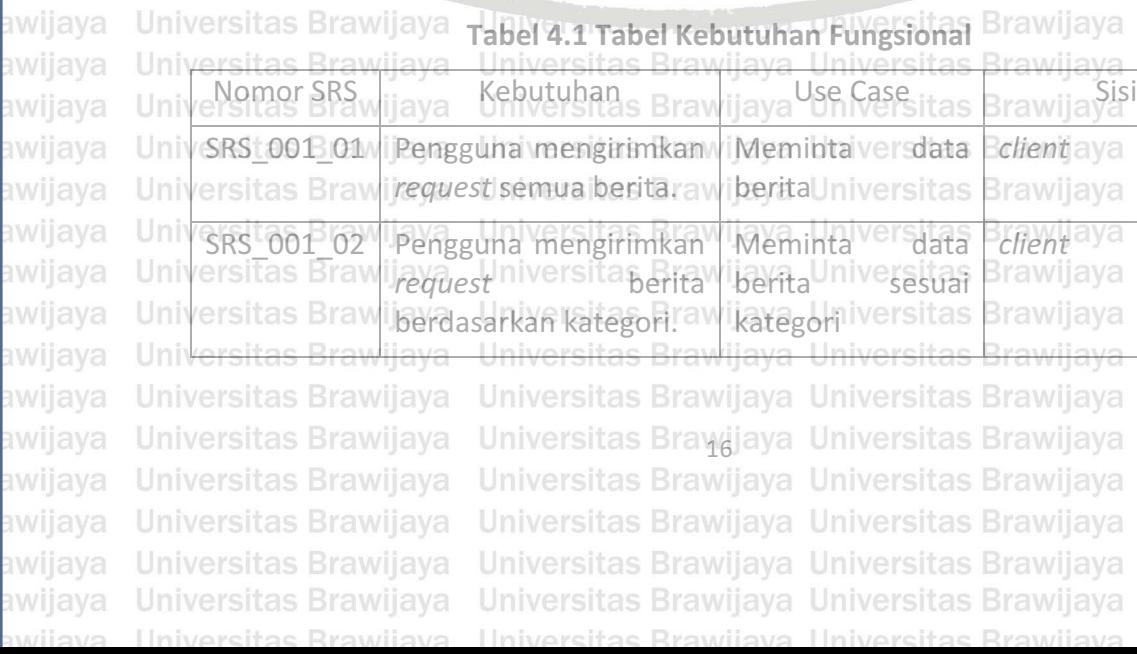

Universitas Brawijaya

**Jnive**rsitas Brawijaya

Jniversitas Brawijaya

Databasasitas Brawijaya

iversitas Brawijaya

iversitas Brawijaya

Universitas Brawijaya

awijaya

awijaya

Universitas Brawijaya

**Universitas Brawijaya** Universitas Brawijaya Universitas Brawijaya Universitas Brawijaya awijaya Universitas Brawijaya Universitas Brawijaya Universitas Brawijaya Universitas Brawijaya awijaya awijaya Universitas Brawijaya Universitas Brawijaya Universitas Brawijaya Universitas Brawijaya awijaya Universitas Brawijaya Universitas Brawijaya Universitas Brawijaya Universitas Brawijaya SRS\_001\_03 SistemUn web it service Mendapatkan it as Eweb service awijaya mengolah *request* dari data berita awijaya Universitas Brawijaya *client* Universemudian vijaya Universitas Brawijaya **Universitas Braw** Universitas Brawijaya awijaya memberikaarsitasseenwijaya Universitas Brawijaya **Universitas Braw** Universitas Brawijaya awijaya berdasarkan rsitteguest ijaya Universitas Brawijaya Universitas Brawijaya awijaya **Universitas Braw** yang dikirimersitas Brawijaya Universitas Brawijaya Universitas Brawijaya **Universitas Bray** awijaya Universitas Brawijaya awijaya Universitas Brawijaya Universitas Brawijaya Universitas Brawijaya Univers Terdapat satu parameter kebutuhan non-fungsional sistem yaitu parametersitas Brawijaya awijaya awijaya Univcompability dengan penjelasan bahwa aplikasi *client* hanya dapat berjalan padasitas Brawijaya<br>Universitas poerasi Android dengan minimal SDK/15 *Ure Cream Sondwitch* Va Universitas Brawijaya awijaya Univsistem operasi Android dengan minimal SDK 15 (Ice Cream Sandwitch).<sup>3</sup> **4.1.4 Diagram Use Case**<br>Universita Diagram Use Case awijaya **Iniversitas Brawijaya** Universitas Brawijaya awijaya sitas Brawijaya Universitas Brawijaya Univers Berikuta adalah pemodelan use case sistem diperoleha dari ykebutuhansitas Brawijaya awijaya Univfungsional yang digunakan untuk menggambarkan interaksi antara aktor dengansitas Brawijaya awijaya Univsistem yang dibuat. Universitas Brawijava awijava Universit Universitas Brawijaya awijaya awijaya Universitas Brawijaya Webservice **Iniversitas Brawijaya** awijaya Uni Uni **hiversitas Brawijaya** awijaya iversitas Brawijaya awijaya Mendapatkan data berita hiversitas Brawijaya awijaya awijaya Univ<sub>User</sub> hiversitas Brawijaya awijaya niversitas Brawijaya niversitas Brawijaya awijaya Univ awijaya Unive <del>iver</del>sitas Brawijaya **Gambar 4.2** *Use Case Diagram* awijaya Univer Universitas Brawijaya Univers Gambar 4.2 merupakan use case sistem yang akan dibuat. Pada Gambar 4.2sitas Brawijaya awijaya awijaya Universebut digambarkan *user* dapat mengirimkan request data kemudian websitas Brawijaya awijaya Univervice akan memberikan respon data sesuai dengan yang telah di request. Iniversitas Brawijaya awijaya **4.1.5 Diagram** *Activity* Universitas Brawijaya jaya awijaya wijaya **Universitas Brawijaya** awijaya Univers Diagram Activity merupakan diagram untuk memodelkan aktivitas. Antarasitas Brawijaya Univpengguna dengan sistem yang berjalan berdasarkan skenario *vuse/ case i* yangsitas Brawijaya awijaya awijaya Univdigambarkan pada Gambar 4.2 dengan diagram *activity*, dapat terlihat aktor yangsitas Brawijaya awijaya Univnelakukan tiap proses tiap langkahnya.wijaya Universitas Brawijaya Universitas Brawijaya Universitas Brawijaya Universitas Brawijaya awijaya Universitas Brawijaya Universitas Brawijaya awijaya Universitas Brawijaya Universitas Brawijaya Universitas Brawijaya Universitas Brawijaya Universitas Brawijaya Universitas Brawijaya Universitas Brawijaya Universitas Brawijaya awijaya Universitas Brawijaya Universitas Brawijaya Universitas Brawijaya Universitas Brawijaya awijaya awijaya **Universitas Brawijaya** Universitas Brawijaya Universitas Brawijaya **Universitas Brawijaya** awijaya Universitas Brawijaya Universitas Brawijaya Universitas Brawijaya Universitas Brawijaya awijaya Universitas Brawijaya Universitas Brawijaya Universitas Brawijaya Universitas Brawijaya awijaya Universitas Brawijaya Universitas Brawijaya Universitas Brawijaya Universitas Brawijaya awijaya **Universitas Brawijaya** Universitas Bravėjaya Universitas Brawijaya **Universitas Brawijaya Universitas Brawijaya** Universitas Brawijaya Universitas Brawijaya Universitas Brawijaya awijaya Universitas Brawijaya Universitas Brawijaya Universitas Brawijaya Universitas Brawijaya awijaya awijaya Universitas Brawijaya Universitas Brawijaya Universitas Brawijaya Universitas Brawijaya ıwijaya Universitas Brawijaya Universitas Brawijaya Universitas Brawijaya Universitas Brawijaya cveilw

Universitas Brawijaya Universitas Brawijaya

Universitas Brawijaya

## repository.ub.ao

awijaya

awijaya

Universitas Brawijaya awijaya awijaya Universitas Brawijaya awijaya Universitas Brawijaya Universitas Brawijaya awijaya Universitas Brawijaya awijaya Universitas Brawijaya awijaya Universitas Brawijaya awijaya Universit<sub>endroi</sub>pi dwijaya awijaya Universitas Brawljava awijaya awijaya Universitas Brawijaya Universitas Brawijaya awijaya Universites throuvilava awijaya Universitas Brawijaya awijaya Universitas Brawijaya awijaya awijaya Universitas Brawijayą **Universitas Brawi** awijaya **Universitas B** awijaya awijava Universita awijaya Universi awijaya awijaya Uni Uni awijaya awijaya awijaya awijaya Uni awijaya awijaya awijaya Unive Univideraksi pengguna dengan sistem. awijaya awijaya **4.2 Perancangan Sistem**<br>Universi awijaya

Universitas Brawijaya

**Universitas Brawijaya** 

Un

Uni

Un

Ur

Univers Proses perancangan sistem memiliki lima tahap, yaitu perancangan arsitektursitas Brawijaya awijaya Unisistem, perancangan *database*, perancangan aplikasi Android, perancangansitas Brawijaya awijaya antarmuka sistem, dan perancangan *web service.* awijaya **Universitas Brawijaya** 

**Gambar 4.3 Diagram Aktivitas Sistem** 

mengirim reques ke webservice

menampilkan parameter yang<br>akan dianalisa

Universitas Brawijaya Universitas Brawijaya

Universitas Brawijaya Universitas Brawijaya

Universitas Brawijaya Universitas Brawijaya

Universitas Brawijaya Universitas Brawijaya

Universitas Brawijaya Universitas Brawijaya

Universitas Brawijaya Universitas Brawijaya

Universitas Brawijaya Universitas Brawijaya

Universitas Brawijaya Universitas Brawijaya

Universitas Brawijaya, Universitas Brawijaya

Universitas Brewijkeva Universitas Brawijaya

Universitas Powijaya Universitas Brawijaya

<del>versitas Braw</del>ijaya Univers<mark>itas Brawijaya</mark>

versitas Brawijava Universitas Brawijava

versitas Brawijaya Universitas Brawijaya

Universitas Brawijaya Universitas Brawijaya, Universitas Brawijaya

Universitas Brawijaya

itas Brawijaya...

wijaya

### **Universites Brancangan Arsitektur Sistem**<br>Universitas Brawn

awijaya Universitas Brawijaya Univers Sistem *web service* akan dibagi menjadi tiga bahasa pemrograman yaitu: sitas Brawijaya awijaya Univ<sup>P</sup>ython, PHP, dan Perl dengan menggunakan CGI (Common Gateway Interface) sitas Brawijaya awijaya Universite penghubung antara *code interpreter* dengan web server. Arsitektur sistem sitas Brawijaya awijaya dapat dilihat pada Gambar 4.4. a. Brawijaya Universitas Brawijaya<br>Universitas Brawijaya Universitas Brawijaya **Universitas Brawijaya** Universitas Brawijaya Universitas Brawijaya Universitas Brawijaya Universitas Brawijaya Universitas Brawijaya Universitas Brawijaya Universitas Brawijaya Universitas Brawijaya Universitas Brawijaya Universitas Brawijaya Universitas Brawijaya Universitas Brawijaya Universitas Brawijaya Universitas Bravgjaya Universitas Brawijaya **Universitas Brawijaya** Universitas Brawijaya Universitas Brawijaya Universitas Brawijaya Universitas Brawijaya Universitas Brawijaya Universitas Brawijaya Universitas Brawijaya Universitas Brawijaya Universitas Brawijaya Universitas Brawijaya Universitas Brawijaya Universitas Brawijaya awijaya Universitas Brawijaya Universitas Brawijaya Universitas Brawijaya Universitas Brawijaya

iiversitas Brawijaya **Tiversitas Brawijaya** niversitas Brawijaya

iversitas Brawijaya

Universitas Brawijaya

Universitas Brawijaya

Universitas Brawijaya

Universitas Brawijaya

**Brawijaya** 

Brawijaya

**Brawijaya** 

**Brawijaya** 

**Brawijaya** 

Brawijaya

**Brawijaya** 

**Brawijaya** 

**Brawijaya** 

Brawijaya

**Brawijaya** 

Brawijaya

**Brawijaya** 

**Brawijaya** 

**Brawliava** 

**Brawijaya** 

**Brawijaya** 

**Brawijaya** 

Brawijaya

Universitas

**Universitas** 

**Universitas** 

**Universitas** 

Universitas

**Universitas** 

**Universitas** 

**Universitas** 

**Universitas** 

Universitas

**Universitas** 

**Universitas** 

**Universitas** 

Universitas

versitas

versitas

iversitas

Brawija <sup>eust</sup> Universitas

berupajsonj m

Iniversitas Brawijaya Gambar 4.3 adalah diagram aktivitas sistem yang dibuat untuk menjelaskan sitas Brawijaya

> Universitas Brawijaya Universitas Brawijaya Universitas Brawijaya

> Universitas Brawijaya

awijaya

### epository.ub.ao

awijaya

awijaya awijaya

awijaya awijaya awijaya

Universitas Brawijaya awijaya awijaya **Universitas Brawijaya** awijaya Universitas Brawijaya Universitas Brawijaya awijaya Universitas Brawijaya awijaya Universitas Brawijaya awijaya awijaya Universitas Brawijaya http://www.http awijaya awijaya TH I as Brawija awijaya Universitas Brawijaya awijaya Universitas Brawijaya awijaya **Universitas Brawijaya** awijaya awijaya **Universitas Brawijaya** 

Universitas Brawijaya

Universitas Brawijaya Universitas Brawijaya Universitas Brawijaya Universitas Brawijaya Universitas Brawijaya Universitas Brawijaya Universitas Brawijaya Universitas Brawijaya Universitas Brawijaya Universitas Brawijaya Universitas Brawijaya Univers êß Brawijaya Universitas Brawijaya Univers Universität Brawljaya Universität Brawijaya Brawijaya Univers Universitas Brawbiaya Universite Brawijay&<sup>QU</sup>nivers Universities Prawijaya Universitäs Brawija Universitas Brawijaya Universitas Brawijaya Univers awijaya Perl Universitas Brawijaya Universitas Brawijaya Uni**Gambar 4.4 Arsitekur Sistem**sitas Brawijaya

awijaya Univers Gambar 4.4 menjelaskan bahwa *client* akan mengirimkan HTTP *request* kesitas Brawijaya awijaya Uniweb servera kemudian web server akan memanggils web service yang telahsitas Brawijaya Uni diimplementasikan dengan menggunakan bahasa permograman Python, PHP, dansitas Brawijaya awijaya Univerd melalui CGI (*Common Gateway Interface*). Setelah selesai memproses data, sitas Brawijava awijaya Uniweb service akan mengirimkan kembali data tersebut ke web server dansitas Brawijava awijava Univnengirimkan respon data tersebut kepada *client* dalam bentuk JSON. Selanjutnyasitas Brawijaya awijaya Univaplikasi *client* akan menampilkan data yang akan digunakan untuk analisis. Universitas Brawijaya awijaya awijaya Iniversitas Brawijaya

**4.2.2 Perancangan** *Database* **Sistem**

iversitas Brawijaya Database berfungsi sebagai tempat penyimpanan data yang digunakan oleh sitas Brawijaya Un Uni sistem. Perancangan *database* digunakan untuk merancang *database* yang akansitas Brawijaya dibuat agar masukan dan keluaran program sesuai dengan apa yang diharapkan. sitas Brawijaya Perancangan *database* dibuat berdasarkan dari proses analisis kebutuhan sistem.<br>Perancangan *database* dibuat berdasarkan dari proses analisis kebutuhan sistem. Tabel database *news* dapat dilihat pada Tabel 4.2.<br>Univ **Iniversitas Brawijaya** 

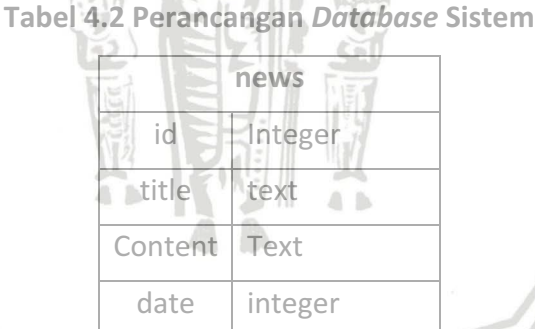

**Tabel 4.3 Deskripsi Tabel** *News*

Universitas Brayojaya Universitas Brawijaya

Universitas Brawijaya Universitas Brawijaya

Universitas Brawijaya Universitas Brawijaya

Universitas Brawijaya Universitas Brawijaya

Universitas Brawijaya Universitas Brawijaya

Universitas Brawijaya Universitas Brawijaya Universitas Brawijaya **Universitas Brawijaya** Universitas Brawijaya Universitas Brawijaya ijaya Universitas Brawijaya Brawijaya Universitas Brawijaya Universitas Brawijaya Universitas Brawijaya tas Brawijava Universitas Brawijaya **No.tasNama/Field UniversiTiRe**Brawijaya Universit**Keterangan**va Universitas Brawijaya ensitara Brawijaya | Untegeritas Brawijayasebagai id berita.awijaya Universitas Brawijaya Universitas Brawijaya

Universitas Brawijaya

Universitas Brawijaya

Universitas Brawijaya

Universitas Brawijaya

Universitas Brawijaya

Universitas Brawijaya

Universitas Brawijaya

Universitas Brawijaya

**Iniversitas Brawijaya** 

**Jniversitas Brawijaya** 

**Databesesitas Brawijaya** 

Universitas Brawijaya

**Universitas Brawijaya** 

Universitas Brawijaya

Universitas Brawijaya

Universitas Brawijaya

Universitas Brawijaya e3sitacontentijaya Ulextersitas BrawijayaSebagaiisikonten dariberita.niversitas Brawijaya /ersitha<sub>da</sub>trawijaya | untegeritas Brawijayasebagai tanggal berita diterbitkan. sitas Brawijaya<br>*v*ersitas Brawijaya | Universitas Brawijaya Universitas Brawijaya | Universitas Brawijaya sitas Brawijaya **Universitas Brawijaya** Universitas Brawijaya Universitas Brawijaya Universitas Brawijaya Universitas Brawijaya

awijaya awijaya awijaya **Univer** awijaya Univers. awijaya awijaya Università awijaya **Universitas Universitas** awijaya Universitas Br. awijaya awijaya Universitas Brawawijaya Univpeskripsi tabel *database* dapat dilihat pada Tabel 4.3. Isitas Brawijaya Universitas Brawijaya awijaya **Universitas Brawijava** awijaya

awijaya Uni awijaya awijaya 2. title Text Text Sebagai judul berita. awijaya Uni awijaya awijaya Uni awijaya Uni awijaya Universitas Brawijaya awijaya Universitas Brawijaya Universitas Brawijaya awijaya awijaya Universitas Brawijaya awijaya Universitas Brawijaya

## epository.ub.ac

iwijaya

awijaya awijaya

awijaya

awijaya

Universitas Brawijaya

**Universitas Brawijaya** 

Universitas Brawijaya

Universitas Brawijaya

Universitas Brawijaya

awijaya awijaya awijaya awijaya awijaya Universitas Brawijaya awijaya awijaya **Universitas Brawijaya** Universitas Brawijaya awijaya Universitas Brawijaya awijaya awijaya Universitas Brawijaya Universitas Brawijaya awijaya awijaya Universitas Brawijaya awijaya **Universitas Brawijaya** Universitas Brawii awijaya awijaya **Universitas Br** Universita awijava Universi awijaya awijaya awijaya Uni awijaya Uni awijaya awijaya awijaya awijaya awijaya Univ awijaya Unive awijaya Univer awijaya Univers awijaya awijaya awijaya awijaya awijaya awijaya awijaya awijaya awijaya

Universita **Universitas Universitas Universitas Bra Universitas Braw-Universitas Brawijaya Universitas Brawijaya** Universitas Brawijaya awijaya Universitas Brawijaya Universitas Brawijaya awijaya **Universitas Brawijava** awijaya awijaya Universitas Brawijaya awijaya awijaya awijaya Universitas Brawijaya awijaya Universitas Brawijaya Universitas Brawijaya awijaya awijaya Universitas Brawijaya Universitas Brawijaya awijaya awijaya Universitas Brawijaya

Universitas Brawijaya Universitas Brawijaya Universitas Brawijaya Universitas Brawijaya Uni $42.3$  **Perancangan Web Service** Brawijaya Universitas Brawijaya Univers Algoritme web service digunakan untuk menerima request dari aplikasi mobile<sup>sitas</sup> Brawijaya Uni Yemudian memprosesnya dalam *web service* dan mengirimkan hasilnya ke aplikasi itas Brawijaya Univmobile. Perancangan algoritme *web service* dapat dilihat pada Gambar 4.5 Universitas Brawijaya

Universitas

Univer

Univ-

**WILRY** 

Universitas Brawijaya Universitas Brawijaya Universitas Brawliaya Universitas Brawijaya Universitas Brawijaya Brawijay Universitas Brawijaya Universitas Brawijaya Universitas Brawijaya Universitas Brawijava versitas Brawijaya  $(1)$  array[] = result database versitas Brawijaya

salah

Universitas Brawijaya Universitas Brawijaya

Universitas Brawijaya Universitas Brawijaya

Universitas Brawijaya Universitas Brawijaya

Sen Repair Manual Manual Strawing sitas Brawijaya **Brawijaya** awijaya **ilaya** 

vijaya

Brawijaya ersitas Brawijaya (6) tampilkan data JSON iversitas Brawijaya sitas Brawijava Universitas Brawijaya Universi 'Haya Universitas Brawijaya Universitas Brawijaya Brawijay<br>SELEŞAI Universitas Brawijaya Universita Universita Universitas Brawijaya Brawija Universitas Brawijaya Universitas Brawijaya Universitas Brawijaya<br>Universitas Brawijaya<sup>Ga</sup>mbar 4.5 Algoritme Eunsi Web Service rawijaya Universitas Brawijaya Sumber: Diadaptasi/dari/Onlyjob (2012) Brawijaya Universitas Brawijaya Universitas Brawijaya Universitas Braydjaya Universitas Brawijaya Universitas Brawijaya Universitas Brawijaya Universitas Brawijaya Universitas Brawijaya Universitas Brawijaya Universitas Brawijaya Universitas Brawijaya Universitas Brawijaya

benar

ganti string pada array[i]

(5) ubah amay[] menjadi

json

 $A$  is

ÏΔ'

Δ

Universitas Brawijaya Universitas Brawijaya **Universitas Brawijaya** Universitas Brawijaya Universitas Brawijaya Universitas Brawijaya **Universitas Brawijaya** Universitas Brawijaya Universitas Brawijava Universitas Brawijaya Universitas Brawijaya Universitas Brawijaya **Universitas Brawijaya** Universitas Brawijava Universitas Brawijaya Universitas Brawijaya Iniversitas Brawijava iversitas Brawijaya iversitas Brawijaya hiversitas Brawijaya hiversitas Brawijaya niversitas Brawijaya Iniversitas Brawijaya Universitas Brawijaya Universitas Brawijaya Universitas Brawijaya Universitas Brawijaya **Universitas Brawijaya** Universitas Brawijaya Universitas Brawijaya Universitas Brawijaya Universitas Brawijaya Universitas Brawijaya Universitas Brawijaya Universitas Brawijaya Universitas Brawijaya Universitas Brawijaya **Universitas Brawijava Universitas Brawijaya** Universitas Brawijaya Universitas Brawijaya Universitas Brawijaya **Universitas Brawijaya Universitas Brawijaya** Universitas Brawijaya Universitas Brawijaya Universitas Brawijaya

Universitas Brawijaya

**Universitas Brawijaya** 

Universitas Brawijaya

CVETIM

awijaya Universitas Brawijaya Universitas Brawijaya Universitas Brawijaya Universitas Brawijaya **Universitas Brawijaya** Universitas Brawijaya Universitas Brawijaya **Universitas Brawijaya** awijaya Universitas Brawijaya Universitas Brawijaya Universitas Brawijaya Universitas Brawijaya awijaya awijaya Universitas Brawijaya Universitas Brawijaya Universitas Brawijaya Universitas Brawijaya awijaya Universitas Brawijaya Universitas Brawijaya Universitas Brawijaya Universitas Brawijaya Univers Berikut ini adalah penjelasan dari Gambar 4.5: iversitas Brawijaya awijaya Universitas Brawijaya awijaya Universitas Brawijaya Univer*web service* mengambil data dari*database* dan disimpan pada *array.*<br>Universitas Brawijaya Universitas Brawijaya Universitas Brawijaya Universitas Brawijaya awijaya Universitas Brawijaya Universitas Brawijaya Universitas Brawijaya<br>Universitas Brawijaya *integer* i.= 0.<br>Universitas Brawijaya Universitas Brawijaya awijaya awijaya Universika nilai dari variabel i++ kurang dari ukuran *drroy* maka masuk ke kondisi iversitas Brawijaya Universitas Brawijaya Universitas Brawijaya Universitas Brawijaya<br>Universitas Brawijaya Universitas Brawijaya Universitas Brawijaya Universitas Brawijaya awijaya awijaya Universitas Brawijaya Uni $A$ -lika benar, ubah *string* yang ada pada *array index* kesitas Brawijaya **Universitas Brawijaya** awijaya awijaya Universita salah, lanjut ke proses ubah data *diray* menjadi JSON. Brawijaya<br>Universitas Brawijaya Universitas Parwijaya Universitas Brawijaya Universitas Brawijaya awijaya Universitas Brawijaya Universitas<br>Universitas Brawn data JSON. diava Universitas Brawijava Universitas Brawijaya awijaya **Iniversitas Brawijaya** Universitas Brawijaya awijaya

Universitas Brawijaya<br>Pada Gambar 4.5 dijelaskan bahwa *web service* akan mengambil data dari database berupa array sesuai dengan request yang telah diterima, kemudian *web*sitas Brawijaya awijaya Uni Univervice akan melakukan perulangan untuk mengganti string yang ada pada array itas Brawijaya awijaya awijava Univdengan *string* baru dan mengkonversikan *array* dari hasil proses tersebut menjadisitas Brawijaya<br>Universitas Brawijaya awijaya Univer JSON. awijaya Universitas Brawijaya

### **4.2.4 Perancangan Aplikasi** *Mobile Client* awijaya

awijaya Un Aplikasi mobile digunakan untuk mengirimkan *request* ke web service dansitas Brawijaya awijaya Un menerima respon data hasil pemrosesan web service. Perancangan aplikasi mobilesitas Brawijaya awijaya Uni dapat dilihat pada Gambar 4.6

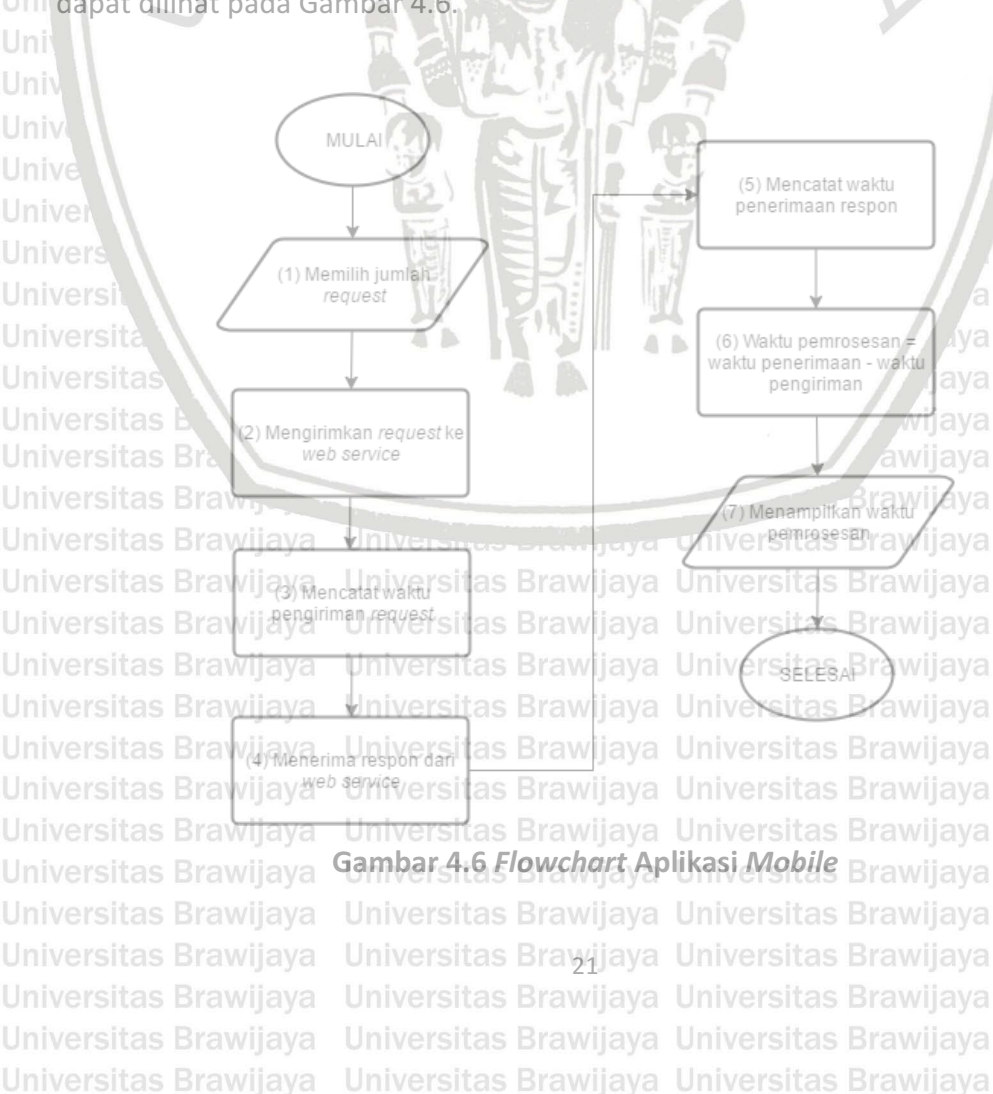

Universitas Brawijaya Universitas Brawijaya

hiversitas Brawijaya hiversitas Brawijaya niversitas Brawijava Iniversitas Brawijaya Universitas Brawijaya Universitas Brawijaya Universitas Brawijaya Universitas Brawijaya Universitas Brawijava Universitas Brawijaya Universitas Brawijaya Universitas Brawijaya Universitas Brawijaya Universitas Brawijaya **Universitas Brawijaya** Universitas Brawijaya Universitas Brawijaya Universitas Brawijaya **Universitas Brawijava Universitas Brawijaya** Universitas Brawljaya Universitas Brawijaya Universitas Brawijaya **Universitas Brawijaya** Universitas Brawijaya Universitas Brawijaya Universitas Brawijaya Universitas Brawijaya

aya

áya

Iniversitas Brawijava

awijaya

awijava

awijaya

awijaya

awijaya

awijaya

awijaya

awijaya

awijaya

awijaya

awijaya

awijaya

awijaya

awijaya

awijaya

Universitas Brawijaya

iwijaya awijaya Universitas Brawijaya Universitas Brawijaya Universitas Brawijaya Universitas Brawijaya awijaya **Universitas Brawijaya** Universitas Brawijaya Universitas Brawijaya Universitas Brawijaya Universitas Brawijaya Universitas Brawijaya Universitas Brawijaya Universitas Brawijaya awijaya awijaya Universitas Brawijaya Universitas Brawijaya Universitas Brawijaya Universitas Brawijaya awijaya Universitas Brawijaya Universitas Brawijaya Universitas Brawijaya Universitas Brawijaya Univers Berikut ini adalah penjelasan dari Gambar 4.6: iversitas Brawijaya awijaya Universitas Brawijaya awijaya Univer*tiser*-memilih jumlah *request* yang akan dikirim. Iversitas Brawijaya<br>Universitas Brawijaya Universitas Brawijaya Universitas Brawijaya Universitas Brawijaya Universitas Brawijaya awijaya 2. Aplikasi *client* mengirimkan *request* ke web service.<br>Universitas Brawijaya Universitas Brawijaya Universitas Brawijaya Universitas Brawijaya awijaya UnivarMencatat waktu pengiriman *request* ke web service dan menyimpannya padasitas Brawijaya awijaya Universariable waktu pengirimansitas Brawijaya Universitas Brawijaya awijaya Universitas Brawijaya awijaya Universitas Brawijaya Univer Menerima respon data hasil pemrosesan dari web service. Brawijaya Universitas Brawijaya<br>5. Mencatat waktu penerimaan respon dari *web service* dan menyimpannya pada<br>Universitas Brawijaya Little penerimaan itas Brawijaya awijaya *Vniversitas Brawijaya* Lluiversitas Brawijaya Universitas Brawijaya<br>Universitas Brawijaya Universitas Previjaya Universitas Brawijaya awijaya awijaya Universitas Brawijaya Universitas Enevilaya Universitas Brawijaya Universitas Brawijaya<br>Universitas Brawijaya waktu pemrosesan dengan cara mengurangi waktu penerimaan sitas Brawijaya awijaya Universitä vaktu pengiriman. awijaya sitas Brawijaya Universitas Brawijaya Univa Menampilkan hasil waktu pemrosesan. Universitas Brawijaya awijaya Universitas Br<br>
Universitas Brawijaya<br>
Universitas Brawijaya<br>
Universitas Brawijaya awijaya awijava *University and the web service* dan mencatat waktu pengiriman, setelah web service sitas Brawijaya awijaya selesai memproses dan mengirimkan respon, aplikasi *mobile client* akan menerima sitas Brawijaya Uni awijaya respon tersebut dan mencatat waktu penerimaan respon. Waktu pemrosesan as Brawijaya awijaya Uni didapatkan dengan cara mengurangkan waktu penerimaan respon dan waktu awijaya pengiriman *request*. Setelah waktu pemrosesan akan ditampilkan pada aplikasi kasi bilawijaya awijaya *mobile client.* awijaya Unil **4.2.5 Perancangan Antarmuka Sistem** awijaya awijaya Perancangan antarmuka sistem dapat dilihat pada Gambar 4.7. awijaya Univ

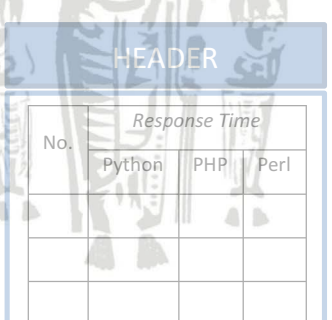

<del>uni</del>versitas Brawijaya Universitas Brawliava Universitas Brawliava Unive<mark>rsitas Brawijaya Unive</mark>rsitas Brawijaya<br>Universitas Brawijaya Universitas Brawijaya Universitas Brawijaya Universitas Brawijaya Universitas BrawGambar 4.7 **Bancangan Antarmuka Aplikasi Mobile**ijava Universitas Brawijaya Universitas Brawijaya Universitas Brawijaya Universitas Brawijaya Universitas Brawijaya Universitas Brawijaya Universitas Brawijaya Universitas Brawijaya Universitas Brayųjaya Universitas Brawijaya Universitas Brawijaya Universitas Brawijaya Universitas Brawijaya Universitas Brawijaya Universitas Brawijaya Universitas Brawijaya

Universitas Brawijaya Universitas Brawijaya

itas Brawijaya hiversitas Brawijaya hiversitas Brawijaya niversitas Brawijaya Iniversitas Brawijaya Universitas Brawijaya Universitas Brawijaya **Universitas Brawijaya** Universitas Brawljaya Universitas Brawijaya Universitas Brawijaya **Universitas Brawijaya** Universitas Brawijaya Universitas Brawijaya Universitas Brawijaya Universitas Brawijaya

vijaya

Brawijaya

awijaya

awijaya

awijaya awijaya

awijaya

awijaya

awijaya

awijaya

awijaya

awijaya

awijaya

awijaya

awijaya

awijaya

awijaya awijaya

awijaya

awijaya

awijaya

awijaya

awijaya

ıwijaya awijaya **Univer** 

Universita

**Universitas** 

**Universitas** 

Universitas Br.

Universitas Braw.

**Universitas Brawijaya** 

**Universitas Brawijaya** 

Universitas Brawijaya

Universitas Brawijaya

**Universitas Brawijaya** 

**Universitas Brawijaya** 

Universitas Brawijaya

Universitas Brawijaya

Universitas Brawijaya

Universitas Brawijaya

Universitas Brawijaya

Universitas Brawijaya

Universitas Brawijaya

Universitas Brawijaya

awijaya Universitas Brawijaya Universitas Brawijaya Universitas Brawijaya Universitas Brawijaya **Universitas Brawijaya** Universitas Brawijaya Universitas Brawijaya **Universitas Brawijaya** awijaya Universitas Brawijaya Universitas Brawijaya Universitas Brawijaya Universitas Brawijaya awijaya Universitas Brawijaya awijaya Universitas Brawijaya Universitas Brawijaya Universitas Brawijaya awijaya Universitas Brawijaya Universitas Brawijaya Universitas Brawijaya Universitas Brawijaya Uni Berikut ini adalah penjelasan dari Gambar 4.7: Universitas Brawijaya awijaya Universitas Brawijaya Univer*peader* berisikan nama aplikase Brawijaya Universitas Brawijaya<br>Universitas Brawijaya Universitas Brawijaya Universitas Brawijaya Universitas Brawijaya awijaya awijaya Universitas Brawijaya Universitas Brawijaya Universitas Brawijaya Universitas Brawijaya<br>2. Tabel berisikan tabel dengan empat kolom yaitu:<br>Universitas Brawijaya Universitas Brawijaya Universitas Brawijaya awijaya Universitas Brawijaya Univera. Kolom nomor berisi nomor urut percobaan yang telah dilakukan, a awijaya Universitas Brawijaya awijaya Univer6! Kolom<sup>a</sup> Python berisi<sup>s</sup> waktu 'respon yang ndibutuhkan' oleh *eweb 'service*sitas Brawijaya<br>Universitmenggunakan bahasa pemrograman Python iversitas Brawijaya Universitas Brawijaya awijaya Universitmenggunakan bahasa pemrograman Python.iversitas Brawijaya Universitas Brawliaya<br>
C. Kolom PHP berisi waktu respon yang dibutuhkan oleh *web service*<br>
Universitas Brawliaya awijaya awijaya Universitas Brawijaya<br>Universitas Brawijaya Universitas Mulaya Universitas Brawijaya awijaya Universitas Brawijaya Universitas<sup>2</sup> mulaya Universitas Brawijaya Universitas Brawijaya<br>Universitas Brawijaya berisi waktu respon yang dibutuhkan poleh *web service* sitas Brawijaya awijaya Universitäs menggunakan bahasa pemrograman Perl. awijaya sitas Brawijaya Universitas Brawijaya Univar Tombol start digunakan untuk mengirimkan request sekaligus memulaisitas Brawijaya awijaya Univerperhitungan waktu. Universitas Brawijaya awijaya wijaya **Universitas** Universitas Brawijava awijava **4.3 Perancangan Pengujian S** Universitas Brawijaya awijaya awijaya Univer Perancangan pengujian sistem dilakukan untuk memberi gambaran pengujiansitas Brawijaya awijaya Uni sistem yang akan dilakukan sekaligus dengan perangkat-perangkat yang akansitas Brawijaya

Uni digunakan dalam pengujian. Pengujian nantinya akan dibagi menjadi dua sisi, yaitusitas Brawijaya awijaya Uni pengujian dari sisi *client* dan pengujian dari sisi server. Parameter-parameter yangsitas Brawijaya awijaya Uni digunakan dalam pengujian dapat dilihat pada Tabel 4.4 (Sagayaraj, 2013). hiversitas Brawijaya awijaya awijaya hiversitas Brawijaya **Tabel 4.4 Parameter Pengujian Sistem**

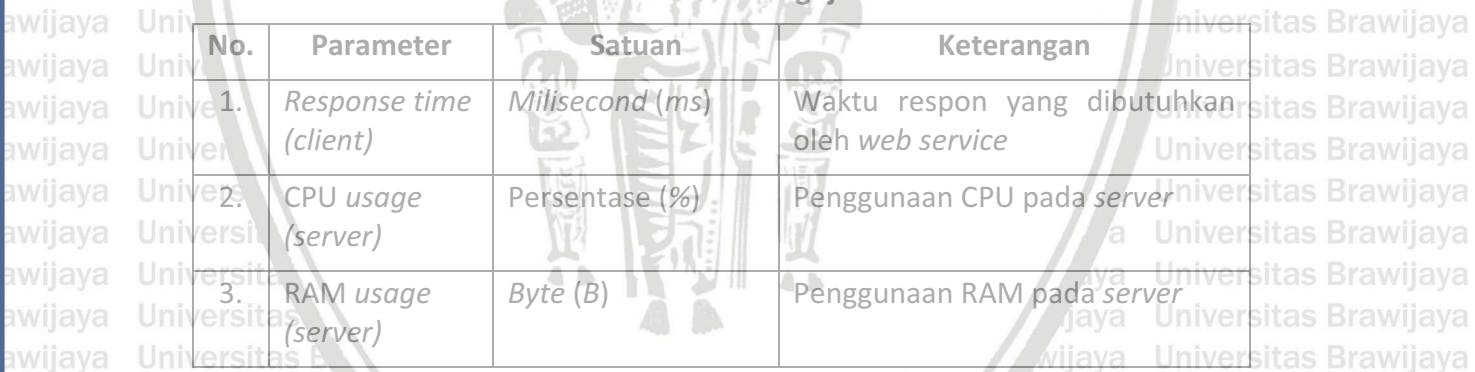

Univers Pengujian pada sisi *client* digunakan untuk menguji kecepatan eksekusisitas Brawijaya awijaya Univerintah Bdari masing-masing web service yang telah diimplementasikan sitas Brawijaya awijaya Universgunakan, bahasa pemrograman Python, PHP, dan Perl., Aplikasi *client* sitas Brawijaya awijaya diimplementasikan pada sistem operasi Android yang berfungsi untuk mencatat sitas Brawijaya awijaya waktu pengiriman *request* dan penerimaan *response,* sehingga akan didapatkan<br>waktu pengiriman *request* dan penerimaan *response*, sehingga akan didapatkan Uni awijaya total waktu proses yang dibutuhkan oleh web service. Sedangkan pengujian pada awijaya tas Brawijaya sisi *server* digunakan untuk menguji penggunaan CPU dan penggunaan RAM saat<br>versitas Brawi,aya. Universitas Erawiaya, Universitas Erawi,aya, Universitas Brawijaya awijaya proses eksekusi perintah pada masing-masing bahasa pemrograman. Pengujian penggunaan CPU dan penggunaan RAM pada *server* akan dilakukan dengan<br>menggunakan Besource Meniteryang ada pada sistem operasi Windows Wersitas Brawijaya awijaya awijaya Uni menggunakan *Resource Monitor* yang ada pada sistem operasi Windows.<br>Universitas Brawijaya Universitas Brawijaya Universitas Brawijaya awijaya Universitas Brawijaya awijaya Universitas Brawijaya Universitas Brawijaya Universitas Brawijaya Universitas Brawijaya awijaya Universitas Brawijaya Universitas Brawijaya Universitas Brawijaya Universitas Brawijaya awijaya Universitas Brawijaya Universitas Brayųjaya Universitas Brawijaya **Universitas Brawijaya** Universitas Brawijaya Universitas Brawijaya Universitas Brawijaya Universitas Brawijaya awijaya Universitas Brawijaya Universitas Brawijaya Universitas Brawijaya Universitas Brawijaya awijaya awijaya Universitas Brawijaya Universitas Brawijaya Universitas Brawijaya Universitas Brawijaya awijaya Universitas Brawijaya Universitas Brawijaya Universitas Brawijaya Universitas Brawijaya

## epository.ub.ao

awijaya

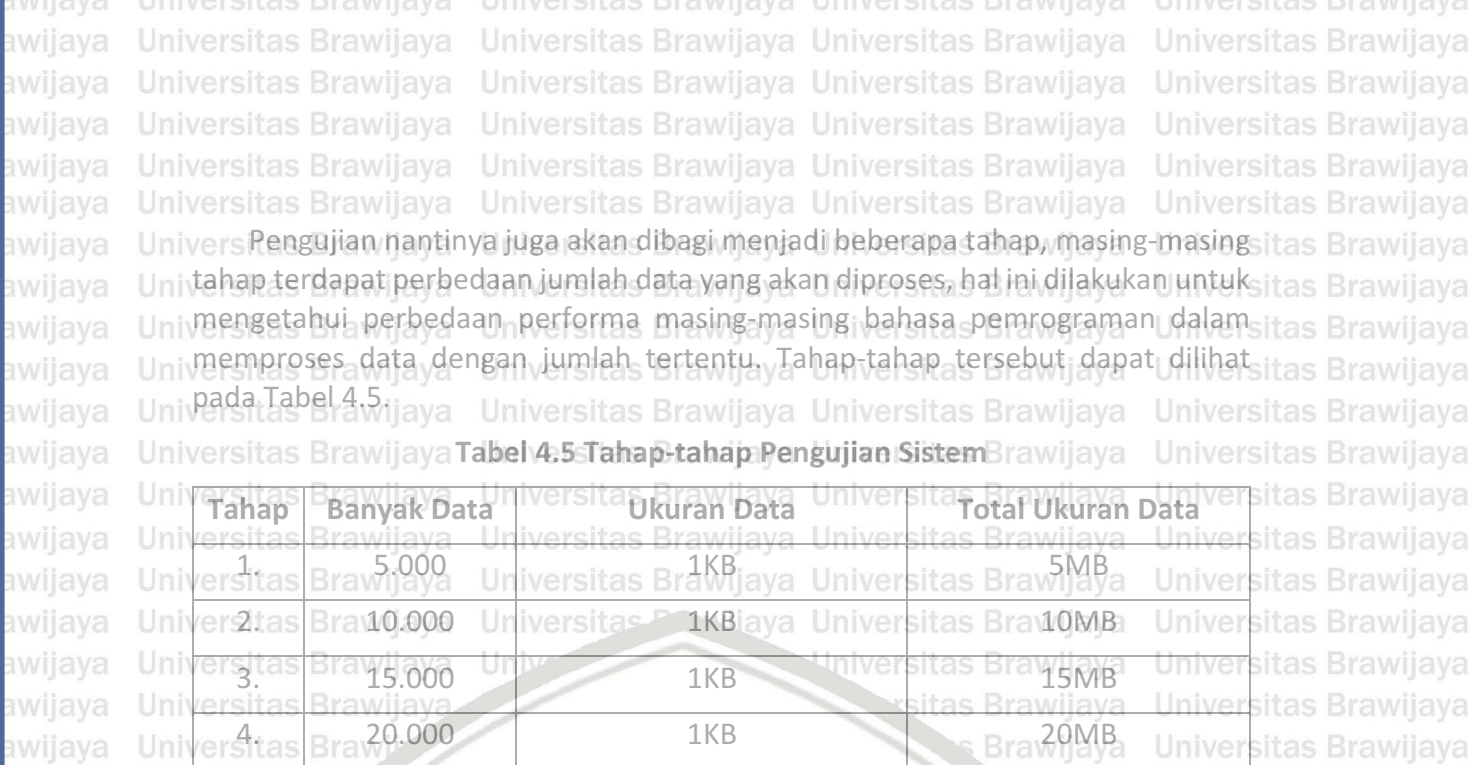

Universitas Br 40.000 1KB 1KB 40MB awijaya tas Brawijaya Univ Pengujian nantinya akan dilakukan pada jaringan nirkabel lokal, dengan hanya as Brawijaya awijaya menggunakan dua *host* yang berperan sebagai *client* dan *server*, hal itu dilakukan bilawijaya<br>untuk menghindari perhadaan hahan pada jaringan maynun reutar pada ususitas Brawijaya awijaya untuk menghindari perbedaan beban pada jaringan maupun *router*  pada saat pengujian sedang berlangsung. Rancangan lingkungan pengujian sistem dapat<br>dilihat pada Gambar 4.8 awijaya awijaya Uni dilihat pada Gambar 4.8. awijaya

awijaya Uni awijaya awijaya awijaya Univ awijaya awijaya Univer awijaya Univers awijaya Universi awijaya Universita awijaya Universita **Universitas** awijaya awijaya **Universitas Br.** awijaya awijaya awijaya awijaya

awijaya

**Universitas Braw** Universitas Brawijaya Universitas Brawijaya Universitas Brawijaya Universitas Brawijaya awijaya awijaya Universitas Brawijaya awijaya Universitas Brawijaya awijaya Universitas Brawijaya awijaya Universitas Brawijaya Universitas Brawijaya awijaya Universitas Brawijaya awijaya Universitas Brawijaya awijaya awijaya Universitas Brawijaya awijaya Universitas Brawijaya ıwijaya Universitas Brawijaya

Universitas Brawijaya

ç

**COL** 

Client

**Gambar 4.8 Rancangan Lingkungan Pengujian**

Local Router

wijaya awijaya Brawijaya Universite *Ereminava* Universitas Brawijaya Universitas Brawijaya

Webservice

iversitas Brawijaya hiversitas Brawijaya hiversitas Brawijaya niversitas Brawijaya Iniversitas Brawijaya Universitas Brawijaya Universitas Brawijaya Universitas Brawijaya Universitas Brawijaya Universitas Brawijaya Universitas Brawijaya **Universitas Brawijaya** Universitas Brawijaya Universitas Brawijaya

a

a

a

Universitas Brawijaya

**BRAWIJAYA** 

awijaya

**Uni** 

as Brawij<mark>ay</mark>a

unr

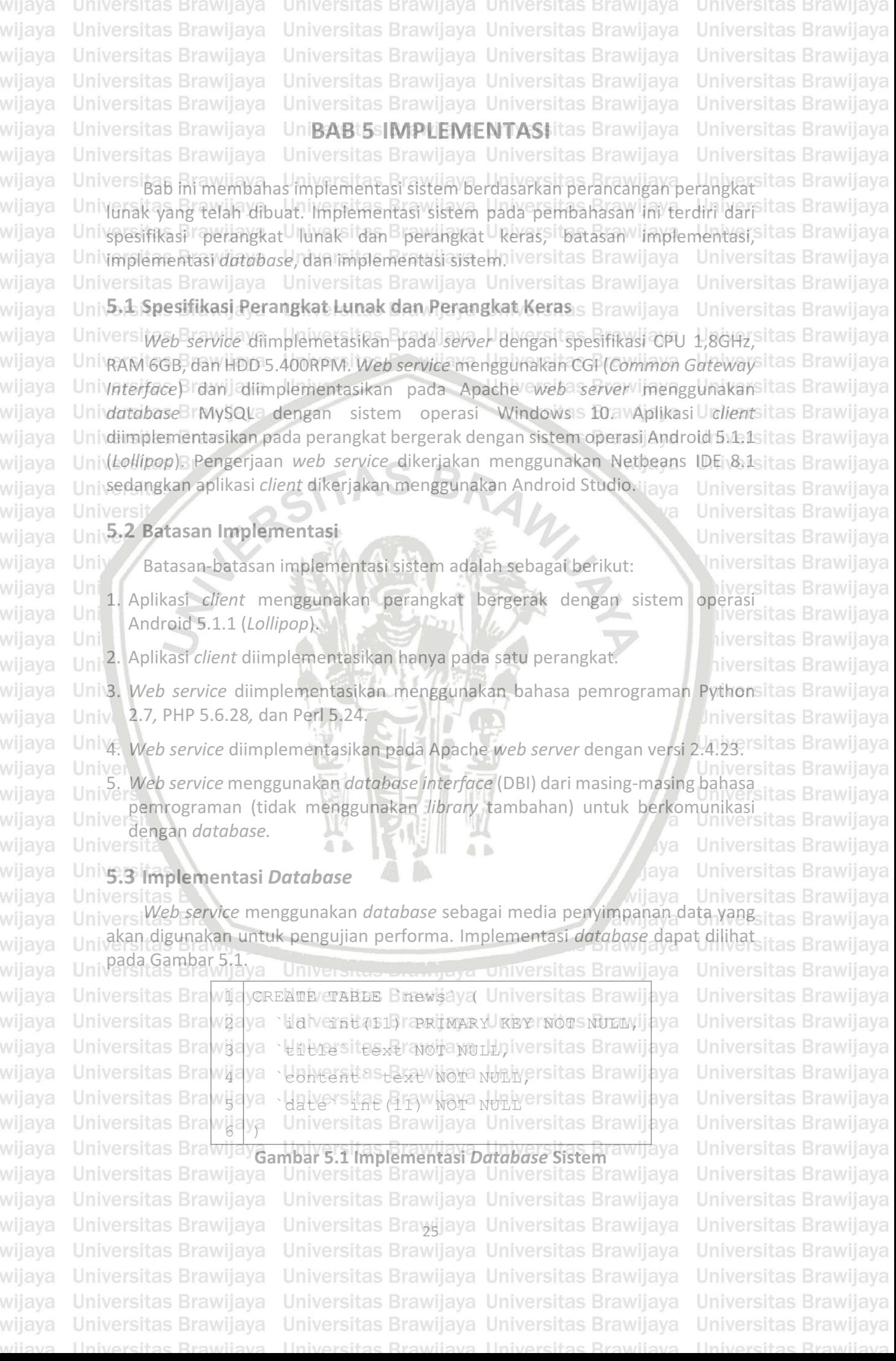

as Brawijaya

as Brawijaya

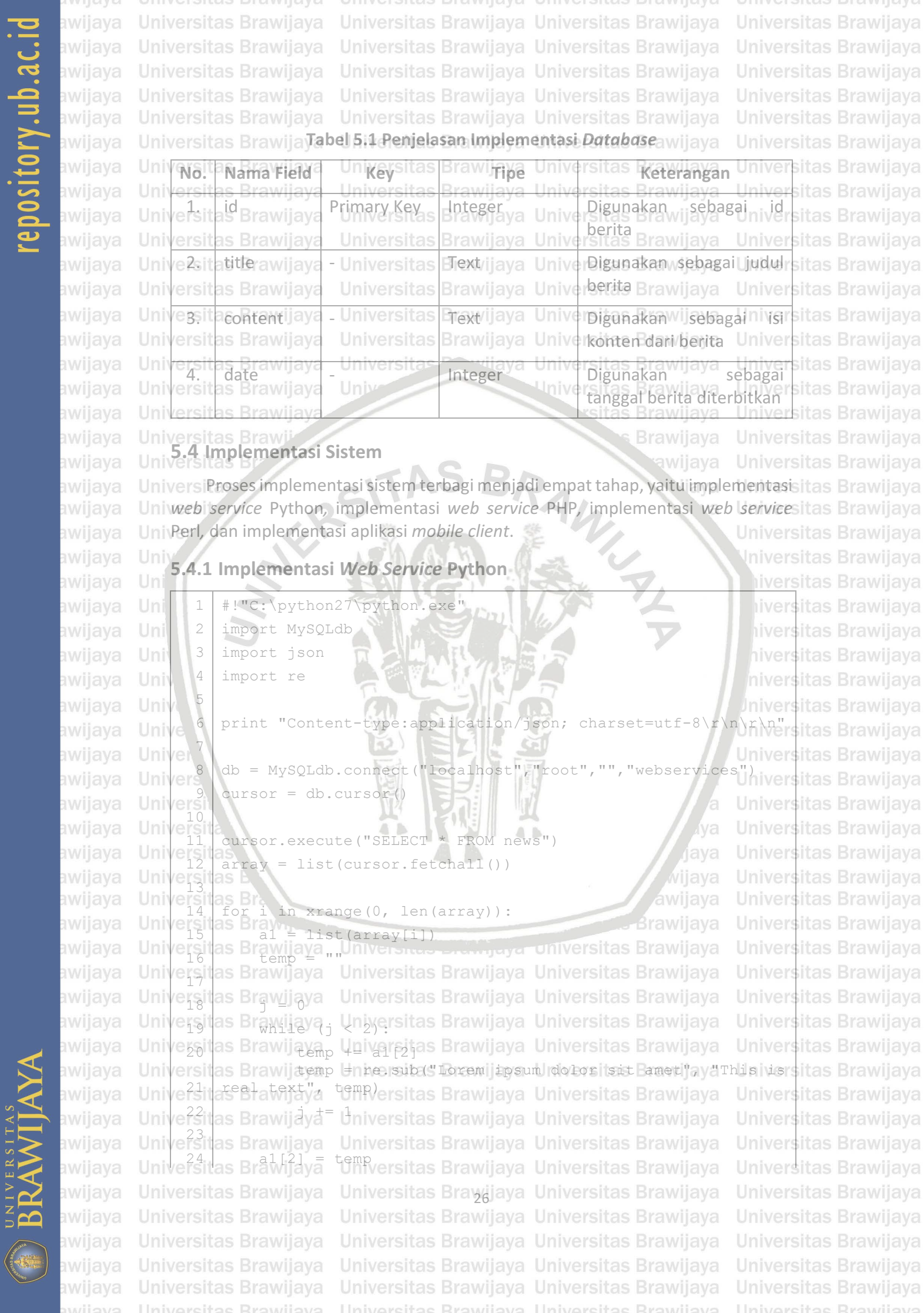

## repository.ub.ac

awijaya Universitas Brawijaya Universitas Brawijaya Universitas Brawijaya Universitas Brawijaya **Universitas Brawijaya** Universitas Brawijaya Universitas Brawijaya **Universitas Brawijaya** wijaya awijaya Universitas Brawijaya Universitas Brawijaya Universitas Brawijaya Universitas Brawijaya awijaya Universitas Brawijaya Universitas Brawijaya Universitas Brawijaya Universitas Brawijaya Universitas Brawijaya awijaya Universitas Brawijaya Universitas Brawijaya Universitas Brawijaya Universitas Brawijaya awijaya Unive25itas Brannay[a] Hnatersitas Brawijaya Universitas Brawijaya Unive<sup>26</sup>itas Brawijaya awijaya Universitas Brawijaya Universitas Brawijaya Universitas Brawijaya Unive<sup>23</sup> lerint vison.dumps (array) Brawijaya Universitas Brawijaya Universitas Brawijaya awijaya Universitas Brawijaya Unive<sup>28</sup>itas Brawijaya Universitas Brawijaya Universitas Brawijaya awijaya  $29$  db.close() Universitas Brawijaya Universitas Brawijaya awijaya Universitas Brawijava **Universitas BrawiiaGambar 5.2 Implementasi Web Service Python wijava** awijaya Universitas Brawijaya UniversiGambar v5.2 merupakan skode Emplementasi Algoritme Fungsiaweb *service*sitas Brawijaya awijaya Univnenggunakan/bahasaUpemrograman Python. Penjelasan tiapabaris ypada kodesitas Brawijava awijaya Univadalah sebagai berikut: Iniversitas Brawijaya Universitas Brawijaya awijaya Universitas Brawijaya awijaya Univers Baris<sup>1</sup> inisialisasi Python CGI (Common Gateway Interface)<sup>awijaya</sup> Universitas Brawijava Universitas Brawijaya<br>2. Baris 2-4 *import library* Python yang dibutuhkan.<br>Universitas Brawijaya Universitas Brawijaya awijaya rsitas Brawijaya awijaya as Brawijaya Universitas Brawijaya Uni $\beta$ <sub>ris</sub> Baris 6 cetak *header* dengan tipe *application/json.* awijaya **Brawijaya Universitas Brawijaya** Univers Baris<sup>3</sup> koneksi ke *database* dengan host: localhost, username: root, dansitas Brawijaya awijaya Universitas Brawijava awijava Univers*database:* webservices. ava awijaya Universit<br>Univer Baris 9 inisialisasi *cursor* pada *database* yang telah terkoneksi. Universitas Brawijaya awijaya Universitas Brawijaya Uni6. Baris 11 eksekusi *query* "SELECT \* FROM news" dan menempatkan hasilnyasitas Brawijaya awijaya pada *cursor* yang telah diinisialisasi sebelumnya. awijaya Un iversitas Brawijaya Uni 7. Baris 12 mengkonversi data yang ada pada *cursor* ke tipe data *array.* iversitas Brawijaya awijaya 8. Baris 14 melakukan perulangan dengan *index* i=0 sampai dengan ukuran dari<br>iversitas Brawijaya awijaya Uni awijaya *array.* awijaya niversitas Brawijava Univ<sup>9</sup>. Baris 15 mengambil data yang ada pada *variable array* pada *index* i dan awijaya as Brawijava menempatkannya pada *array* a1. awijaya Unive Universitas Brawijaya Uni<sup>10</sup>. Baris 16 inisialisasi *string* kosong pada variable temp. **Universitas Brawijaya** awijaya Universitas Brawijaya awijaya University Baris 18 inisialisasi variable j=0. awijaya Universitas Brawijaya Univers<br>12. Baris 19 melakukan perulangan jika nilai j<2.<br>Univers awijaya Universitas Brawijava Univ<sub>13</sub>. Baris 20 mengambil data yang ada pada array a1 *index* ke [21] dansitas Brawijaya awijaya Univers menambahkannya ke variable temp. Universitas Brawijaya awijaya vijaya Univ<sub>14.</sub> Baris 21 merubah *text* "Lorem ipsum dolor sit amet" yang ada pada variable<sup>sitas</sup> Brawijaya awijaya awijaya Universtemp menjadi "This is real text". Brawijaya Universitas Brawijaya Universitas Brawijaya<br>15. Baris 22 menambahkan 1 nilai pada *variable* j.<br>Universitas Brawijaya Universitas Brawijaya Universitas Brawijaya awijaya Universitas Brawijava awijaya versitas Brawijaya Universitas Brawijaya Uni<sub>16:s</sub> Baris 24 mengambil data yang ada pada *variable* temp dan menempatkannyasitas Brawijaya awijaya Univers Pada *array* a1/*index* ke2 sitas Brawijaya Universitas Brawijaya awijaya Universitas Brawijaya Univ17. SBaris<sup>25</sup> mengambil data pada *array* a1 dan menempatkannya pada *variable*sitas Brawijaya awijaya awijaya Univers*array index* ke<sup>a</sup>. Universitas Brawijaya Universitas Brawijaya **Universitas Brawijava** Univas Baris<sup>37</sup> mengkonversi data pada *variable array* menjadi data JSON dan itas Brawijaya<br>Univers menampilkannya Universitas Brawijaya Universitas Brawijaya Universitas Brawijaya awijaya awijaya Universitas Brawilkannya.<br>Universitas Brawilaya Universitas Brawijaya Universitas Brawijaya Universitas Brawijaya<br>Universitas Brawijayaup koneksi ke *database.*<br>Universitas Brawijaya awijaya Universitas Brawijaya awijaya Universitas Brawijaya awijaya **Universitas Brawijaya** Universitas Brayųjaya Universitas Brawijaya **Universitas Brawijaya Universitas Brawijaya** Universitas Brawijaya Universitas Brawijaya Universitas Brawijaya awijaya Universitas Brawijaya Universitas Brawijaya Universitas Brawijaya Universitas Brawijaya awijaya awijaya Universitas Brawijaya Universitas Brawijaya Universitas Brawijaya Universitas Brawijaya Universitas Brawijaya Universitas Brawijaya awijaya Universitas Brawijaya Universitas Brawijaya

## epository.ub

awijaya **Universitas Brawijava** Universitas Brawijaya Universitas Brawijaya awijaya **Universitas Brawijaya** Universitas Brawijaya Universitas Brawijaya Universitas Brawijaya Universitas Brawijaya Universitas Brawijaya awijaya awijaya Universitas Brawijaya Universitas Brawijaya Universitas Brawijaya Universitas Brawijaya awijaya Universitas Brawijaya Universitas Brawijaya **Unit54.2 dmplementasi Web Service PHR**/ijaya Universitas Brawijaya awijaya Universitas Brawijaya<br>Universitas Brawijaya<br>Universitas Brawijaya Universitas Brawijaya Universitas Brawijaya awijaya awijaya ersitas Brawijaya awijaya ersitas Brecho "Content-type: application/json; charset=utf-3 8\r\n\r\n"; awijaya Universitas Brawijaya Universitas Brawijaya Universitas Brawijaya Universitas Brawijaya Universitas Brawijaya awijaya Universitas Braconnect + mysqli\_connect('localhost','rootwiava awijaya Universitas Braysqli\_select\_db(\$connect, 'webservices'); awijava awijaya rersitas Brawijaya Universitas Brawijaya Universitas Brawijaya Universitas Brawijaya<br>rersitas Brawijaya Universitas (\$connect, "SELECT \* FROM news");<br>sarray = mysqli\_fetch\_all(\$result); versitas Brawijaya awijaya awijaya mysqli\_fetch\_all(\$result);<br>mysqli\_fetch\_all(\$result); rersitas Brawijaya<br>13 lipcas Brawijaya<br>10 lipcas Brawijaya awijaya awijaya Uni rersitas Brawijaya<br>11 for (\$1 = 0; \$i < sizeof(\$array); \$1++)<br>11 september - Sarray Sili awijava  $P = \frac{P}{P} = \frac{P}{P}$ <br>  $\frac{P}{P} = \frac{P}{P}$ <br>  $\frac{P}{P} = \frac{P}{P}$ <br>  $\frac{P}{P} = \frac{P}{P}$ <br>  $\frac{P}{P} = \frac{P}{P}$ <br>  $\frac{P}{P} = \frac{P}{P}$ <br>  $\frac{P}{P} = \frac{P}{P}$ 12  $\sin \theta$   $\sin 1 = \sin \theta$  [\$i]; Uni awijaya  $\frac{1}{\text{erg}}$  as Br  $\frac{1}{\text{steme}}$ awijaya awijava Uni ersi<br>/ersi awijaya  $15$   $$j = 0;$ awijaya 16 while (\$j++ < 2) { awijaya Uni awijaya \$temp = str\_replace("Lorem ipsum dolor<br>amet", "This is real text", \$temp); 18 "This is real text", \$temp); awijaya 19 } awijaya 20  $\text{Sal}[2] = \text{Stemp};$ awijaya 21  $\text{Sarray}[\$i] = \$a1;$ awijaya 22 } awijaya Uni echo json encode(\$array awijaya  $\frac{24}{25}$ awijaya mysqli close(\$connect awijaya  $e_{26}$ awijaya **Gambar 5.3 Implementasi** *Web Service* **PHP** awijava Universita<br>
Universitas Brawijaya<br>
Univers Gambar 5.3 merupakan kode implementasi Algoritme fungsi *web service* sitas Brawijaya awijaya menggunakan bahasa pemrograman PHP. Penjelasan tiap baris kode adalah sitas Brawijaya awijaya Univebagai berikut: awijaya Univers Baris 1 inisialisasi PHP *CGI* (*Common Gateway Interface*). Brawijaya awijaya Univers Baris<sup>3</sup> cetak *header* dengan tipe *application/json*. sitas Brawijaya<br>Universitas Brawijaya Universitas Brawijaya Universitas Brawijaya awijaya awijaya Universitas Brawijaya Universitas Brawijaya Universitas Brawijaya Universitas Brawijaya<br>Universitas 5-6 koneksi ke *database* dengan *host: localhost, username: root,* dan sitas Brawijaya awijaya Universitäs Brawijaya<br>Universitäs Brawijaya Universitas Brawijaya Universitas Brawijaya awijaya Univers Baris 8 eksekusi query "SELECT \* FROM news" dan menempatkan hasilnyasitas Brawijaya awijaya UniversPada yariable resultniversitas Brawijaya Universitas Brawijaya awijaya awijaya Univers Baris<sup>9</sup> mengkonversi data hasil *query* ke tipe data *diray*. Brawijaya Universitas Brawijaya Universitas Brawijaya Universitas Brawijaya Universitas Brawijaya<br>6. Baris 11 melakukan perulangan dengan *index* i=0 sampai dengan ukuran dari<br>Universitas Brawijaya Universitas Brawijaya Universitas awijaya Universitas Brawijaya<br>Universitas Brawijaya<br>Universitas Brawijaya awijaya awijaya Universitas Brawijaya Universitas Brawijaya awijaya **Universitas Brawijaya** Universitas Braygjaya Universitas Brawijaya **Universitas Brawijaya** Universitas Brawijaya Universitas Brawijaya awijaya Universitas Brawijaya Universitas Brawijaya Universitas Brawijaya awijaya awijaya Universitas Brawijaya Universitas Brawijaya Universitas Brawijaya Universitas Brawijaya Universitas Brawijaya Universitas Brawijaya awijaya

Universitas Brawijaya **Universitas Brawijaya** Universitas Brawijaya Universitas Brawijaya Iniversitas Brawijaya liversitas Brawijaya iversitas Brawijaya hiversitas Brawijaya hiversitas Brawijaya niversitas Brawijava Iniversitas Brawijaya Universitas Brawijaya Universitas Brawijaya Universitas Brawijaya Universitas Brawijaya Universitas Brawijava Universitas Brawijaya Universitas Brawijaya Universitas Brawijaya Universitas Brawijaya **Universitas Brawijava Universitas Brawijaya** Universitas Brawijaya **Universitas Brawijaya** Universitas Brawijaya Universitas Brawijaya Universitas Brawijaya Universitas Brawijaya

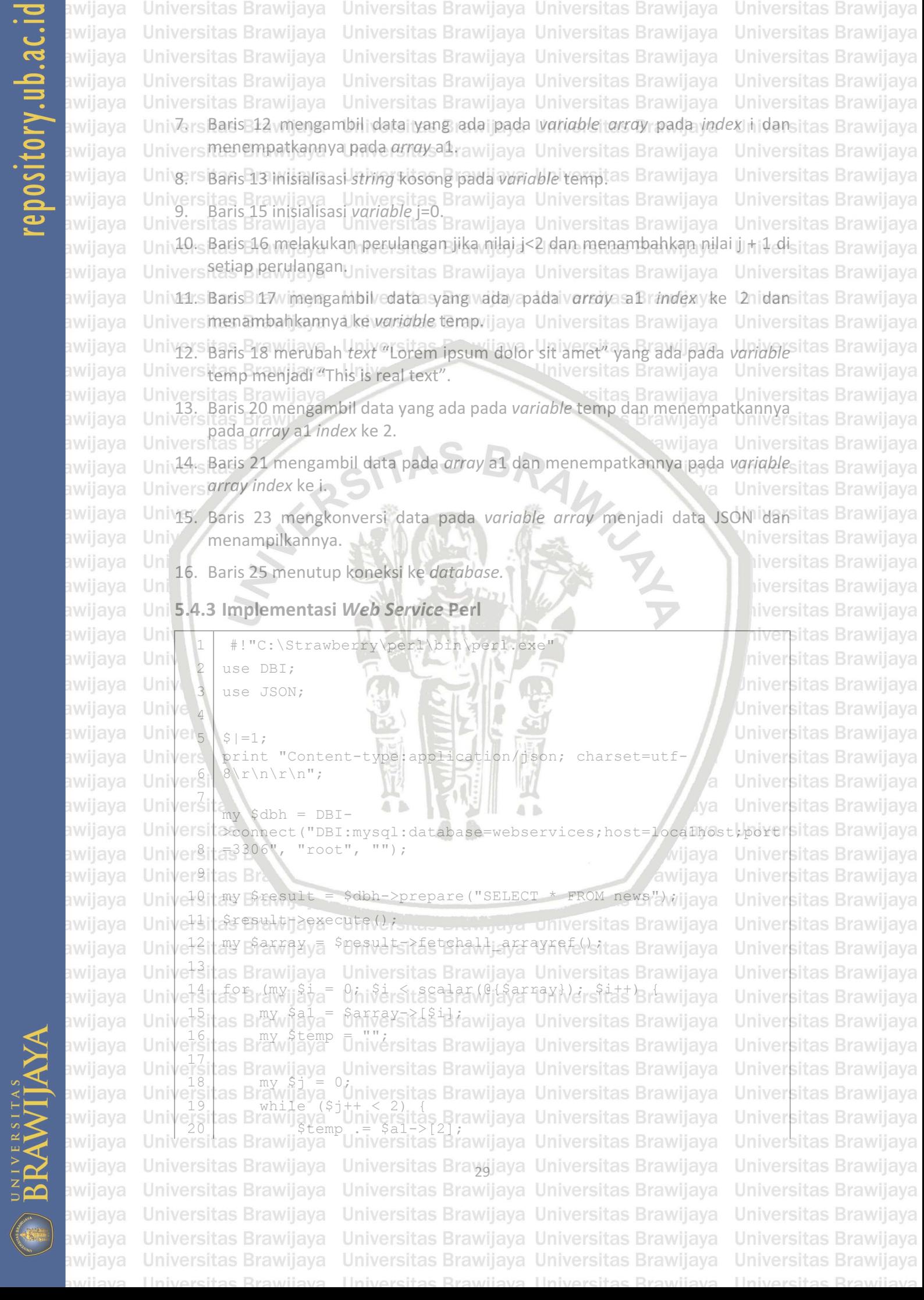

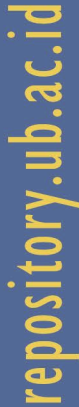

BRAWIJAYA

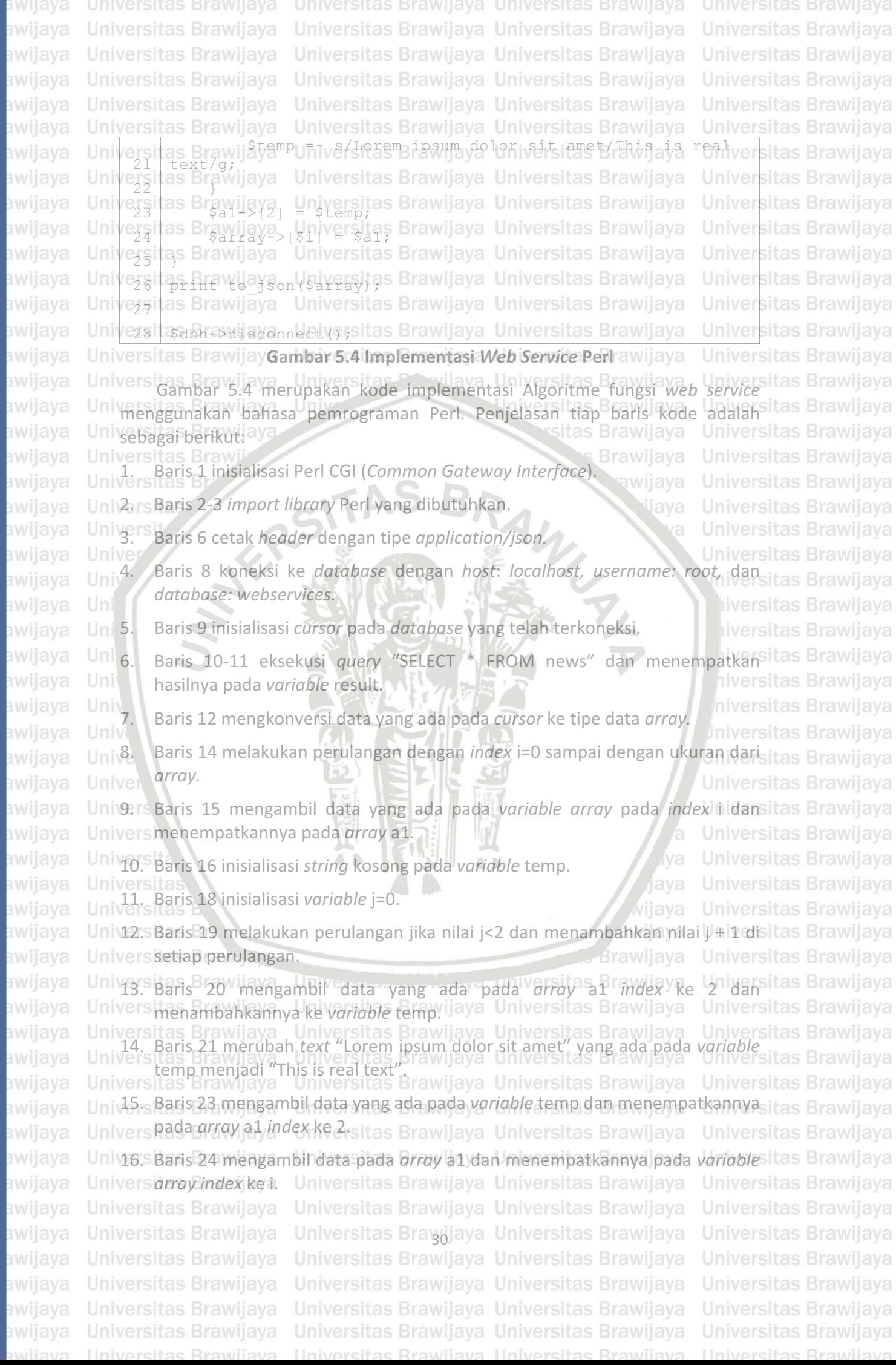

## repository.ub.ac

wijaya

awijaya **Universitas Brawijava** Universitas Brawijaya Universitas Brawijaya **Universitas Brawijava** awijaya **Universitas Brawijaya** Universitas Brawijaya Universitas Brawijaya **Universitas Brawijaya** Universitas Brawijaya Universitas Brawijaya Universitas Brawijaya Universitas Brawijaya awijaya awijaya Universitas Brawijaya Universitas Brawijaya Universitas Brawijaya Universitas Brawijaya Universitas Brawijaya Universitas Brawijaya awijaya Universitas Brawijaya Universitas Brawijaya Univ<sub>a</sub>rs Baris 326 wmengkonversi data pada *variable array* menjadi data JSON dansitas Brawijaya awijaya Universmenampilkannya. Universitas Brawijaya Universitas Brawijaya awijaya Universitas Brawijaya Univis Baris 28 menutup koneksi ke database.ya Universitas Brawijaya Universitas Brawijaya awijaya Universitas Brawijaya Universitas Brawijaya Universitas Brawijaya<br>Uni 5.4.4 **Implementasi Aplikasi Mobile Client** Universitas Brawijaya Universitas Brawijaya awijaya awijaya Universitas Brawijaya Universitas Brawijaya Universita<sub>package</sub> net.<sub>gumcode.webPesponsetimer; ersitas Brawijaya<br>Universitas Brawijaya Universitas Brawijaya Universitas Brawijaya</sub> awijaya Universitas Brawijaya awijaya Uni as Brawijaya Universitas Brawijaya ersjt Universita Emport landroid.app.Alertbialog;a Universitas Brawijaya Universitas Brawijaya awijaya Universitas Brawliava, Universitas Brawliava, Universitas Brawljaya<br>Universitas Brawliava, Universitas Enteriava Universitas Brawljaya awijaya Universitas Brawijaya awijava Universitas Brawijava ersite Braw android.os.Bundle;<br>ersite Braw android.support.v7<br>6 import android.support.v7 Universitas Brawijaya awijaya Uni ersitas Brawijaya<br>6 import android.support.v7.app.AppCompatActivity;<br>ersitas Brawijaya awijaya Uni Universitas Brawijaya 7 import android.support.v7.widget.Toolbar; awijava Brawijaya Universitas Brawijaya 8 import android.view.View; awijaya Uni Universitas Brawijaya awijaya Univers<sup>9</sup> import android.widget.AdapterView; awijava Universitas Brawijava **ilaya** WINTER Univert<sup>9</sup> import android.widget.ArrayAdapter; awijaya Universitas Brawijaya 11 import android.widget.Button; Uni awijaya Universitas Brawijaya 12 import android.widget.ListView; Uni awijaya **Universitas Brawijava** 13 import android.widget.TextView; awijaya Uni iversitas Brawijaya iversitas Brawijaya awijaya 14 import awijaya Uni net.gumcode.webresponsetimer.adapter.ColumnHeaderAdapter; 15 awijaya Uni as Brawijaya import awijaya net.gumcode.webresponsetimer.adapter.TableContentAdapter; vers tas Brawijaya 16 Iniversitas Brawijaya awijaya Uni 17 | import net.gumcode.webresponsetimer.config.Config; awijaya Universitas Brawijava  $18$  import net.gumcode.webresponsetimer.model.Item; Univel19 import net.gumcode.webresponsetimer.utilities.HTTPHelper; vers tas Brawijaya awijaya Universitas Brawijaya awijaya Univ Univers<sub>o</sub><br>Universi Universitas Brawijaya awijaya import java.io.InputStream; awijava Universitas Brawijaya  $\begin{pmatrix} 2 & 2 \\ 2 & 2 \end{pmatrix}$  import java.util.ArrayList;  $\triangle$  b Universitas Brawijaya awijaya Universität<br>Universitäs E Universitas Brawijaya awijaya *r*ijaya Univers<sup>1</sup> as Brì Universitas Brawijaya awijaya Universitation de.codecrafters.tableview.SortableTableView; awijaya Universitas Brawijaya  $Unive<sup>26</sup>1$ awijaya as Brawijaya Universite *Ereminava* Universitas Brawijaya Universitas Brawijava awijaya Univer<sup>37</sup> as Brawijaya Universitas Brawijaya Universitas Brawijaya Universitas Brawijaya awijaya Unive 28 public class MainActivity extends AppCompatActivity { Universitas Brawijaya awijaya Unive<sub>291</sub> as Brawijaya Universitas Brawijaya Universitas Brawijaya Universitas Brawijaya awijaya Univer30tas Bræniyate Threadstits E2 avti3aya Universitas Brawijaya Universitas Brawijaya awijaya Universitas Brawijaya Universitas Brawijava Universitas Brawijaya Universitas Brawijaya Universitas Brawijaya awijaya Universitas Branivate sortableTableView tableView; itas Brawijaya Universitas Brawijaya awijaya Universitas Brarivate List<Items Items = new ArrayList<>></>xaw.jaya Universitas Brawijaya awijaya Universitas Branivate Long python, php, aperl; iversitas Brawijaya awijaya Universitas Brawijaya Universitas Brawijaya Universitas Brawijaya Universitas Brawijaya awijaya **Universitas Brawijaya** Universitas Bravyjaya Universitas Brawijaya **Universitas Brawijaya Universitas Brawijaya** Universitas Brawijaya Universitas Brawijaya Universitas Brawijaya awijaya Universitas Brawijaya Universitas Brawijaya Universitas Brawijaya Universitas Brawijaya awijaya awijaya Universitas Brawijaya Universitas Brawijaya Universitas Brawijaya Universitas Brawijaya Universitas Brawijaya Universitas Brawijaya Universitas Brawijaya Universitas Brawijaya awijaya cveilw

## repository.ub.ao

iwijaya awijaya Universitas Brawijaya Universitas Brawijaya Universitas Brawijaya Universitas Brawijaya awijaya **Universitas Brawijaya** Universitas Brawijaya Universitas Brawijaya Universitas Brawijaya Universitas Brawijaya Universitas Brawijaya Universitas Brawijaya Universitas Brawijaya awijaya awijaya Universitas Brawijaya Universitas Brawijaya Universitas Brawijaya Universitas Brawijaya awijaya Universitas Brawijaya Universitas Brawijaya Universitas Brawijaya Universitas Brawijaya awijaya Universitas Bractivate booleanitas Bractijava Universitas Brawijava Universitas Brawijaya Universitas Bræxiyate String[] phps awif Sonfig. PHP\_GET\_ALL\_URL + awijaya Universitas Brawijaya "\_500.php", Config.PHP\_GET\_ALL\_URL + "\_1000.php", awijaya **Universita**  $\mathtt{Config.PHP\_GET\_ALL\_URL}$  + " $\mathtt{``2000}.php\mathtt{''}, \mathtt{Config.PHP\_GET\_ALL\_URL}$ awijaya Uni 36 + "\_5.000.php", Config.PHP\_GET\_ALL\_URL + "\_10.000.php"}; as Brærivate String[] pythons ay Config.PYTHON\_GET\_ALL\_URLivers tas Brawijaya awijaya Universita "\_500.py", Config.PYTHON\_GET\_ALL\_URL + "\_1000.py", Universitas Brawijaya awijaya **Universit**  $Config.PYTHON-GET ALL URL + "2000.py".$ awijaya Universitas headqi extroller raita uRtawija sa obolipy sitas Brawijaya Universitas Brawijaya  $Config.PYTHON_GET ALL URL + "10.000.py"$ ; Universita awijaya private String[] perls = {Config.PERL\_GET\_ALL\_URL + awijaya Universitas Boo.prv, Config.PERL GETVALLVURL 14Vor1000.playvijaya awijaya Universitas Brawijaya Config.PERL\_GET\ALL\_URL + "\_2000.pl",e Config.PERL\_GET\_ALL\_URL + "\_5.000.pl", Universitas Brawijaya awijaya 38 Config.PERL GET ALL URL + " $10.000.$ pl"}; awijaya Universitas Brawijava<br>2008 private AlertDialog dialog;<br>Universitas Brawi Uni Universitas Brawijaya **Brawijaya** Universitas Brawijaya awijaya Universitas Br private ProgressDialog pd; Universitas Brawijaya awijaya awijaya RAW 41 private int selected Universitas Brawijava awijava llaya Univer<sup>42</sup> Universitas Brawijaya awijaya e<sup>43</sup> @Override Universitas Brawijaya awijaya 44 protected void onCreate (Bundle savedInstanceState) {nivers tas Brawijaya awijaya Uni Uni 45 super.onCreate(savedInstanceState); iversitas Brawijaya awijaya iversitas Brawijaya 46 setContentView(R.layout.activity main); awijaya Toolbar toolbar = (Toolbar) hiversitas Brawijaya awijaya Uni 47 findViewById(R.id.toolbar); hiversitas Brawijaya awijaya 48 setSupportActionBar(toolbar); niversitas Brawijaya awijaya 49 Iniversitas Brawijaya awijaya Uni tableView = (SortableTableView) findViewById(R.id.table); awijaya Unive<sub>50</sub> Universitas Brawijaya tableView.setHeaderAdapter(new Universitas Brawijaya awijaya Univer ColumnHeaderAdapter(this, Univers, Universitas Brawijaya awijaya getResources().getStringArray(R.array.table header)); Universit<br>Universit awijaya Universitas Brawijaya awijaya Universitas Brawijaya Button start =  $(Button)$ Universitas Brawijaya awijaya 53 findViewById(R.id.btn\_start); as A start.setOnClickListener(new View.OnClickListener()ers tas Brawijaya awijaya  $54$  { Universitas Brawijaya awijaya Universitas Brawn Coverride awijaya **Brawijaya** Universitas Brawijaya Universitas Brawijaya public void onClick(View view) s'Brawijaya Universitas Brawijaya awijava Universitas Brawijaya Universita beawijaya Universitas Brawijaya Universitas Brawijaya awijaya Univer<sup>58</sup>tas Brawijaya Universitas Brawijaya Universitas Brawijaya Universitas Brawijaya awijaya awijaya Univer<sup>59</sup>tas Brawijaya Universitas Brawijaya Universitas Brawijaya Universitas Brawijaya Universotas Brawijaya Universitas Brawijaya Universitas Brawijaya Universitas Brawijaya awijaya awijaya Universitas Brawijaya Universitas Brawijaya Universitas Brawijaya Universitas Brawijaya Universitas Brarivate void showDialog (jaya Universitas Brawijaya awijaya Universitas Brawijaya awijaya Universitas Brawijayiew Universitas Brawijaya Universitas Brawijaya Universitas Brawijaya Hater().inflate(R.layout.dialog\_header, null); versitas Brawijaya Unive 63 getLayoutInf awijaya Universitas Brawijaya Universitas Brawijaya awijaya Universitas Brawijaya Universitas Brawijaya awijaya **Universitas Brawijaya** Universitas Bravyjaya Universitas Brawijaya **Universitas Brawijaya** Universitas Brawijaya Universitas Brawijaya Universitas Brawijaya Universitas Brawijaya awijaya Universitas Brawijaya Universitas Brawijaya Universitas Brawijaya Universitas Brawijaya awijaya Universitas Brawijaya Universitas Brawijaya Universitas Brawijaya Universitas Brawijaya ıwijaya Universitas Brawijaya Universitas Brawijaya awijaya Universitas Brawijaya Universitas Brawijaya Universitas Rrawlis Universitas Rrawijava Universitas Rrawijava eveilivu

## repository.ub.ac

BRAWIJA

iwijaya

awijaya Universitas Brawijaya Universitas Brawijaya Universitas Brawijaya Universitas Brawijaya awijaya **Universitas Brawijaya** Universitas Brawijaya Universitas Brawijaya Universitas Brawijaya Universitas Brawijaya Universitas Brawijaya awijaya awijaya Universitas Brawijaya Universitas Brawijaya Universitas Brawijaya awijaya Universitas Brawijaya Universitas Brawijaya Universitas Brawijaya Universitas Brawija Text Viewetitle BráTextViewhiversitas Brawijaya awijaya v.findViewById(R.id.title); Universitas Brawija awijaya Universit<br>Universit 65 title.setText("JUMLAH DATA"); awijaya as Brawijaya, Universitas Brawijaya, Universitas Brawijaya awijaya awijaya  $\beta$ etLayoutInflater().inflate(R.layout.dialog\_content), nulliversitas Brawijaya Univer<sub>67</sub> Universitas Brawijavast Viewersstas Bravistview Universitas Brawijaya awijaya 68 content.findViewById(R.id.list); awijaya Unive 69 ths Braw ArrayList<String> items = new ArrayList<>(); awijaya Universitas Brawija tems. add ("500" Brawijaya Universitas Brawijaya awijaya Universitas Brawija tems. add ("1000"); wijava Universitas Brawijava awijaya Univer<sup>72</sup> is Brawijcitems.add("2000"); **Universitas Brawijaya** awijaya Univer<sup>31</sup>as Brawija tems.add ("5.000"); awijaya sitas Brawijaya Univerzitas Brawii items.add("10.000"); Brawijaya awijaya s Brz list.setAdapter(new ArrayAdapter<>(this, awijaya ersi<br>75<br>ersi: android.R.layout.simple\_list\_item\_1, items)); awijava Uni list.setOnItemClickListener(new Univer<sub>56</sub> awijaya AdapterView.OnItemClickListener() { awijaya Uni 877 @Override awijaya Uni public void onItemClick(AdapterView<?> 78 adapterView, View view, int i, long l) { Uni awijaya 79 dialog.cancel( awijaya 80 selected = i; awijaya 81 start(); awijaya awijaya 82 } 83 }); awijaya Uni awijaya Unive<sub>84</sub> AlertDialog.Builder builder = new awijaya Univer  $e^{85}$ AlertDialog.Builder(this); awijaya Uni Unive<sup>86</sup> builder.setCustomTitle(v); awijaya University builder.setView(content) awijaya  $Univ e^{88}$ awijaya Unive<sup>89</sup>tes **A** dialog.show(); awijaya vijaya Universotas Bra awijaya awijaya Universitas Brawn **Brawijaya** awijaya Universitas Branivate void initTable() y o Universitas Brawijaya Universitas BrawijctableView.setDataAdapter(hewversitas Brawijaya awijaya 93 TableContentAdapter(this, items)); awijaya Univer<sup>94</sup>tas Brawijaya awijaya Universitas Brawijaya Universitas Brawijaya Univer<sup>9</sup>Stas Brawijaya Universitas Brawijaya Universitas Brawijaya awijaya Universitas Brærivate voidestart (Brawijaya Universitas Brawijaya awijaya awijaya Universitas Brawija pap + viversitas Brawijaya Universitas Brawijaya awijaya Universitas Brawija prahomive ositas Brawijaya Universitas Brawijaya Universitas Brawijas en Universitas Brawijaya Universitas Brawijaya awijaya awijaya Universitas Brawijaya false; sitas Brawijaya Universitas Brawijaya awijaya Universitas Brawijaya Universitas Bravajaya Universitas Brawijaya Universitas Brawijaya Universitas Brawijaya Universitas Brawijaya awijaya **Universitas Brawijaya** Universitas Brawijaya Universitas Brawijaya awijaya Universitas Brawijaya Universitas Brawijaya Universitas Brawijaya ıwijaya Universitas Brawijaya Universitas Brawijaya awijaya Universitas Brawijaya Linivarcitae Rrawijava Universitas Rrawijava Universitas Rrawijava eveilivu

Universitas Brawijaya Universitas Brawijaya Universitas Brawijava Universitas Brawijaya Universitas Brawijaya Iniversitas Brawijaya iversitas Brawijaya iversitas Brawijaya hiversitas Brawijaya hiversitas Brawijaya niversitas Brawijaya Iniversitas Brawijaya Universitas Brawijaya Universitas Brawijaya **Universitas Brawijaya** Universitas Brawijaya Universitas Brawijaya Universitas Brawijaya Universitas Brawijaya

## repository.ub.ao

awijaya Universitas Brawijaya Universitas Brawijaya Universitas Brawijaya awijaya **Universitas Brawijaya** Universitas Brawijaya Universitas Brawijaya Universitas Brawijaya Universitas Brawijaya Universitas Brawijaya awijaya awijaya Universitas Brawijaya Universitas Brawijaya Universitas Brawijaya awijaya Universitas Brawijaya Universitas Brawijaya Universitas Brawijaya awijaya Universitas Brawljaya taise; sitas Brawljaya Universitas Brawljaya awijaya Univarozitas Brawijaya taise; sitas Brawijaya Universitas Brawijaya awijaya Universitas Brawijaya Universitas Brawijaya Universitas Brawijaya awijaya Universitas Brawijaya = new Thread (new Runnable () raitas Brawijaya Universitas Brawijaya abverratas Brawijaya Universitas Brawijaya awijaya Universitas Brawijaya public voia kanvijaya Universitas Brawijaya<br>Universitas Brawijaya Universitas kantiava Universitas Brawijaya awijaya Univ as Brawijaya Universitas Brawijaya , Iniversitas Brawijaya<br>as Brawijaya Universitas Brawijaya Universitas Brawijaya awijaya Universitas Brawijaya Universitas Brawijaya Universitas Brawijaya , Universitas Brawijaya<br>Universitas Brawijaya Universitas Brawijaya Universitas Brawijaya Universitas Brawijaya awijaya awijaya Universit<br>Universit awijaya as Brawijaya Universitestream responseversitas Brawijaya **HTTPHelper.sendGETRequest(phps[selected]); S Brawijaya** awijaya Universot awijaya Universitas Brawijaya Universites Brawi<sup>3</sup>//request end time<br>
Universites Brawing php = System.currentTimeMillis()<sub>V</sub><br>
Universites Brawing php = System.currentTimeMillis()<sub>V</sub><br>
diddy<br>
diddy<br>
diddy<br>
diddy<br>
diddy<br>
diddy<br>
diddy<br>
diddy<br>
diddy<br>
diddy awijaya  $\mathsf{Br}$  php = System.currentTimeMillis()  $\mathsf{h}_\mathsf{F}$ awijaya **Universit** startTime;  $Univers'$ awijava Univers<sup>4</sup> awijaya Univel  $15$  a = true; awijaya 116 } awijaya Uni Uni 117 }); awijaya awijaya 118 awijaya  $\text{Unif } 119 \mid 1 \text{ } 1 \text{ } 1 \text$ awijaya 120 @Override awijaya 121 public void run() awijaya Uni Univ<sub>122</sub><br>Univ<sub>123</sub> awijaya 123 //request start<br>
long start ime 1 ong startTime = System.currentTimeMillis(); StartTime = System.currentTimeMillis(); StartIng Brawliaya awijaya awijaya Uni Universi<br>Universi awijaya InputStream response = awijaya Univd26 HTTPHelper.sendGETRequest(perls[selected]); awijaya Univ<sub>427</sub> Universities B. Virequest end time awijaya as  $Br_{\alpha}$   $per1 = System.current$   $I 1 is M$   $N$ awijaya Universit 129 startTime; awijaya Unive  $30<sub>t</sub>$ awijava as Brawijaya Universites *Eremingya* Universitas Brawijaya Universitas Brawijaya Universitas Brawijaya Universitas Brawijaya awijaya Universatas Brawijaya Universitas Brawijaya Universitas Brawijaya awijaya awijaya Unive<sup>33</sup>tas Brawijaya Universitas Brawijaya Universitas Brawijaya Universatas Brawijaya Universitas Brawijaya Universitas Brawijaya awijaya awijaya Universitas Brawijasa = Liew ernread (new Runnable () raitas Brawijaya awijaya Universitas Brawijaya coverridas Brawijaya Universitas Brawijaya awijaya Universitas Brawijaya bubiyestias Brawijaya Universitas Brawijaya Universitas Brawijaya Universitas Startia timeversitas Brawijaya awijaya Universitas Brawijaya Universitas Brawijaya awijaya Universitas Brawijaya awijaya **Universitas Brawijaya** Universitas Bravijaya Universitas Brawijaya Universitas Brawijaya Universitas Brawijaya Universitas Brawijaya awijaya Universitas Brawijaya Universitas Brawijaya Universitas Brawijaya awijaya awijaya Universitas Brawijaya Universitas Brawijaya Universitas Brawijaya Universitas Brawijaya Universitas Brawijaya ıwijaya Universitas Brawijaya

Universitas Rrawijava

eveilivu

Universitas Brawijaya **Universitas Brawijaya** Universitas Brawijaya Universitas Brawijaya Universitas Brawijava Universitas Brawijaya Universitas Brawijaya Universitas Brawijaya iversitas Brawijaya iversitas Brawijaya hiversitas Brawijaya hiversitas Brawijaya niversitas Brawijaya Iniversitas Brawijaya Universitas Brawijaya Universitas Brawijaya **Universitas Brawijaya** Universitas Brawijaya Universitas Brawijaya Universitas Brawijaya Universitas Brawijaya

**Linivarcitas Brawi** 

sitas Brawijaya

**Brawijaya** 

vijaya

**Brawijaya** 

Brawijaya

## repository.ub.ao

awijaya Universitas Brawijaya Universitas Brawijaya Universitas Brawijaya awijaya **Universitas Brawijaya** Universitas Brawijaya Universitas Brawijaya Universitas Brawijaya Universitas Brawijaya Universitas Brawijaya awijaya awijaya Universitas Brawijaya Universitas Brawijaya Universitas Brawijaya awijaya Universitas Brawijaya Universitas Brawijaya Universitas Brawijaya awijaya Universitas Brawijaya Univeong astartumeya system. currentume Millis wersitas Brawijaya awijaya Univeratias Brawijaya Universitas Brawijaya Universitas Brawijaya Universitas Brawijaya UniverputStream responseversitas Brawijaya awijaya Universitas Braw ava endGETRequest(pythons[selected]); rawijava awijaya Universitas Brawijaya awijaya Universitas Brawijaya Universitas Brawijaya Universitas Brawijaya Universequest ang timeniversitas Brawijaya awijaya python = System.currentTimeMillis() awijaya Universit  $\frac{1}{3}$ taminaya as Brawijaya Universitas Brawijaya Universitas Brawijaya awijaya Universi /ersit<mark>as Brawijaya Univer<u>s</u>itas Brawijaya Universitas Brawijay</mark>a<br>/ersitas Brawijaya Universitas Pawijaya Universitas Brawijaya awijaya awijaya Univ rersit<mark>as Brawijaya Univ</mark><br>rersitas Brawijaya, Univ vijava Universitas Brawijaya Universitas Brawijaya awijaya Uni awijaya Uni as Brawijay rsitas Brawijaya ersi<br>149<br>ersi ersites Break to Start ();<br>
154 boolean loop = true;<br>
154 boolean loop = true;<br>
154 boolean loop = true; as Brawi **Brawijaya** awijaya Universitas Brand t1.start(); awijaya awijaya Universitas  $t^2$ .start(); awijava **ilaya** Unive<sup>152</sup> t3.start() awijaya Unive<sup>53</sup> awijaya awijaya Uni 155 while (loop) { Uni awijaya awijaya 156 if (a & b & c) { awijaya  $Uni$  157  $\Box$  Item item = new Item(); awijaya 158 **Item.python** = Long.toString(python); awijaya 159 item.php = Long.toString(php); awijaya Uni Univ<sub>160</sub> item.perl = Long.toString(perl);<br>Univ<sub>961</sub> items.add(item); awijaya tems.add(item); awijaya  $162$ awijaya Uni 163 initTable(); awijaya 164<br>2165 awijaya  $\blacksquare$ 165 loop = false; awijaya  $166$   $e$  rsitias awijaya Uni vijaya Universitas Bra awijaya Universitas Brawn awijaya **Brawijaya** Unive<sup>69</sup>tas Brawijaya Univ **Universitas Brawijaya** awijaya Universitas Brawii**Gambar 5.5 Implementasi Aplikasi Mobile Client**wijava awijaya Univers Gambar 5.5 merupakan kode implementasi aplikasi *mobile cilent*. Penjelasansitas Brawijaya awijaya awijaya Univtap baris kode adalah sebagai berikutawijaya Universitas Brawijaya Universitas Brawingort library yang dibutuhkan.<br>Universitas Brawijaya Universitas Brawijaya Universitas Brawijaya awijaya Universitas Brawijaya awijaya Univers Baris 30-41 inisialisasi variable globalijaya Universitas Brawijaya awijaya awijaya Univers Baris 46 *bounding activity* dengandayouta Universitas Brawliaya Universitas Braya.<br>
Universitas Brawijaya Universitas Brawijaya Universitas Brawijaya<br>
Universitas Brawijaya Universitas Brawijaya Universitas Brawijaya awijaya awijaya awijaya Universitas Brawijaya Universitas Bravėjaya Universitas Brawijaya Universitas Brawijaya Universitas Brawijaya Universitas Brawijaya awijaya Universitas Brawijaya Universitas Brawijaya Universitas Brawijaya awijaya awijaya Universitas Brawijaya Universitas Brawijaya Universitas Brawijaya Universitas Brawijaya Universitas Brawijaya ıwijaya Universitas Brawijaya Liniversitas Rrawijava Universitas Rrawijava Universitas Rrawijava cveilw

niversitas Brawijaya Universitas Brawijaya **Universitas Brawijaya** Universitas Brawijaya Universitas Brawijaya Universitas Brawijava Universitas Brawijaya Universitas Brawijaya Universitas Brawijaya iversitas Brawijaya iversitas Brawijaya hiversitas Brawijaya hiversitas Brawijaya niversitas Brawijaya Iniversitas Brawijaya Universitas Brawijaya Universitas Brawijaya Universitas Brawijaya Universitas Brawijaya Universitas Brawijaya Universitas Brawijaya Universitas Brawijaya Universitas Brawijaya Universitas Brawijaya Universitas Brawijaya Universitas Brawijaya Universitas Brawijaya Universitas Brawijaya Universitas Brawijaya **Universitas Brawijaya** Universitas Brawijaya Universitas Brawijaya Universitas Brawijaya **Universitas Brawijaya** Universitas Brawijaya Universitas Brawijaya

Universitas Brawijaya

Universitas Brawijaya Universitas Prawijava

# repository.ub.ac.id

BRAWIJAYA

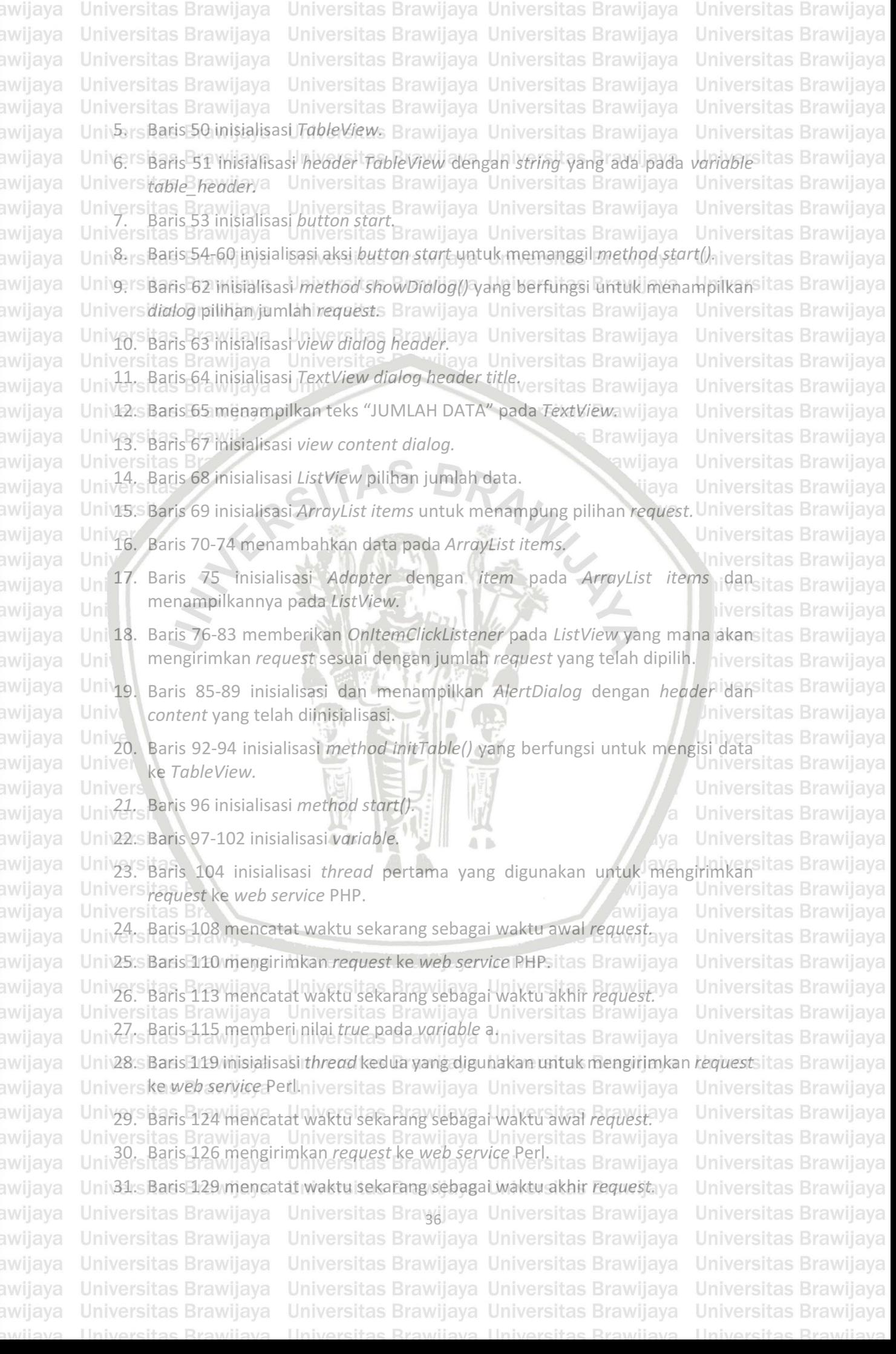

awijaya "Universitas Brawijaya" Universitas Brawijaya Universitas Brawijaya "Universitas Brawijaya

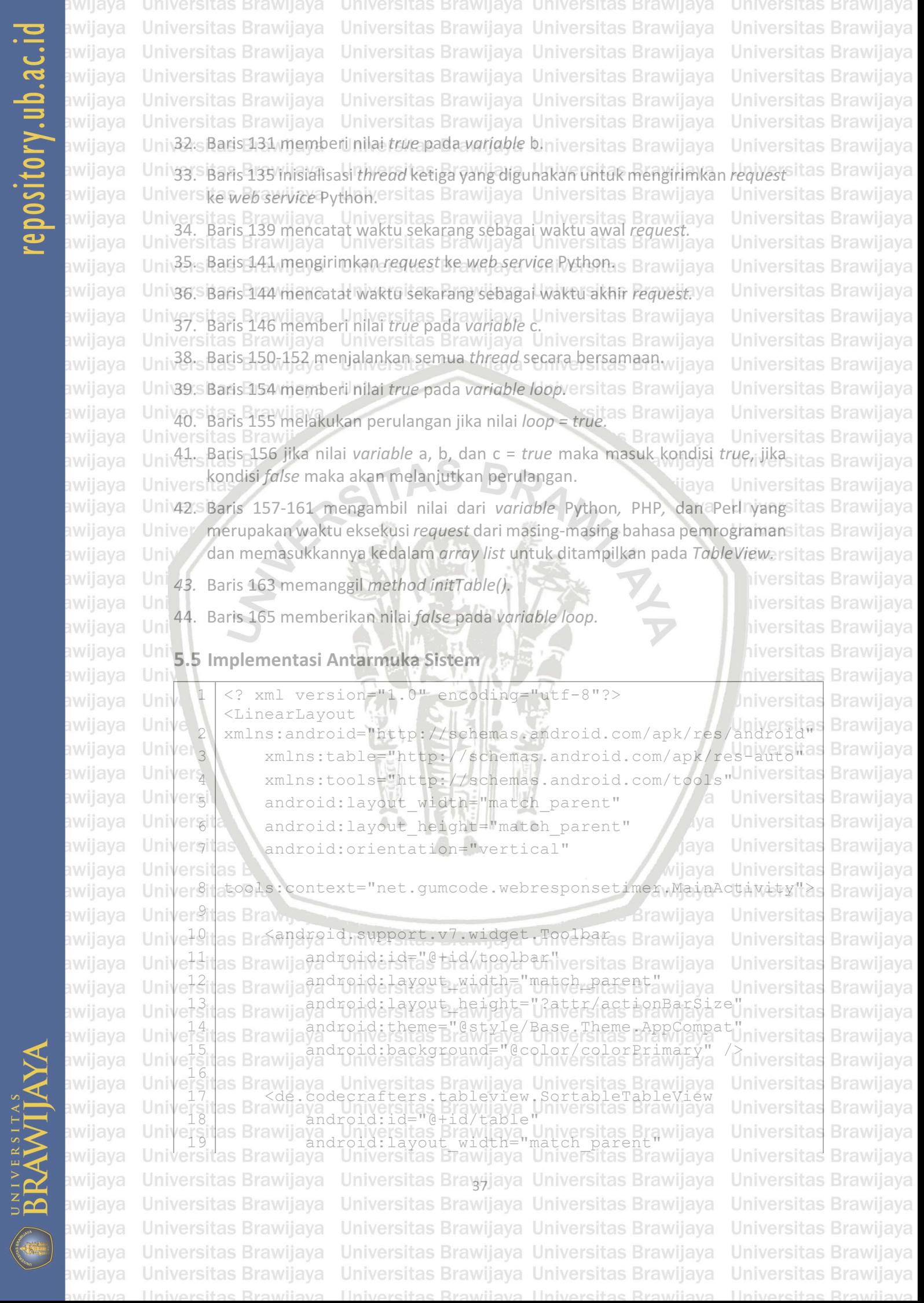

awijaya **Universitas Brawijava** Universitas Brawijaya Universitas Brawijaya Universitas Brawijaya awijaya **Universitas Brawijaya** Universitas Brawijaya Universitas Brawijaya **Universitas Brawijaya** epository.ub.a awijaya Universitas Brawijaya Universitas Brawijaya Universitas Brawijaya Universitas Brawijaya Universitas Brawijaya awijaya Universitas Brawijaya Universitas Brawijaya Universitas Brawijaya awijaya Universitas Brawijaya Universitas Brawijaya Universitas Brawijaya Universitas Brawijaya Unive<sup>20</sup>itas Brawijaandroid: layout height="wrap-content Wijaya awijaya **Universitas** Brawijaya awijaya Unive<sup>21</sup>itas Brawijatable:columnCount="4"a Universitas Brawijaya **Universitas Brawijaya** awijaya Unive<sup>22</sup>itas Braw atable:headerColor="@color/colorPrimary"/> **Universitas Brawijaya** Unive<sup>2</sup>3 itas Brawijaya Universitas Brawijaya Universitas Brawijaya awijaya **Universitas Brawijaya** Unive<sup>2</sup>sitas Bra<sup>8</sup>utta<sup>n</sup> Universitas Brawijaya Universitas Brawijaya awijaya **Universitas Brawijaya** Unive<sup>25</sup>itas Brawija ad <sup>d</sup>iendisistas biel/btn<sub>e</sub>start" sitas Brawijaya awijaya **Universitas Brawijaya** e<sup>26</sup> as Brawija<sup>android:layout\_width="match\_parent" wijaya</sup> awijaya Universitas **Brawijaya** Universitas Brawliaya Universitas Brawliaya Universitas Brawliaya **Brawijaya** awijaya 28 android: layout margin="10dp" awijaya Brawijaya 29 android:background="@drawable/rounded background" awijaya **Brawijaya** 30 android:text="START" awijaya **Brawijaya** 31 android:textColor="@android:color/white" /> rersitas Brawija<br>rersitas Brawija awijaya Uni Brawijaya 33 ElinearLayout> **Universitas** awijava **Brawijaya** awijaya **Brawijaya Gambar 5.6 Kode Implementasi Antarmuka Sistem** awijava Universitas Brawijaya Univers Gambar 5.6 merupakan kode implementasi antarmuka sistem. Penjelasansitas Brawijaya awijaya Uni tiap baris kode adalah sebagai berikut: awijaya Universitas Brawijaya Univ1. Baris 1 inisialisasi versi XML. Iniversitas Brawijaya awijaya Uni 2. Baris 2-4 inisialisasi *LinearLayout* dan skema XML yang digunakan. awijaya liversitas Brawijaya Uni<br>
3. Baris 5 mengatur lebar dari *view LinearLayout* menyesuaikan dengan ukuransitas Brawijaya<br>
layar awijaya awijaya layar. awijaya **iversitas Brawijaya** Univ<sup>4</sup>. Baris 6 mengatur tinggi dari view LinearLayout menyesuaikan dengan ukuransitas Brawijaya awijaya layar. awijaya Univ Iniversitas Brawijaya awijaya Univer Baris 7 mengatur orientasi view LinearLayout menjadi vertical.<br>
University of the sumprime and the sum code webresponsetime Universitas Brawijava 6. Baris 8 menggunakan "net.gumcode.webresponsetimer.MainActivity"<br>Universitas Brawijaya awijaya awijaya sebagai *context* pada XML awijaya Universitas Brawijaya Univers <sup>Baris</sup> 10 inisialisasi toolbar. awijaya Universitas Brawijava Universitas Brawijaya awijaya Univ8. rs Baris 11 memberikan id pada *toolbar* dengan nama "@+id/toolbar". Universitas \<br>
12 mengatur lebar dari *toolbar* menyesuaikan dengan ukuran layar.<br>
Universitas Brawijaya awijaya awijaya 10. Baris 13 mengatur tinggi dari *toolbar* sesuai dengan ukuran *default.* awijaya Universitas Brawijaya awijaya Univers Baris 14 memberikan style pada toolbar, a Universitas Brawijaya Universitas Brawijava Universitas Brawijaya<br>
12. Baris 15 memberikan *background* pada *toolbar* dengan warna yang ada pada<br>
Universitas Brawijaya awijaya *Vniversitas Brawia Warrengias Brawijaya Universitas Brawijaya*<br> *Vniversitas Brawijaya Universitas Brawijaya Universitas Brawijaya* awijaya awijaya Universitas Brawijaya UniversRatis 17. inisialisasi *TableView*s Brawijaya Universitas Brawijaya awijaya Universitas Brawijaya awijaya Uni\14.s Baris 18 memberikan id pada *TableView* dengan nama "@+id/table". **Universitas Brawijava Universitas Brawijaya**<br>
15. Baris 19 mengatur lebar dari *TableView* menyesuaikan dengan ukuran layar.<br>
Universitas Brawijaya **Universitas Brawijaya** Universitas Brawijaya Universitas Brawijaya awijaya awijaya Univers Baris 20 mengatur tinggi dari *TableView* menyesuaikan dengan isi *content* darisitas Brawijaya awijaya Universitas Brawijaya awijaya Universitas Brawijaya Universitas Brawijaya Universitas Brawijaya awijaya Universitas Brawijaya Universitas Braudjaya Universitas Brawijaya **Universitas Brawijaya** Universitas Brawijaya Universitas Brawijaya Universitas Brawijaya Universitas Brawijaya awijaya Universitas Brawijaya Universitas Brawijaya Universitas Brawijaya Universitas Brawijaya awijaya Universitas Brawijaya Universitas Brawijaya Universitas Brawijaya Universitas Brawijaya ıwijaya Universitas Brawijaya Universitas Brawijaya Universitas Brawijaya Universitas Brawijaya awijaya

## epository.ub.a

awijaya Universitas Brawijaya Universitas Brawijaya Universitas Brawijaya Universitas Brawijaya **Universitas Brawijaya** Universitas Brawijaya Universitas Brawijaya Universitas Brawijaya awijaya Universitas Brawijaya Universitas Brawijaya Universitas Brawijaya Universitas Brawijaya awijaya awijaya Universitas Brawijaya Universitas Brawijaya Universitas Brawijaya Universitas Brawijaya awijaya Universitas Brawijaya Universitas Brawijaya Universitas Brawijaya Universitas Brawijaya Uni $17$ s Baris 21 mengatur jumlah kolom pada *TableView* sejumlah 4 kolom. awijaya **Universitas Brawijaya** awijaya Univg's Baris 22 memberikan *background* pada *TableView header* dengan warna yangsitas Brawijaya<br>Universada pada *verigble "@color/color* Primary". Universitas Brawijaya Universitas Brawijaya Universada pada variable **"@color/colorPrimary"**. Universitas Brawijaya awijaya Universitas Brawijaya Universitas Brawijaya Universitas Brawijaya<br>Universitas Brawijaya Universitas Brawijaya Universitas Brawijaya Universitas Brawijaya awijaya awijaya Universitas Brawijaya Uni<sup>20</sup>. Baris 25 meberikan id pada button dengan nama "@+id/btn\_start". Universitas Brawijaya awijaya awijaya Univars Baris 26 mengatur lebar dari button menyesuaikan dengan ukuran layar. Iversitas Brawijaya **Universitas Brawijaya** awijaya Universitas Brawiaya<br>
22. Baris 27 mengatur tinggi dari *button* dengan ukuran 45dp.<br>
Universitas Brawiaya awijaya Universitas Brawijaya Univ<sup>23</sup>. Baris 28 mengatur *margin dari button* sebesar 10dpitas Brawijaya awijaya Universitas Brawijaya awijaya Univ24. Baris 29 memberikan *background* pada button dengan warna yang ada padasitas Brawijaya Univers variable \'@drawable/rounded\_background". sitas Brawijaya awijaya Universitas Brawijaya Univ<sub>25</sub>. Baris 30 memberikan teks "START" pada button.<br>Universitas Br Universitas Brawijaya awijaya **Brawijaya** Universitas Br<br>26. Baris 31 memberikan warna pada teks dengan warna yang ada pada *variable* sitas Brawijaya awijaya awijava

Univers<sup>"@</sup>android:color/white". awijaya

Uni<sub>27</sub>. Baris 33 menutup LinearLayout.

awijaya awijaya Uni awijaya awijaya awijaya awijaya awijaya awijaya Univ awijaya awijaya Univer awijaya Univers awijaya awijaya Universit awijaya Universita awijaya awijaya awijaya awijaya awijaya awijaya Universitas Brawijaya awijaya awijaya Universitas Brawijaya awijaya Universitas Brawijaya **Universitas Brawijaya** awijaya awijaya Universitas Brawijaya

**Gambar 5.7 Implementasi Antarmuka Sistem** itas Br.<br>Gambar 5.7 merupakan implementasi antarmuka sistem. Kolom NO. sitas Brawijaya

university we having the menunjukkan nomor urut *request* yang dikirimkan ke *server*, kolom PYTHON, PHP, and the Brawijaya dan PERL menunjukkan waktu proses *request* dan *response* dari masing-masing<br>dan PERL menunjukkan waktu proses *request* dan *response* dari masing-masing Universitas Brawyaya<br>Universitas Brawyaya Universitas Brawijaya Universitas Brawijaya<br>Universitas Brawyaya Universitas Brawijaya Universitas Brawijaya Universitas Brawijaya Universitas Brawijaya **Universitas Brawijaya Universitas Brawijaya** Universitas Brawijaya Universitas Brawijaya Universitas Brawijaya

Universitas Brawijaya Universitas Brawijaya Universitas Brawijaya Universitas Brawijaya Universitas Brawijaya Universitas Brawijaya Universitas Brawijaya Universitas Brawijaya Universitas Brawijaya Universitas Brawijaya Universitas Brawijaya Universitas Brawijaya Universitas Brawijaya Universitas Brawijaya Universitas Bravojaya Universitas Brawijaya Universitas Brawijaya Universitas Brawijaya Universitas Brawijaya Universitas Brawijaya Universitas Brawijaya Universitas Brawijaya Universitas Brawijaya Universitas Brawijaya

Universitas Brawijaya Universitas Brawijaya Iniversitas Brawijava iversitas Brawijaya iversitas Brawijaya hiversitas Brawijaya hiversitas Brawijaya niversitas Brawijaya Iniversitas Brawijaya Universitas Brawijaya Universitas Brawijaya Universitas Brawijaya Universitas Brawijaya Universitas Brawijaya Universitas Brawijaya **Universitas Brawijaya** 

Universitas Brawijaya

Universitas Brawijaya

Universitas Brawijaya

Universitas Brawijaya

**Universitas Brawijaya** 

Universitas Brawijaya

Universitas Brawijaya

Universitas Brawijaya

**Universitas Brawijaya** 

Universitas Brawijaya

Universitas Brawijaya

Universitas Brawijaya

Universitas Brawijaya

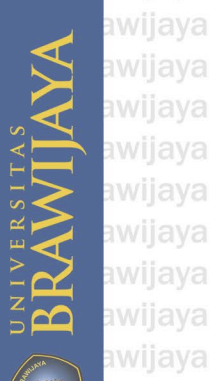

awijaya

awijaya

awijaya

awijaya

**Universitas Brawijaya** Universitas Brawijaya Universitas Brawijaya Universitas Brawijaya awijaya Universitas Brawijaya Universitas Brawijaya Universitas Brawijaya Universitas Brawijaya awijaya awijaya Universitas Brawijaya Universitas Brawijaya Universitas Brawijaya Universitas Brawijaya Universitas Brawijaya awijaya Universitas Brawijaya Universitas Brawijaya Universitas Brawijaya awijaya **Universitas BravBAB 6 PENGUJIAN DAN ANALISIS HASILIaya** Universitas Brawijaya Universitas Brawijaya Universitas Brawijaya Universitas Brawijaya awijaya Universitas Brawijaya awijaya Univers pada<sup>B</sup> bab<sup>ija</sup>ni dibahas Imengenai pengujian dan analisis yang telah sitas Brawijaya awijaya Univdiimplementasikan sebelumnya. Sprosesi pengujiane dilakukan sesuai skenariositas Brawijaya<br>Universitas nada hah 4 Universitas Brawijaya Universitas Brawijaya Universitas Brawijaya Univengujian pada bab 4 Universitas Brawijaya Universitas Brawijaya awijaya Universitas Brawijaya Universitas Brawijaya Universitas Brawijaya awijaya Universitas Brawijaya awijaya **Univ6.1 Pengujianaya** Universitas Brawijaya Universitas Brawijaya Universitas Brawijaya

Univers balam pengujian yang sakan Builakukan pada sistem adalah pengujian itas Brawijaya awijaya Univernggunaan CPU (Central Processing Unit), RAM (Random Access Memory), dansitas Brawijaya awijaya awijaya Uni kecepatan eksekusi perintah dari masing-masing bahasa pemrograman yangsitas Brawijaya awijaya Univdigunakan sebagai web service untuk aplikasi client berbasis Android. Kemudiansitas Brawijaya awijaya Univdilihat hasilaanalisisnya menggunakan bahasa programi manakah yang memilikisitas Brawijaya Univerfoma *web service* yang tinggi untuk digunakan pada aplikasi *client* berbasissitas Brawijaya awijaya UnivAndroid. B **Universitas Brawijaya** awijaya wijaya Bp

Universitas Brawijaya Universitas Brawijaya

Universitas Brawijaya

Universitas Brawijaya Universitas Brawijaya

Universitas Brawijaya

**Brawiiava** 

**Universitas** awijava **6.2 Hasil Pengujian** awijaya

Universitas Brawijaya

Univer Berdasarkan pada skenario pengujian pada bab 4 pengujian akan dilakukansitas Brawijaya awijaya awijaya Uni)dengan melihat penggunaan CPU (*Central Processing Unit*), RAM (*Random Access*sitas Brawijaya awijaya Un Memory), dan kecepatan eksekusi perintah masing-masing bahasa pemrogramansitas Brawijaya awijaya Uni dengan menggunakan data sebesar 5.000, 10.000, 15.000, 20.000, dan 40.000sitas Brawijaya Uni data. Dengan harapan untuk mengetahui pengaruh dari setiap bahasasitas Brawijaya awijaya awijaya Uni pemrograman dalam penggunaan CPU (*Central Processing Unit*), RAM (*Random*sitas Brawijaya *Uni Access Memory), dan kecepatan eksekusi perintah masing masing bahasasitas Brawijava* awijaya Univemrograman. Maka hasil pengujian dari sistem yang telah dibuat mengeluarkansitas Brawijaya awijaya Univasil seperti berikut. awijaya Universitas Brawijaya

### awijaya **6.2.1 Pengujian Penggunaan CPU pada** *Server*

awijaya **Pengujian penggunaan CPU pada server ini dibagi menjadi beberapa tahap, itas Brawijaya** awijaya as Brawijaya yaitu pengujian dengan 5.000, 10.000, 15.000, 20.000, dan 40.000 data pada awijaya masing-masing bahasa pemrograman. Setiap data yang diuji berukuran 1KB awijaya as Brawijaya sehingga total data yang diproses adalah 5MB, 10MB, 15MB, 20MB, dan 40MB.<br>Hasil pengujian dapat dilihat pada Tabel 6.1 awijaya Hasil pengujian dapat dilihat pada Tabel 6.1. awijaya awijaya Universitas Brawijaya

**Tabel 6.1 Hasil Pengujian Penggunaan CPU pada** *Server*

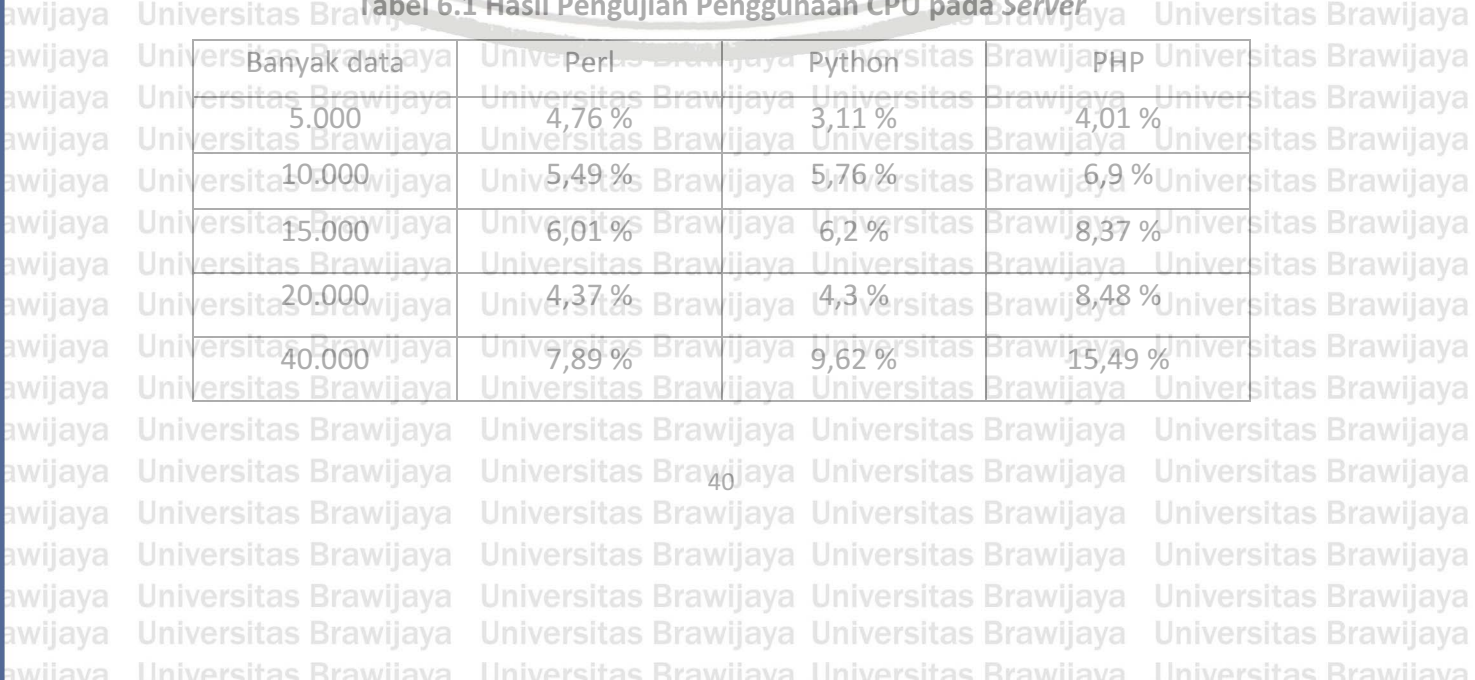

awii awii

awij

awij

awij

awijaya awijaya awijaya awijaya awijaya awijaya awijaya awijaya awijaya awijaya awijaya awijaya awijaya awijaya awijaya awijaya

awijaya

awijaya

awijaya

Universitas Br Universitas awijava awijaya **Universij** awijaya **6.2.2 Pengujian Penggunaan** *Memory* **pada** *Server* awijaya awijaya Uni awijaya awijaya awijaya awijaya awijaya Unive N awijaya awijaya awijaya awijaya awijaya awijaya awijaya awijaya

**BRAWIJAYA** 

Uni Hasil pengujian dapat dilihat pada Tabel 6.2. **Tabel 6.2 Hasil Pengujian Penggunaan** *Memory* **pada** *Server*

**Gambar 6.1 Grafik Penggunaan CPU pada** *Server*

Python **-**PHP

Universitas Brawijaya Universitas Brawijaya<br>Universitas Brawijaya Universitas Brawijaya

Universitas Brawijaya Universitas Brawijaya

Universitas Brawijaya Universitas Brawijaya

Universitas Brawijaya Universitas Brawijaya

Universitas Brawijaya Universitas Brawijaya

Universitas Brawijaya Universitas Brawijaya

Universitas Brawijaya Universitas Brawijaya

vijava Universitas Brawijava

Universitas Brawijaya

sitas Brawijaya

awijaya

llava

Universitas Brawlaya Universitas Arawijaya

Universitas Brawijaya Universitas Brawijaya

Universitas Brawijaya Universitas Brawijaya

Universitas Brawijaya Universitas Brawijaya

Universitas Brawijaya Universitas Brawijaya

Universitas Brawijaya Universitas Brawijaya

Universitas B<sup>5000</sup>/i 10000 15000 15000 20000 Brawijaya<sup>000</sup>

Universitas

Unix

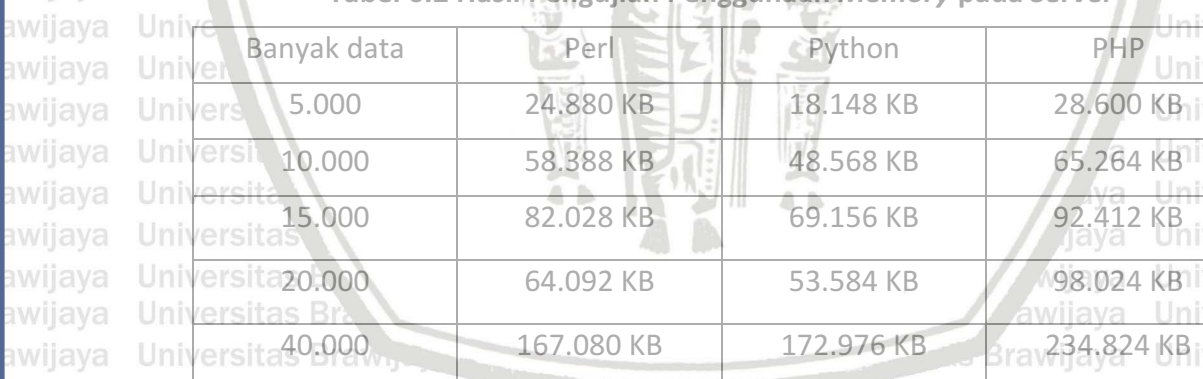

awijaya Universitas Brawijaya awijaya Universitas Brawijaya awijaya Universitas Brawijaya Universitas Brawijaya awijaya awijaya Universitas Brawijaya awijaya Universitas Brawijaya awijaya Universitas Brawijaya awijaya Universitas Brawijaya awijaya Universitas Brawijaya awijaya Universitas Brawijaya awijaya Universitas Brawijaya awijaya Universitas Brawijaya awijaya Universitas Brawijaya Universitas Brawijaya ıwijaya awijaya Universitas Brawijaya eveilivu

Universitas Brawijaya Universitas Brawijaya Universitas Brawlaya Universitas Brawijaya Universitas Brawijaya Universitas Brawijaya Universitas Brawijaya Universitas Brawijaya Universitas Brawijaya Universitas Brawijaya

Universitas Brawijaya

**Universitas Brawijaya** 

Universitas Brawijaya

Universitas Brawijaya

Universitas Brawijaya

Universitas Brawijaya

Universitas Brawijaya

Universite examply of Universitas Brawliaya Universitas Brawijaya Universitas Brawijaya Universitas Brayųjaya Universitas Brawijaya Universitas Brawijaya Universitas Brawijaya Universitas Brawijaya Universitas Brawijaya Universitas Brawijaya Universitas Brawijaya Universitas Brawijaya Universitas Brawijaya

Pengujian penggunaan *memory* pada server ini dibagi menjadi beberapasitas Brawijaya Uni tahap, yaitu pengujian dengan 5.000, 10.000, 15.000, 20.000, dan 40.000 datasitas Brawijaya Uni pada masing-masing bahasa pemrograman. Setiap data yang diuji berukuran 1KBsitas Brawijaya Unisehingga total data yang diproses adalah 5MB, 10MB, 15MB, 20MB, dan 40MB.sitas Brawijaya niversitas Brawijaya versitas Brawijaya versitas Brawijaya versitas Brawijaya versitas Brawijaya versitas Brawijaya versitas Brawijaya versitas Brawijaya versitas Brawijaya versitas Brawijaya Universitas Brawijaya Universitas Brawijaya Universitas Brawijaya

universitas Brawijaya

Universitas Brawijaya

Universitas Brawijaya

Universitas Brawijaya

Universitas Brawijaya

Universitas Brawijaya

Universitas Brawijaya

Universitas Brawijaya

Universitas Brawijaya

Universitas Brawijaya

Universitas Brawijaya

Universitas Brawijaya

Universitas Brawijaya

Universitas Brawijava

Universitas Brawijaya

Universitas Brawijaya

Universitas Brawijaya

Universitas Brawijaya Universitas Brawijaya

Universitas Brawijaya

Universitas Brawijaya

Universitas Brawijaya

Universitas Brawijaya Universitas Brawijaya

Universitas Brawijaya Universitas Brawijaya **Universitas Brawijaya** Universitas Brawijaya Universitas Brawijaya Universitas Brawijaya Universitas Brawijaya **Universitas Brawijaya** Universitas Brawijaya Universitas Brawijaya Universitas Brawijaya Universitas Brawijaya awijaya

awijaya

awijaya

awijaya

awijaya

awijaya

awijava

awijaya

awijaya

awijaya awijaya awijaya awijaya awijaya awijaya

awijaya

awijaya Universitas Brawijaya awijaya Univessites Brawijaya Universitas Brawijaya awijaya awijaya Unive<sup>2091</sup>995 Brawijaya Universitas Brawijaya awijaya Universitas Brawijaya awijaya Universitas <u>Brawijaya</u><br>Universitas Brawijaya awijaya awijaya awijaya Universitions Brawijaya awijaya Universitas Brawijaya awijaya Universitas Brawijayą awijaya **Universitas Br** awijaya

Universitas

Universit

Universitas Brawijaya

**Universitas Brawijaya** 

Universitas Brawijaya

Universitas Brawijaya

Universitas Brawijaya

Universitas Brawijaya

Universitas Brawijaya Universitas Brawijaya Universitas Brawijaya Universitas Prawijaya Universitas Brawijaya Universitas Brawijaya Universitas Brantiaya Universitas Brawijaya **Universit** liava Universitas Brawijava Universitas Brawijaya sitas Brawijaya Universitas Brawijaya<sup>1000</sup> 10000 15000 15000 150000 Brawijaya<sup>40000</sup>Universitas Brawijaya

Python **- PHP** 

**Universitas Brawijaya Universitas Brawijaya**<br>**Universitas Brawijaya Universitas Brawijaya** 

Universitas Brawijaya Universitas Brawijaya

Universitas Brawijaya Universitas Brawijaya

Universitas Brawijaya Universitas Brawijaya

Universitas Brawijaya Universitas Brawijaya

Universitas Brawijaya Universitas Brawijaya

Universitas Brawijaya Universitas Brawijaya

Universitas Brawijaya Universitas Brawijaya

Universitas Brawijaya Universitas Brawijaya

**Gambar 6.2 Grafik Penggunaan** *Memory* **pada** *Server*

**LIni6.2.3 Pengujian Kecepatan Eksekusi pada Aplikasi Mobile Client** 

Pengujian kecepatan eksekusi pada aplikasi *mobile client* ini dibagi menjadisitas Brawijaya Uni beberapa tahap, yaitu pengujian dengan 5.000, 10.000, 15.000, 20.000, Idansitas Brawijaya Uni 40.000 data pada masing-masing bahasa pemrograman. Setiap data yang diujisitas Brawijaya Uniberukuran 1KB sehingga total data yang diproses adalah 5MB, 10MB, 15MB, sitas Brawijaya Uni 20MB, dan 40MB. Hasil pengujian dapat dilihat pada Tabel 6.3. Iniversitas Brawijaya

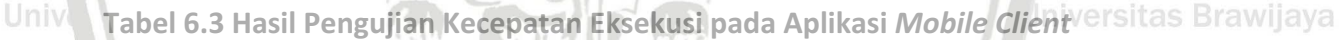

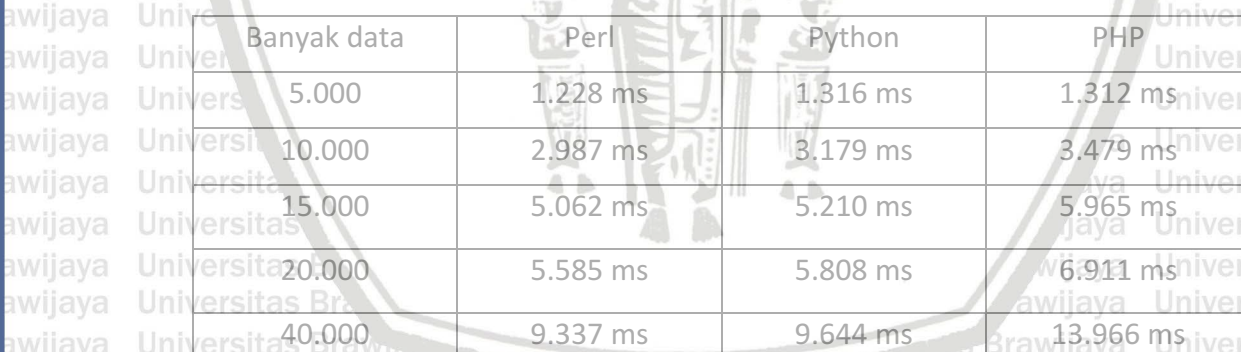

awijaya Universitas Brawijaya awijaya Universitas Brawijaya awijaya awijaya Universitas Brawijaya Universitas Brawijaya awijaya awijaya Universitas Brawijaya awijaya Universitas Brawijaya awijaya Universitas Brawijaya awijaya Universitas Brawijaya awijaya Universitas Brawijaya awijaya Universitas Brawijaya awijaya Universitas Brawijaya awijaya **Universitas Brawijaya** awijaya Universitas Brawijaya awijaya Universitas Brawijaya awijaya Universitas Brawijaya

**Univer** <u>Universitas Brawijaya</u> Universitas Brawijaya Universitas Brawijaya Universitas Brayėjaya Universitas Brawijaya Universitas Brawijaya Universitas Brawijaya Universitas Brawijaya Universitas Brawijaya Universitas Brawijaya Universitas Brawijaya Universitas Brawijaya Universitas Brawijaya

sitas Brawijaya sitas Brawijaya sitas Brawijaya sitas Brawijaya sitas Brawijaya Universitas Brawijaya Universitas Brawijaya Universitas Brawijaya Universitas Brawijaya Universitas Brawijaya **Universitas Brawijaya** Universitas Brawijaya Universitas Brawijaya Universitas Brawijaya Universitas Brawijaya **Universitas Brawijaya** Universitas Brawijaya Universitas Brawijaya Universitas Brawijaya Universitas Brawijaya

iniversitas Brawijaya

Universitas Brawijaya

Universitas Brawijaya

Universitas Brawijaya

Universitas Brawijaya

Universitas Brawijaya

Universitas Brawijaya

Universitas Brawijaya

Universitas Brawijaya

Universitas Brawijaya

Universitas Brawijaya

Universitas Brawijaya

Universitas Brawijaya

Universitas Brawijaya

Universitas Brawijaya

Universitas Brawijaya

Universitas Brawijaya

Universitas Brawijaya

Universitas Brawijaya

Universitas Brawijaya

Universitas Brawijaya

Universitas Brawijaya Vniversitas Brawijaya

> sitas Brawijaya sitas Brawijaya

sitas Brawijaya sitas Brawijaya

awijaya

java

eveilivu

awijaya Universitas Brawijaya Universitas Brawijaya Universitas Brawijaya **Universitas Brawijaya** Universitas Brawijaya Universitas Brawijaya awijaya Universitas Brawijaya Universitas Brawijaya Universitas Brawijaya awijaya awijaya Universitas Brawijaya Universitas Brawijaya Universitas Brawijaya awijaya Universitas Brawijaya Universitas Brawijaya Universitas Brawijaya awijaya Universitas Brawijaya Universitas Brawijaya Universitas Brawijaya<br>Universitas Brawijaya Universitas Brawijaya Universitas Brawijaya awijaya awijaya Universidos Brawijaya Universitas Brawijaya Universitas Brawijaya Universitas Brawijaya Universitas Brawijaya awijaya Universitions Brawijaya awijaya Universitas Brawijaya<br>Universitas Brawijaya Universitas Brawijaya Universitas Brawijaya Universitas Brawijaya Universitas Brawijaya awijaya 10,000 awijaya Universitas Brawijaya Universitas Brawijaya 8,000 Universitas Brawijaya Universitas Brawijaya awijaya Universitas Brawijaya Universitas Brand aya Universitas Brawijaya awijaya Universitas Brawijaya vijaya Universitas Brawijaya awijaya Universita Universites Brawliava Tinh Universitas Brawijaya awijaya awijaya **Universites Brawijaya** sitas Brawijaya Universitas Bray<sup>5000</sup> 10000 15000 15000 20000 Brawijaya<sup>40000</sup>Universitas Brawijaya awijaya **Universitas Br** awijaya Python **-** PHP wijaya Universitas awijava

vıjaya

Universitas Brawijaya

**Universitas Brawijaya** 

Universitas Brawijaya

Universitas Brawijaya

Universitas Brawijaya

Universitas Brawijaya

Universitas Brawijaya

Universitas Brawijaya

Universitas Brawijaya

Universitas Brawijaya

Universitas Brawijaya

Universitas Brawijaya

**Universitas Brawijaya** 

Universitas Brawijaya

**Universitas Brawijaya** 

Universitas Brawijaya

Universitas Brawijaya

Universitas Brawijaya

Universitas Brawijaya

llava

Universi<sup>y</sup> Gambar 6.3 Grafik Kecepatan Eksekusi pada Aplikasi Mobile Client Iniversitas Brawijaya awijaya awijaya Universitas Brawijaya awijaya Iniversitas Brawijaya

### **6.3 Analisis Hasil Pengujian**

Berdasarkan pada pengujian yang telah dilakukan dengan melihat itas Brawijaya awijaya penggunaan CPU (*Central Processing Unit*), RAM (*Random Access Memory*), dan<sup>sitas</sup> Brawijaya awijaya Uni kecepatan eksekusi perintah masing-masing bahasa pemrograman dengansitas Brawijaya awijaya awijaya Uni menggunakan data sebesar 5.000, 10.000, 15.000, 20.000, dan 40.000 data. Untuksitas Brawijaya awijaya Uni mengetahui bahasa pemrograman mana yang memiliki performa lebih baik untuksitas Brawijaya awijaya Univdigunakan pada aplikasi *client* berbasis Android. Maka perlu dilakukan analisis darisitas Brawijaya awijaya Uni hasil pengujian yang telah dilakukan seperti berikut ini. Universitas Brawijaya Universitas Brawijaya

### Univel<br>**Univers**<br>Univers awijaya

Universitas Brawijaya awijaya Univers Analisis hasil pengujian penggunaan CPU (Central Processing Unit), RAM sitas Brawijaya awijaya Uni (*Random Access Memory*), dan kecepatan eksekusi perintah pada masing-masingsitas Brawijaya awijaya Uni bahasa pemrograman dengan menggunakan 5.000 data dapat dilihat pada Tabelsitas Brawijaya awijaya Universitas B. wijaya Universitas Brawijaya awijaya

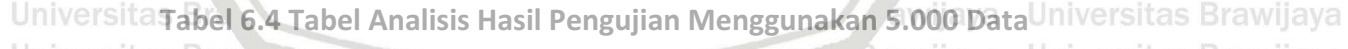

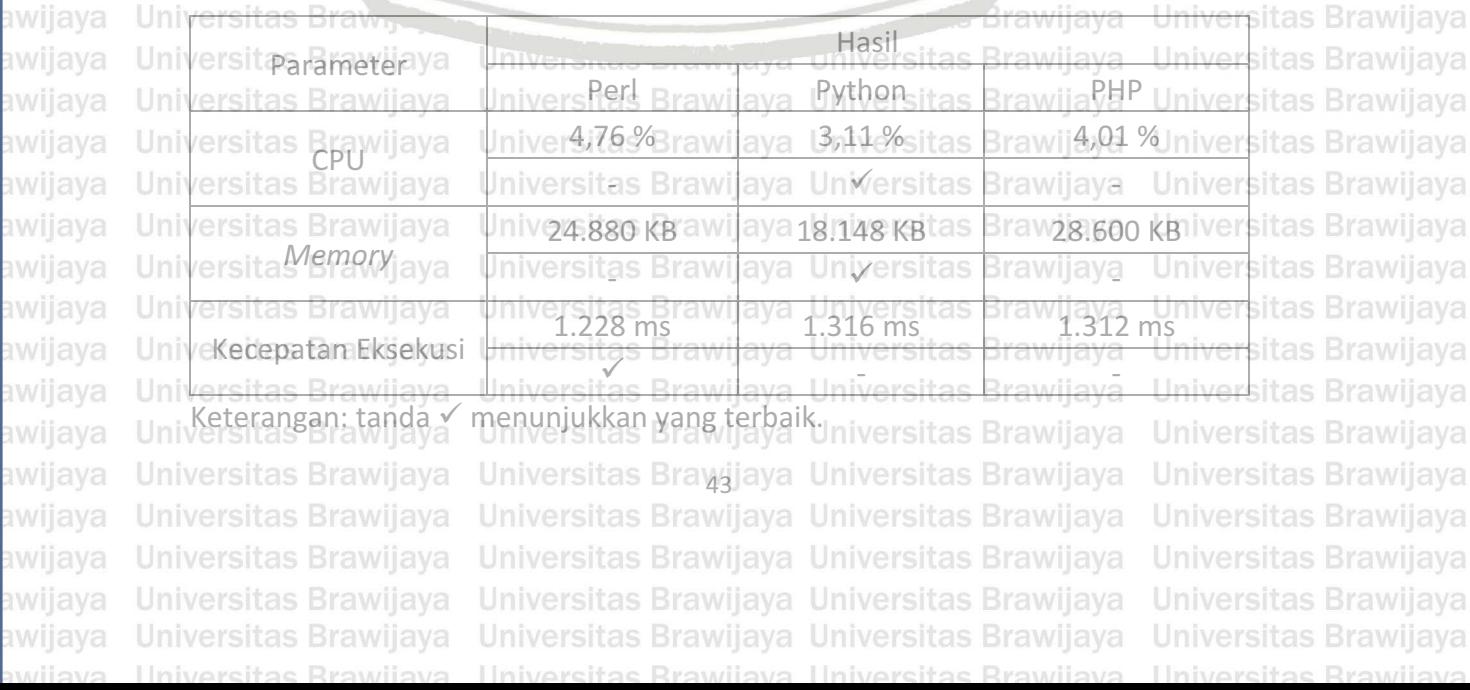

awijaya

awijava

awijaya awijaya

awijaya

awijaya

awijaya

awijaya Universitas Brawijaya Universitas Brawijaya Universitas Brawijaya Universitas Brawijaya **Universitas Brawijaya** Universitas Brawijaya Universitas Brawijaya awijaya Universitas Brawijaya Universitas Brawijaya Universitas Brawijaya awijaya Universitas Brawijaya Universitas Brawijaya awijaya Universitas Brawijaya Universitas Brawijaya Universitas Brawijaya Universitas Brawijaya awijaya Universitas Brawijaya Universitas Brawijaya Universitas Brawijaya Universitas Brawijaya Univers Pada Tabel 6.4 menunjukkan dengan melakukan pengujian menggunakansitas Brawijaya awijaya Unit5000 data, bahasa pemrograman Python menggunakan GPU paling sedikit vaitusitas Brawijaya awijaya Unisebesar 3,11%, disusul dengan PHP sebesar 4,01%, dan Perl sebesar 4,76%. Darisitas Brawijaya awijaya Universameter penggunaan *memory* bahasa pemrograman Python menempati urutan sitas Brawijaya awijaya Univertama dengan penggunaan *memory* sebesar 18.149 KB, disusul dengan Perlsitas Brawijaya awijaya wersitas Brawliaya<br>menggunakan *memory* sebesar 24.880 KB, dan PHP sebesar 28.600 KB, itas Brawijaya awijaya Selanjutnya dari parameter kecepatan eksekusi bahasa pemrograman Perl awijaya as Brawijaya menempati urutan pertama dengan kecepatan eksekusi sebesar 1.228 ms, disusul Universitas Brawliava, 1.312 ms, dan Python sebesar 1.316 ms. Brawijaya 'Universitas Brawijaya<br>Universitas Brawijaya Universitas Brawijaya Universitas Brawijaya Universitas Brawijaya awijaya awijaya **Unit6.3.2 Analisis Hasil Pengujian Menggunakan 10.000 Data**rawijaya awijaya Universitas Brawijaya awijaya Univers Analisis hasil pengujian penggunaan CPU (Central Processing Unit), RAMsitas Brawijaya awijaya Univ(Random Access Memory), dan kecepatan eksekusi perintah pada masing-masingsitas Brawijaya

Uni bahasa pemrograman dengan menggunakan 10.000 data dapat dilihat pada Tabelsitas Brawijaya awijaya awijaya Univessitas Br awijaya Universitas Brawijaya

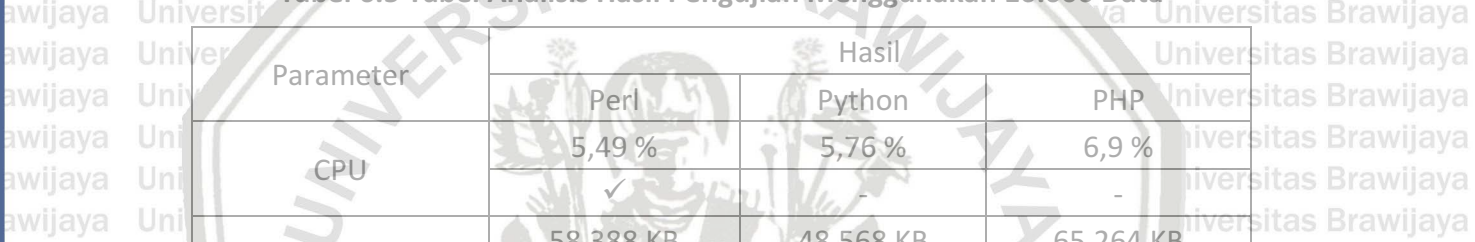

Universitas Brawijaya<br>William Tabel 6.5 Tabel Analisis Hasil Pengujian Menggunakan 10.000 Data

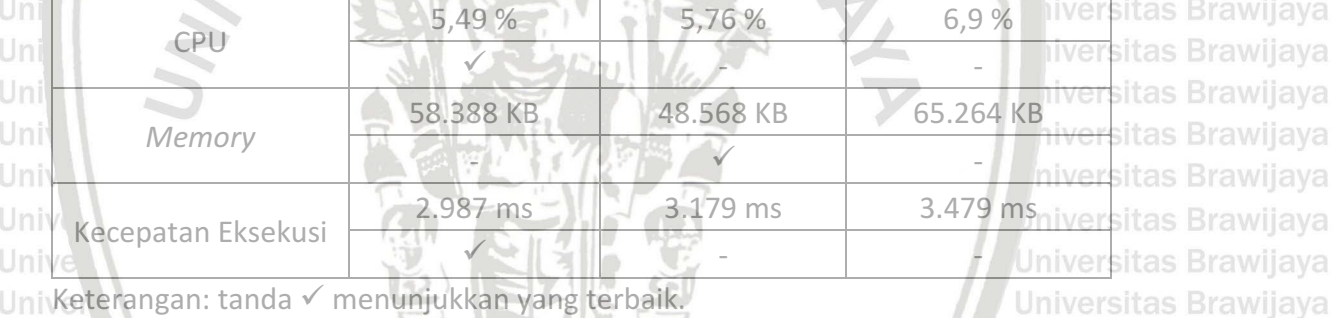

Univers pada Tabel 6.5 menunjukkan dengan melakukan pengujian menggunakan sitas Brawijaya awijaya awijaya Univ10.000 data, bahasa pemrograman Perl menggunakan CPU paling sedikit yaitusitas Brawijaya awijaya Univebesar 5,49%, disusul dengan Python sebesar 5,76%, dan PHP sebesar 6,9%. Darisitas Brawijaya awijaya Univarameter penggunaan *memory* bahasa pemrograman Python menempatilurutansitas Brawijaya Univertama dengan penggunaan *memory* sebesar 48.567 KB, disusuladengan Perlsitas Brawijaya awijaya Univmenggunakan *memory* sebesar 56.388 KB, dan PHP sebesara 65.264 KB. sitas Brawijaya awijaya Uni Selanjutnyaa dari parameter kecepatan eksekusi bahasa pemrograman Perlsitas Brawijaya awijaya Univnenempati urutan pertama dengan kecepatan eksekusi sebesar 2.987 ms, disusulsitas Brawijaya awijaya Unidengan Python sebesar 3.179 ms, dan PHP sebesar 3.479 ms. Brawijaya Universitas Brawijaya awijaya

**Universitas Brawliava, Universitas Brawliava, Universitas Brawliaya**<br> **Universitas Brawliaya Universitas Brawliaya**<br> **Universitas Brawliaya Universitas Brawliaya** awijaya Universitas Brawijaya awijaya Universitas Brawijaya Univers Analisis hasil pengujian penggunaan CPU (Central Processing Unit), RAM sitas Brawijaya awijaya Univ<sup>(Random</sup> Access Memory), dan kecepatan eksekusi perintah pada masing-masing<sub>sitas</sub> Brawijaya awijaya Uni bahasa pemrograman dengan menggunakan 15.000 data dapat dilihat pada Tabelsitas Brawijaya awijaya Universitas Brawijaya awijaya Universitas Brawijaya Universitas Brawijaya Universitas Brawljaya awijaya Universitas Brawijaya Universitas Brawijaya Universitas Brawijaya Universitas Brawijaya awijaya Universitas Brawijaya Universitas Brawijaya Universitas Brawijaya Universitas Brawijaya awijaya Universitas Brawijaya Universitas Brawijaya Universitas Brawijaya **Universitas Brawijaya** awijaya Universitas Brawijaya Universitas Brawijaya Universitas Brawijaya Universitas Brawijaya Universitas Brawijaya Universitas Brawijaya Universitas Brawijaya Universitas Brawijaya awijaya awijaya Universitas Brawijaya Universitas Brawijaya Universitas Brawijaya Universitas Brawijaya

Universitas Brawijaya Universitas Brawijaya

Universitas Brawijaya

awijaya

Universitas Brawijaya

## epository.ub.ac

awijaya

awijaya awijaya

awii

awii

awij

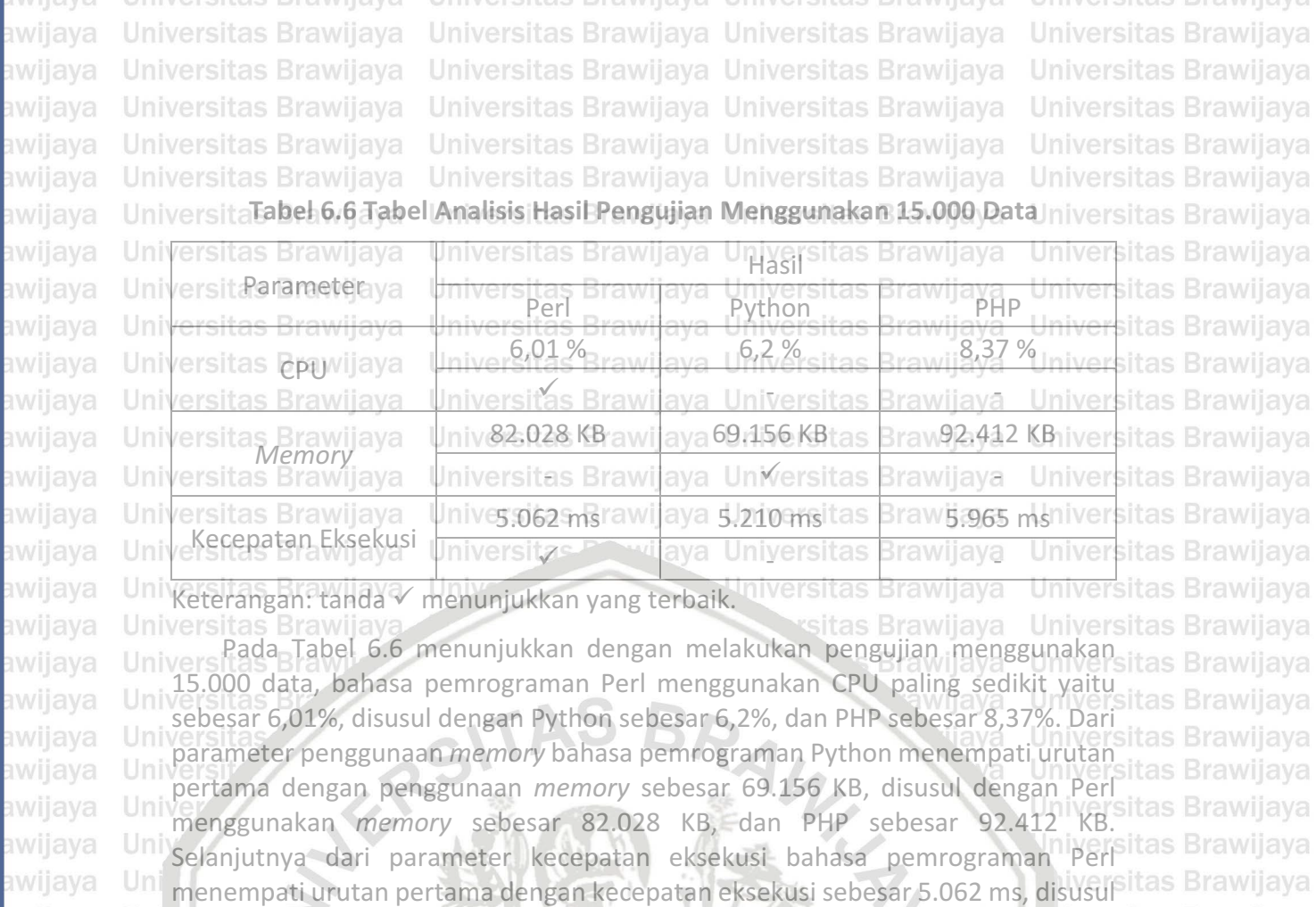

Uni dengan Python sebesar 5.210 ms, dan PHP sebesar 5.965 ms.

### **Uni 6.3.4 Analisis Hasil Pengujian Menggunakan 20.000 Data**

awijaya Analisis hasil pengujian penggunaan CPU (Central Processing Unit), RAMsitas Brawijaya Univ(Random Access Memory), dan kecepatan eksekusi perintah pada masing-masingsitas Brawijaya awijaya Uni bahasa pemrograman dengan menggunakan 20.000 data dapat dilihat pada Tabelsitas Brawijaya awijaya  $Uni$ 6.7. awijaya Universitas Brawijaya **Read** 

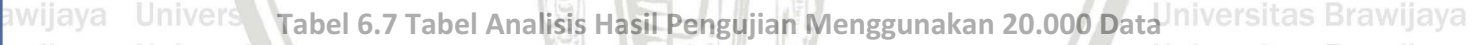

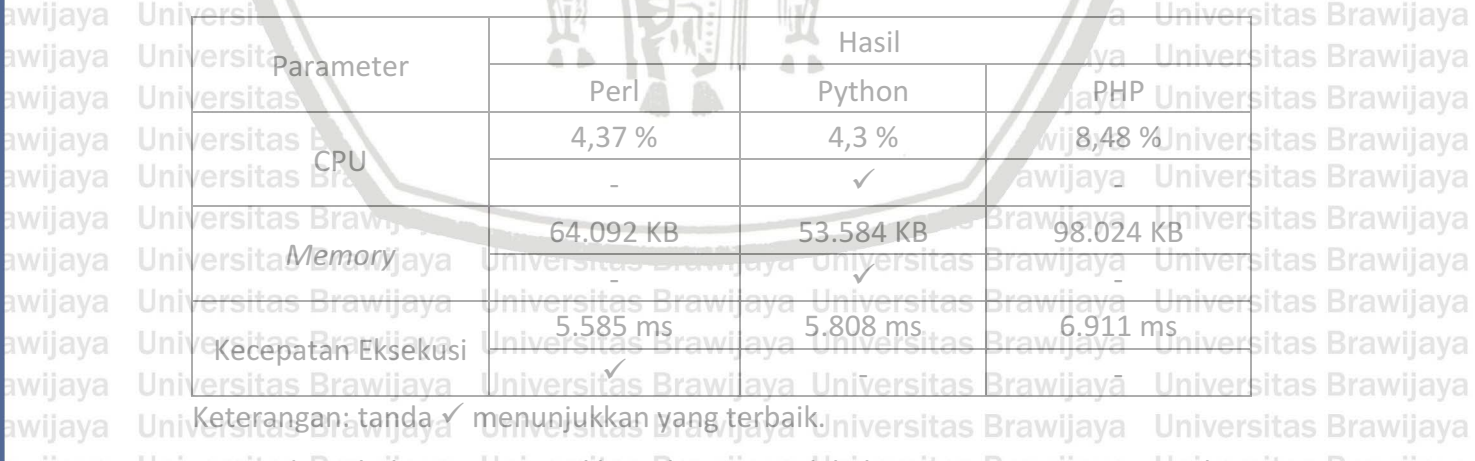

awijaya Univers Pada<sup>B</sup>Tabel 6.7 menunjukkan dengan melakukan pengujian inenggunakansitas Brawijaya awijaya Univ20.000 data, bahasa pemrograman Python menggunakan CPU paling sedikit yaitusitas Brawijaya awijaya Unisebesar 4,3%, disusul dengan Perl sebesar 4,37%, dan PHP sebesar 8,48%. Darisitas Brawijaya awijaya Univparameter penggunaan *memory* bahasa pemrograman Python menempati unutansitas Brawijaya Univertama dengan penggunaan *memory* sebesar 53.584 KB, disusul dengan Perlsitas Brawijaya awijaya

Universitas Brawijaya Universitas Brawijaya

Universitas Brawijaya awijaya awijaya Universitas Brawijaya awijaya Universitas Brawijaya awijaya Universitas Brawijaya awijaya Universitas Brawijaya

Universitas Brawijaya Universitas Brawijaya Universitas Brawijaya Universitas Brawijaya Universitas Brawijaya Universitas Brawijaya Ilnivareitae Rrawijava Ilnivareitae Rrawijava Ilnivareitae Rrawi

Universitas Brayėjaya Universitas Brawijaya Universitas Brawijaya Universitas Brawijaya Universitas Brawijaya Universitas Brawijaya Universitas Brawijaya

hiversitas Brawijaya

hiversitas Brawijaya

awijaya

awijaya

awijaya

awijaya

awijaya

awijaya awijaya awijaya awijaya awijaya awijaya

wijaya awijaya Universitas Brawijaya Universitas Brawijaya Universitas Brawijaya Universitas Brawijaya **Universitas Brawijaya** Universitas Brawijaya Universitas Brawijaya awijaya Universitas Brawijaya Universitas Brawijaya Universitas Brawijaya awijaya Universitas Brawijaya Universitas Brawijaya awijaya Universitas Brawijaya Universitas Brawijaya Universitas Brawijaya Universitas Brawijaya Universitas Brawijaya awijaya Universitas Brawijaya Universitas Brawijaya Universitas Brawijaya Univnenggunakan/imemory<sub>ni</sub>sebesars 64.092 aKB, Udane RHP ssebesara 97.024 KB sitas Brawijaya awijaya Uni Selanjutnya dari parameter kecepatan eksekusi bahasa pemrograman Perlsitas Brawijaya awijaya Univenempati urutan pertama dengan kecepatan eksekusi sebesar 5.585 ms, disusulsitas Brawijaya awijaya Unidengan Python sebesar 5.808 ms, dan PHP sebesar 6.911 ms. Brawijava Universitas Brawijaya awijaya awijaya Universitas **Analisis Hasil Pengujian Menggunakan 40.000 Data**rawijaya<br>Universitas Brawijaya Universitas Brawijaya Universitas Brawijaya Universitas Brawijaya **itas Brawijaya Universitas Brawijaya Universitas Brawijaya Universitas Brawijaya**<br>Analisis, hasil, pengujian, penggunaan CPU (*Central, Processing Unit*), RAM<br>Analisis, hasil, pengujian, penggunaan aya Universitas B awijaya awijaya (*Random Access Memory*), dan kecepatan eksekusi perintah pada masing-masing awijaya itas Brawijava bahasa pemrograman dengan menggunakan 40.000 data dapat dilihat pada Tabel<br>Lessitas Brawl aya dinyersitas Brawl aya Universitas Brawl aya Universitas Brawljaya awijaya Universitas Brawijaya<br>Universitas Brawijaya

vijaya Universitas Brawijaya Universitas Brawijaya Universit Universita<sup>Tabel</sup> 6.8 Tabel Analisis Hasil Pengujian Menggunakan 40.000 Data Iniversitas Brawijaya

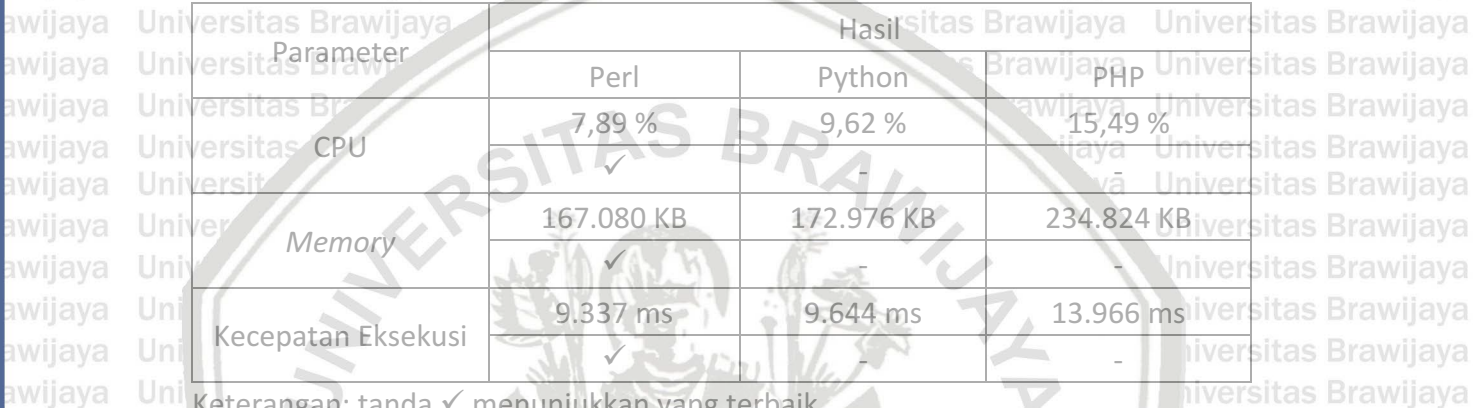

Uni Keterangan: tanda v menunjukkan yang terbaik.

Unit Pada Tabel 6.8 menunjukkan dengan melakukan pengujian menggunakan ikan pengujian s Brawijava 40.000 data, bahasa pemrograman Perl menggunakan CPU paling sedikit yaitu Universear 7,89%, disusul dengan Python sebesar 9,62%, dan PHP sebesar 15,49%. tas Brawijaya Univ<sub>pari</sub> parameter penggunaan *memory* bahasa pemrograman Perl menempati sitas Brawijaya Uni urutan pertama dengan penggunaan *memory* sebesar 167.080 KB, disusul dengan<sup>sitas</sup> Brawijaya Univeython menggunakan *memory* sebesar 172.976 KB, dan PHP sebesar 234.824 KB. Sitas Brawijaya Uni Selanjutnya dari parameter kecepatan eksekusi bahasa pemrograman Perlsitas Brawijaya Univmenempati urutan pertama dengan kecepatan eksekusi sebesar 9.337 ms, disusulsitas Brawijaya Unidengan Python sebesar 9.644 ms, dan PHP sebesar 13.966 ms.

awijaya **Universitas** B awijaya Universitas Bra Universitas Braw. awijaya awijaya Universitas Brawijaya awijaya Universitas Brawijaya awijaya Universitas Brawijaya Universitas Brawijaya awijaya awijaya Universitas Brawijaya awijaya Universitas Brawijaya awijaya Universitas Brawijaya awijaya Universitas Brawijaya awijaya Universitas Brawijaya awijaya Universitas Brawijaya awijaya Universitas Brawijaya awijaya **Universitas Brawijaya** awijaya Universitas Brawijaya Universitas Brawijaya ıwijaya awijaya Universitas Brawijaya

Universites **Erawijaya Universitas Brawijaya** Universitas Brawijaya Universitas Brawijaya Universitas Braygjaya Universitas Brawijaya Universitas Brawijaya Universitas Brawijaya Universitas Brawijaya Universitas Brawijaya Universitas Brawijaya Universitas Brawijaya Universitas Brawijaya Universitas Brawijaya

jaya vijaya awijaya **Brawijaya**  Universitas Brawijaya Universitas Brawijaya Universitas Brawijaya Universitas Brawijaya Universitas Brawijaya Universitas Brawijaya Universitas Brawijaya Universitas Brawijaya Universitas Brawijaya **Universitas Brawijaya** Universitas Brawijaya Universitas Brawijaya Universitas Brawijaya Universitas Brawijaya **Universitas Brawijaya** Universitas Brawijaya Universitas Brawijaya Universitas Brawijaya Universitas Brawijaya

eveilivu

## repository.ub.ac.i

awijaya

awijaya

awijaya

awijaya

awijaya

awijaya

awijaya

awijaya

awijaya awijaya awijaya

awijaya awijaya awijaya awijaya awijaya

awijaya awijaya awijaya awijava awijaya awijaya

awijaya awijaya

awijaya

awijaya awijaya awijaya

awijaya awijaya

awijaya

**Universitas Brawijaya** Universitas Brawijaya Universitas Brawijaya Universitas Brawijaya Universitas Brawijaya Universitas Brawijaya Universitas Brawijaya Universitas Brawijaya Universitas Brawijaya Universitas Brawijaya **7.1 Kesimpulan**

Universitas Brawijaya Universitas Brawijaya Universitas Brawijaya Universitas Brawijaya **Univer BAB 7 PENUTUP** versitas Brawijaya Universitas Brawijaya Universitas Brawijaya Universitas Brawijaya Universitas Brawijaya

Universitas Brawijaya Universitas Brawijaya

Universitas Brawijaya

**Universitas Brawijaya** 

Universitas Brawijaya

Universitas Brawijaya

Universitas Brawijaya

Universitas Brawijaya

Universitas Brawijaya

Universitas Brawijaya

Universitas Brawijaya

Universitas Brawijaya

Universitas Brawijaya Universitas Brawijaya Univers Berdasarkan pada pengujian dan analisis hasil dari penelitian ini, maka dapatsitas Brawijaya Universitas Brawijaya Universitas Brawijaya Universitas Brawijaya

Univer Analisis dilakukan dengan cara menjalankan operasi *string concatenation* padasitas Brawijaya Univerbahasa rapemrogramaners Python, aw PHP, a Idan er Perls BOperasi a tersebutsitas Brawijava Univerdiimplementasikan Upada siweb service<sub>/a</sub> dimjaringans lokal/idan diaksessitas Brawijaya Univermenggunakan vaplikasi *e client* berbasis a Android si Dari roperasi tersebut sitas Brawijaya Univerdidapatkan hasil penggunaan CPU dan *memory* pada sisi *server*, serta itas Brawijaya kecepatan eksekusi perintah pada sisi *client*. sitas Brawijaya Universitas Brawijaya

Uni $\Omega$ : Pada pengujian dengan menggunakan 5.000 dan 20.000/ data, bahasasitas Brawijaya Univerpemrograman Perl memiliki kecepatan eksekusi paling cepat, ysedangkansitas Brawijaya **LIniverbahasa pemrograman Python memiliki penggunaan CPU dan** *memory* **palingsitas Brawijaya** Universedikit. Pada pengujian dengan menggunakan 10.000 dan 15.000 data, bahasasitas Brawijaya Univerpemrograman Perl memiliki kecepatan eksekusi paling cepat dan penggunaansitas Brawijaya CPU paling sedikit, sedangkan bahasa pemrograman Python memilikisitas Brawijaya Univ penggunaan *memory* paling sedikit. Pada pengujian dengan menggunakan sitas Brawijaya Uni 40.000 data, bahasa pemrograman Perl memiliki kecepatan eksekusi palingsitas Brawijaya cepat dan penggunaan CPU serta *memory* paling sedikit. hiversitas Brawijaya Uni

Uni 3. Bahasa pemrograman Perl mempunyai rata-rata kecepatan eksekusi palingsitas Brawijaya cepat, sedangkan bahasa pemrograman Python mempunyai rata-ratasitas Brawijava penggunaan *memory* dan CPU paling sedikit dibandingkan dengan bahasasitas Brawijaya Univ pemrograman lainnya. Unive Universitas Brawijaya

### **7.2 Saran**

Univdisimpulkan bahwa:

Universitas Brawijaya

awijaya Universitas Brawijaya Univers Berikut adalah saran yang dapat digunakan untuk penelitian selanjutnya: iversitas Brawijaya awijaya awijaya Unive Melakukan penelitian dengan menggunakan bahasa pemrograman fain sepertisitas Brawijaya awijaya Universava, C++, dsb, sehingga dapat mengetahui peformansi dari bahasasitas Brawijaya awijaya Univerpemrograman tersebut. liava **Universitas Brawijaya** awijaya

Universitas Brawijaya<br>2. Melakukan penelitian pada *platform* selain Android seperti IOS, sehingga dapat<br>Universitas Brawijaya awijaya diketahui apakah hasil yang didapatkan akan berbeda atau sama.<br>Universitas Brawijaya Universitas penggunaan universitas Brawijaya Universitas Brawijaya awijaya Uni $3$ . Melakukan, penelitian menggunakan, sistem *database*, selain MySQL sepertisitas Brawijaya awijaya Univer PB2, sehingga dapat diketahui apakah hasil yang didapatkan akan berbeda atausitas Brawijaya awijaya Universitas Brawijaya Universitas Brawijaya Universitas Brawijaya Universitas Brawijaya awijaya UniverMenggunakan sistem interface selain CGI (Common Gateway Interface) sepertisitas Brawijaya awijaya Univer**ECGL(Fast Common Gateway Interface), sehingga dapat diketahui apakah hasil**sitas Brawijava awijaya Univeryang didapatkan akan berbeda atau sama a Universitas Brawijaya Universitas Brawijaya awijaya awijaya Univer Melakukan penelitian dengan menggunakan data kurang dari 5.000 atau lebihsitas Brawijaya awijaya Univerdari 40.000 data, sehingga dapat diketahui apakah hasil yang didapatkan akansitas Brawijaya awijaya Univerberbeda atausamaUniversitas Brawijaya Universitas Brawijaya Universitas Brawijaya awijaya Universitas Brawijaya Universitas Brayijaya Universitas Brawijaya **Universitas Brawijaya** Universitas Brawijaya Universitas Brawijaya Universitas Brawijaya Universitas Brawijaya awijaya Universitas Brawijaya Universitas Brawijaya Universitas Brawijaya Universitas Brawijaya awijaya awijaya Universitas Brawijaya Universitas Brawijaya Universitas Brawijaya Universitas Brawijaya Universitas Brawijaya Universitas Brawijaya Universitas Brawijaya awijaya Universitas Brawijaya

BRAWITA

awijava Universitas Brawijaya Universitas Brawijaya Universitas Brawijaya Universitas Brawijaya Universitas Brawijaya Universitas Brawijaya Universitas Brawijaya Universitas Brawijaya wijaya Universitas Brawijaya Universitas Brawijaya Universitas Brawijaya awijaya Universitas Brawijaya awijaya Universitas Brawijaya Universitas Brawijaya Universitas Brawijaya Universitas Brawijaya awijaya Universitas Brawijaya Universitas Brawijaya Universitas Brawijaya Universitas Brawijaya awijaya Universitas Brawijaya Unive **DAFTAR PUSTAKA** ersitas Brawijaya Universitas Brawijaya Universitas Brawijaya Universitas Brawijaya Universitas Brawijaya Universitas Brawijaya awijaya Universitas, H., Saad, M. & Abed, R., 2010. Performance Evaluation of RESTful Websitas Brawijaya awijaya awijaya Universit services for Mobile Devices. *International Arab Journal of e-Technology,* sitas Brawijaya Universitars, moving you Universitas Brawijaya Universitas Brawijaya Universitas Brawijaya awijaya awijaya Johal, A. S. & Singh, B., 2014. Performance Analysis of Web Services for Android awijaya based Devices. International Journal of Computer Applications, 92(11), pp. awijaya 43-45. Universitas Brawijaya Universitas Brawijaya Universitas Brawijaya Universitas Brawijaya<br>Uni Kathuria, Bk., Kapoor, <sub>U</sub>C., & Adlakha, A., 2014. Common Gateway, Interface...itas Brawijaya awijaya awijava s Brawijava *International Journal of Science and Research (IJSR),* 3(10), pp. 1733-1735.<br>Universitas Brawijaya awijaya Unikreger, H., 2001. Web Services Conceptual Architecture, it as Brawijaya awijaya Universitas Brawijaya awijaya Univ<sub>utz</sub>, M., <sup>P</sup>2010. *Programming Python.* Fourth Edition ed. Sebastopo: O'Reilly it as Brawijaya<br>Universit Media Inc. awijaya UniversitMedia, Inc. Universitas Brawijaya awijava Universitas Brawijaya<br>Universitas Brawijaya<br>Universitas Brawijaya awijaya as Brawijava *Transnational Journal of Science and Technology,* Volume 2, pp. 107-118. awijaya Uni Onlyjob, 2012. *Perl, Python, Ruby, PHP, C, C++, Lua, tcl, javascript and Javasitas Brawijava* awijaya comparison.[Online] Tersedia di: <https://raid6.com.au/~onlyjob/posts/sitas Brawijaya awijaya Un arena/> [Diakses 14 Juni 2017]. awijaya iversitas Brawijaya Uni OSI, 2016. *(OSI) Open Source Initiative.* [Online] Tersedia di: <https://sitas Brawijaya awijaya opensource.org/> [Diakses 24 Februari 2016]. **niversitas Brawijaya** awijaya awijaya Univ<sub>Sagayaraj,</sub> S. & Kumar, M. S., 2013. Performance Evaluation of Web Services in C#, sitas Brawijaya<br>University and published international Journal of Computer Science and Business it as Brawijaya awijaya JAVA, and PHP. *International Journal of Computer Science and Businessitas Brawijaya* awijaya Universitas Brawijaya *Informatics,* 7(1). awijaya Uni Universitas Brawijaya Savoia, A., 2001. Web Page Response Time 101. s.l.:STQE. awijaya Universitas Brawijaya Uni Siever, E., Spainhour, S. & Patwardhan, N., 1998. Perl in a Nutshell. First Edition ed sitas Brawijaya awijaya Universi Sebastopol: O'Reilly & Associates, Inc.. awijaya Universitas Brawijaya sv awijaya University opch, 2016. Features of Python. [Online] Tersedia nivelesitas Brawijaya Universit shttps://www.ibiblio.org/swaroopch/byteofpython/read/features-of-niversitas Brawijaya awijaya awijaya Universitpython.html> [Diakses 24 Februari 2016]. awijaya Universitas Brawijaya Universita, K., MacIntyre, P. & Lerdorf, R., 2013. *Programming PHP*. Third Edition ed.<br>Universitas Brawlia (2001), Madia Incorporative Universitas Brawliaya Universitas Brawliaya awijaya awijaya Universits Brawlin. O'Reilly Media, Inc. Annuya Universitas Brawijaya Universitas Brawijaya<br>Universitas Brawijaya Universitas Brawijaya Universitas Brawijaya Universitas Brawijaya awijaya Tutorialspoint.com (a), 2016. *Tutorial Point*. [Online] Tersedia di: awijaya as Brawijaya <http://www.tutorialspoint.com/perl/perl\_introduction.htm> [Diakses 25 awijaya Brawijava Februari 2016]. Universitas Brawijaya Universitas Brawijaya Universitas Brawijaya awijaya Univutorialspoint.com (bhive<sup>2016</sup>s Elutorials Boint rs [Online]wijEersedia ivelisitas Brawijaya awijaya UniversitShttp://www.tutorialspoint.com/python/python\_overview.htm>a [Diaksessitas Brawijaya awijaya Universit<sup>24</sup> Eebruari 2016]niversitas Brawijaya Universitas Brawijaya awijaya Universitas Brawijaya awijaya Uniw3C, 2004. Web Services Architecture. W3C Working Group Noterijaya Universitas Brawijaya awijaya Universitas Brawijaya Universitas Brawijaya Universitas Brawijaya Universitas Brawijaya **Universitas Brawijaya** Universitas Braydjaya Universitas Brawijaya **Universitas Brawijaya** awijaya **Universitas Brawijaya** Universitas Brawijaya Universitas Brawijaya awijaya Universitas Brawijaya awijaya **Universitas Brawijaya** Universitas Brawijaya Universitas Brawijaya Universitas Brawijaya Universitas Brawijaya Universitas Brawijaya Universitas Brawijaya Universitas Brawijaya awijaya Universitas Brawijaya Universitas Brawijaya Universitas Brawijaya Universitas Brawijaya

### repository.ub.ac.i

iversitas Brawijaya Universitas Brawijaya awijaya awijaya **Universitas Brawijaya** awijaya Universitas Brawijaya Universitas Brawijaya awijaya awijaya Universitas Brawijaya awijaya awijaya Universitas Brawijaya awijaya Universitas Brawijaya awijaya awijaya Universitas Brawijaya awijaya Universitas Brawijaya Universitas Brawijaya awijaya **Universitas Brawijaya** awijaya Universitas Brawijaya awijaya Universitas Brawijaya awijaya awijaya Universitas Brawijaya awijaya **Universitas Brawijaya Universitas Brawin** awijaya **Universitas Br** awijaya **WINTERS Universitas** awijava Universit awijaya awijaya awijaya Univ awijaya Uni awijaya awijaya awijaya awijaya awijaya Univ awijaya Unive awijaya **Univer** awijaya Univers. awijaya awijaya **Università** awijaya Universitas awijaya **Universitas** Universitas Bra awijaya awijaya Universitas Brawn awijaya awijaya awijaya awijaya awijaya awijaya awijaya awijaya awijaya awijaya awijaya awijaya awijaya awijaya

Brawijaya Universitas Brawijaya Universitas Brawijaya Universitas Brawijaya Universitas Brawijaya Universitas Brawijaya Universitas Brawijaya Universitas Brawijaya Universitas Brawijaya Universitas Brawijaya Universitas Brawijaya Universitechnologies/details/pl-php/5/all> [Diakses 25 Februari 2016].ava Universitas Brawijaya Universitas Brawijaya

Univer

Universitas Brawijaya Universitas Brawijaya Universitas Brawijaya Universitas Brawijaya Universitas Brawijaya Universitas Brawijaya Universitas Brawijaya Universitas Brawijaya Universitas Brawijaya Universitas Brawijaya Universitas Brawijaya Universitas Brawijaya Universitas Powijaya Universitas Brawijaya Universitas Brawijaya rsitas Brawijaya BRAW VY **Brawijaya** 

awijaya

universitas

lya vijaya **Brawijaya** 

Universitas Brawijaya **Universitas Brawijaya** Universitas Brawijaya Universitas Brawijaya Universitas Brawijaya Universitas Brawijaya **Universitas Brawijaya** Universitas Brawijaya Universitas Brawijaya Universitas Brawijaya **Universitas Brawijaya** Universitas Brawijaya Universitas Brawijaya Universitas Brawijaya Universitas Brawijaya Liniversitas Brawiiava

awijaya

eveilm

Universite *Ereminava* Universitas Brawijaya

 $\triangle$  b

Universitas Brawijaya Universitas Brawijaya Universitas Brayojaya Universitas Brawijaya Universitas Brawijaya Universitas Brawijaya Universitas Brawijaya Universitas Brawijaya Universitas Brawijaya Universitas Brawijaya Universitas Brawijaya Universitas Brawijaya Ilniversitas Rrawijava Ilniversitas Rrawijava

Universitas Brawijaya **Universitas Brawijaya** Universitas Brawijaya Universitas Brawijaya Universitas Brawijaya Uniw3techs.com, 12016. UW3Techs.s [Online] Fersedia rditashttp://w3techs.com/sitas Brawijaya Universitas Brawijaya Universitas Brawijaya Universitas Brawijaya Universitas Brawijaya Universitas Brawijaya Universitas Brawijaya **Universitas Brawijaya** Universitas Brawijaya Universitas Brawijaya Universitas Brawijaya Universitas Brawijaya Universitas Brawijaya Universitas Brawijaya Universitas Brawijava Universitas Brawijaya Universitas Brawijaya Universitas Brawijaya liversitas Brawijaya iversitas Brawijaya hiversitas Brawijaya hiversitas Brawijaya niversitas Brawijaya Iniversitas Brawijaya Universitas Brawijaya Universitas Brawijaya Universitas Brawijaya Universitas Brawijaya **Universitas Brawijaya** Universitas Brawijaya Universitas Brawijaya Universitas Brawijaya Universitas Brawijaya Universitas Brawijaya Universitas Brawijaya Universitas Brawijaya Universitas Brawijaya Universitas Brawijaya **Universitas Brawijaya Universitas Brawijaya** Universitas Brawijaya Universitas Brawijaya Universitas Brawijaya **Universitas Brawijaya** Universitas Brawijaya Universitas Brawijaya Universitas Brawijaya Universitas Brawijaya **Ilniversites Brawi** 

universitas Brawijaya